HA 90 PRINT" [CLR] [2 DOWN] ": PRI NTTAB(15)"ML RUNNER"
SK 100 INPUT "{3 DOWN}NAME OF {SPACE}PROGRAM"; NA\$ ME 110 INPUT"STARTING ADDRESS [SPACE] OF PROGRAM"; A\$:G OSUB390:SA=A CH 120 INPUT "ENDING ADDRESS'O F PROGRAM"; A\$:GOSUB390: EA=A PK 130 EE=EA-SA+2093:EH=FN HI( EE):EL=FN LO(EE) DD 140 INPUT "SYS ADDRESS"; A\$: GOSUB390:SY=A CC 150 INPUT "OBJECT FILE NAME ":NS:PRINT:PRINT CR 160 PRINT" [CLR] [HOME] {3 DOWN}BYTES TO BE CON VERTED . . ME 170 OPEN 15,8,15 PE 180 OPEN 1,8,3,"0:"+N\$+",P, GB 190 OPEN 2,8,4, "0: "+NA\$+", P , R" JX 200 GOSUB280 MQ 210 GET#2, A\$, A\$ PM 220 FOR X=SA TO EA KH 230 GET#2, A\$: AA=ASC(A\$+CHR\$ (Ø)) DR 240 PRINT#1, CHR\$(AA); FJ 250 PRINT" [UP] "TAB(24) EA-X" {LEFT}{3 SPACES}":NEXT CK 260 CLOSE 1:CLOSE 2:CLOSE 1 5:END HG 270 REM PUT FUSE AND ML TOG ETHER [7 SPACES]\* FD 280 READ A: IFA < 0 THEN ON AB S(A) GOSUB320,330,340,3 50,360,370 FA 290 PRINT#1, CHR\$(A); KH 300 IF E=0 THEN280 PK 310 RETURN HM 320 A=EL:RETURN HP 33Ø A=EH: RETURN GX 340 A=FN LO(EA+1):RETURN QC 350 A=FN HI(EA+1):RETURN QB 36Ø A=FN LO(SY): RETURN ER 370 A=FN HI(SY):E=1:RETURN EK 380 DK 390 IF LEFT\$(A\$,1)="\$"ANDLE N(A\$)=5THEN A\$=RIGHT\$(A \$,4):GOSUB410:RETURN SF 400 A=VAL(A\$):RETURN HB 410 A=0: P=4096:FORX=1TO4:L \$=MID\$(A\$,X,1):GOSUB450 : A=A+P\*N XR 420 P=P/16 XC 430 NEXTX: RETURN XQ 440 : XH 45Ø N=Ø KC 46Ø N=-15\*(L\$="F")-14\*(L\$=" E")-13\*(L\$="D")-12\*(L\$= "C")-11\*(L\$="B")-10\*(L\$ ="A") FQ 470 IF N=0 THEN N=VAL(L\$) BE 480 RETURN OA 49Ø SQ 500 REM STARTING ADDRESS DH 510 DATA 1,8 SG 520 REM BASIC FUSE KX 530 DATA 12,8,10,0,158,32,5 0,48,54,50,0,0,0 MB 540 REM ML PART HX 550 DATA 169,44,133,95,169, 8,133,96 JX 560 DATA 169,-1,133,90,169, -2,133,91 SB 570 DATA 169,-3,133,88,169, -4,133,89 HR 580 DATA 32,191,163,76,-5,-6

# Car Payments

Brian Flynn

Planning on borrowing money to buy a car? If so, you'll find this short program for the IBM PC/PCjr and compatibles helpful in estimating your payments. Excerpted from Easy BASIC Programs for the IBM PC and PCjr by Brian Flynn (COMPUTE! Books). Cartridge BASIC is required on the PCjr.

After many months, you've finally succumbed to your dream of owning that new car. You haggle with the dealer and finally get the price within reason. But can you afford the payments?

It's easy to have that information before you walk into the dealership, or into your bank or credit union. All you have to do is run this short program on your IBM PC or PCjr or compatible. By inserting the amount of your loan, its length, and its interest rate, you can quickly see how much your monthly payments will be, as well as the total amount of interest you'll pay over the life of the loan.

# Loan Officer

You can have this information at your fingertips, just as your loan officer does, by typing in and saving "Car Payments." Run it, and you'll cycle through a number of screen displays, each of which asks for a different piece of data.

Amount borrowed. You can enter any amount up to \$999,999. Enter whole numbers, not fractions or decimals. The program automatically places dollar signs, commas, and decimal points.

Length of loan. Type in the length of the loan, in years and months. Three years, for instance, can be entered as 3,0 (3 years, 0 months) or as 2,12.

Interest rate. Enter the interest rate you expect to pay for your car loan. You'll probably have to call your bank or credit union, or the dealership, to find out some possible interest rates. You can enter decimals in this category. Twelve and a half percent interest would be typed in as 12.5.

The program takes only a moment to compute your loan summary. It summarizes your entries and then tells you the amount of your monthly payment, the total you'll pay, the principal (which should be identical to the amount borrowed), and the total interest paid.

Pressing any key stops the program. If you want to go through it again, to see the results of a different interest rate, for example, type RUN and the program starts over.

# **Buy A New Car**

How about an example?

We'll borrow \$5,000 for three years. Assume our interest rate will be 12.5 percent. After entering those numbers, the computer pauses a moment and then displays the loan summary.

The monthly payments will be \$167.27. The total amount you'll pay is \$6,021.65, with \$1,021.65 being interest on the loan. What would be the monthly payments if you stretched out the loan to four years? Or if you found a loan for 12 percent instead? All you have to do is run the program again, using the new data. It's that easy.

# **Two-Toned**

Assuming you have the hardware to display this program in color, it will take only one line to create a two-toned display. Create a new line 90 in this format:

# 90 COLOR f,b

where *f* is the foreground color and *b* is the background color. For instance, COLOR 14,1 will create a blue background with yellow text.

To enliven the screen display even more, you could place COLOR statements before each LOCATE statement in the routine that starts at line 810. Put COLOR 4,1 at the beginning of line 830, for example, and the text starting with LOAN VALUES changes to red on blue. Experiment until you have combinations you like, then save the modified version of the program to disk.

If you have a PCjr and you're using a color TV or a non-RGB monitor for your display, you'll have to make another change. In line 190, change the SCREEN 0 statement to SCREEN 0,1. Include the colon. If you don't make this change, you'll see the screen in shades of gray, not color.

#### Car Payments

For instructions on entering this program, please refer to "COMPUTEI's Guide To Typing In Programs" elsewhere in this issue.

PH 10 'Copyright 1987 Compute! P ublications, Inc. FA 20 'All Rights Reserved

FA 20 'All Rights Reserved EC 30 CLS:PRINT TAB(20) "Copyrigh t 1987 Compute! Publicatio ns, Inc.":PRINT TAB(30) "Al l Rights Reserved"

KO 40 FOR X=1 TO 900:NEXT X FN 100 REM CAR PAYMENTS 60 110 REM ENTER DATA 6F 12Ø GOSUB 18Ø HO 130 REM COMPUTE 6E 14Ø GOSUB 63Ø DA 150 REM DISPLAY RESULTS JO 160 GOSUB 750 MI 17Ø END HB 180 REM ENTER DATA KEY OFF: SCREEN Ø: WIDTH BØ: LOCATE ,,Ø PJ 200 DEFINT M, N, Y: DEFDBL L, P IC 210 H\$ = STRING\$ (80, CHR\$ (205 )) IF 226 CIS IC 230 PRINT H\$; CJ 240 PRINT TAB (34) "CAR PAYMEN FM 250 PRINT HS EB 260 REM AMOUNT OF LOAN EN 270 GOSUB 33Ø DJ 280 REM PERIOD OF LOAN DC 290 GOSUB 410 MG 300 REM INTEREST RATE 6K 31Ø GOSUB 540 MB 320 RETURN DB 330 REM LOAN 08 340 LOCATE 5,42: PRINT SPC (3 Ø): BEEP DK 350 LOCATE 5,1: INPUT "How m uch money would you like to borrow ";L\$ DE 360 LOAN = VAL (L\$) HL 37Ø LOCATE 23,27: PRINT SPC( 30) CA 380 IF LOAN <= Ø THEN LOCATE 23,28:PRINT "Please borr ow something !": GOTO 340 IF LOAN > 999999! THEN L OCATE 23,27:PRINT "Please HD 390 scale down figure !": GO TD 340 MO 400 RETURN LH 410 REM PERIOD OF LOAN 16 420 CLS PRINT "Please enter the length of your loan in ye EP 430 ars and months. OL 440 LOCATE 3, 11: PRINT SPC (3 Ø): BEEP MM 450 LOCATE 3,2: INPUT "Years = ";Y\$ Y = INT(VAL(Y\$))DE 460 IF Y < Ø THEN 44Ø LOCATE 5,11: PRINT SPC(3 FI 470 QN 48Ø Ø): BEEP CA 490 LOCATE 5,1: INPUT "Month s = "; M\$

MJ 500 M = INT(VAL(M\$)) NK 510 IF M < 0 OR M > 12 THEN 15 520 N = Y\*12 + MHF 53Ø RETURN HC 540 REM INTEREST RATE JN 55Ø CLS PRINT "Please enter the interest rate on your loa n. For example, enter 8 for 8%, KE 570 PRINT "11 for 11%, and s o on. HO 580 LOCATE 5,18: PRINT SPC (3 Ø): BEEP KA 590 LOCATE 5,1: INPUT "Inter est Rate = ";R\$ FK 600 RATE = VAL (R\$) KS 610 IF RATE <= 0 THEN LOCATE 23, 28: PRINT "There's no free lunch !":GOTO 580

ME 620 RETURN

HD 63Ø REM COMPUTE

FK 640 REM INTEREST RATE PER PE RIDD BH 650 R = (RATE/100)/12REM PAYMENT PER PERIOD E0 660 JK 670 REM NUMERATOR ED 480  $P1 = LOAN*R*(1+R)^N$ 01 690 REM DENOMINATOR 6K 700  $P2 = (1+R)^N - 1$ PPP = P1/P2 EI 710 REM TOTAL PAYMENT 66 720 AG 730 TPAYMENT = N\*PPP NJ 740 RETURN DE 750 REM DISPLAY JB 760 CIS F1\$ = "=\$\$#,############# PK 770 OF 780 DK 790 IC ROO PRINT HS: LN 810 PRINT TAB (3Ø) "SUMMARY OF THE LOAN FM 820 PRINT H\$ CB 83Ø LOCATE 5, 15: PRINT "LOAN VALUES: BK 840 LOCATE 7, 18: PRINT "Amoun t"; TAB (40) USING F1\$; LOAN KH 850 LOCATE 8,18: PRINT "Numbe r of years"; TAB (40) USING F2\$; Y PF 860 LOCATE 9, 18: PRINT "Numbe r of months"; TAB (40) USIN LN 870 LOCATE 10,18:PRINT "Inte rest rate"; TAB(40) USING F3\$; RATE NH 880 LOCATE 14,15: PRINT "LOAN PAYMENTS: AG 890 LOCATE 16, 18: PRINT "Mont hly"; TAB (40) USING F1\$:PP E 900 LOCATE 17,18:PRINT "Tota 1"; TAB (40) USING F1\$; TPAY MENT HJ 910 LOCATE 18, 18: PRINT "Prin cipal"; TAB(40) USING F1\$; HP 920 LOCATE 19,18:PRINT "Inte rest"; TAB (4Ø) USING F1\$; T PAYMENT - LOAN LOCATE 22,1:PRINT H\$ FA 930 DE 940 LOCATE 23,34: PRINT "Pre ss any key IN 950 S\$ = INKEY\$ KC 960 IF S\$ = "" THEN 950 NB 97Ø RETURN 0

# COMPUTE!'s GAZETTE

TOLL FREE Subscription Order Line 1-800-247-5470 In IA 1-800-532-1272

# College Planner

Brian Flynn

College costs are spiraling ever upward. Tuition with room and board at many state-supported schools often runs a couple of thousand dollars a year, and double or triple that at private schools. With costs like these, a long-range savings plan is certainly useful. That's where "College Planner," written for the IBM PC/PCjr and compatibles, can help. Excerpted from Easy BASIC Programs for the IBM PC and PCjr by Brian Flynn (COMPUTE! Books). Cartridge BASIC is required for the PCjr.

If you have children, you probably assume they'll go on to some form of higher education. Perhaps they'll take classes at a community college. Or maybe at the local technical school. Perhaps even at a four-year university. All cost money. How much are you going to have to save for those years?

"College Planner" gives you

an idea of what it will cost to educate a child beyond high school. As with "Car Payments," found elsewhere in this issue, you can run the program as many times as you want, changing the parameters to reflect different situations. This will give you a better idea of what it might cost to send your child to college.

# The Paper Chase

After typing in and saving a copy of College Planner, run it. You have to select the appropriate menu if you want to change the default parameters (the values that are set when the program first runs). It's not difficult.

The easiest way to show how College Planner works is to go through an example.

Let's assume your child is now 12 years old. The first display screen asks for the number of years until the paper chase begins. Respond with 6 (18 - 12 = 6).

The computer then displays the main menu. Here, you decide if you want to review savings, expenses, or economic assumptions; to compute totals; or to exit the program. Pressing a single key selects another menu.

Review savings. By pressing the 1 key, you'll see this menu on the screen:

Annual Savings

A. Parents = \$1.000.00B. Kids 500.00

Change Value (Y/N)?

Notice the default settings of \$1,000 for parents' and \$500 for child's savings. Just press the Y key to change either of these. You'll be asked for the item to change (A or B), and then for the new amount. Let's change them to \$500 for the parents' contribution and to \$250 for the child's contribution. After you've entered the figures, press the N key; you'll return to the main menu.

Review expenses. Now press the 2 key. You should see something similar to this:

First-Year Expenses (Today's Prices)

| A. | Tuition       | = | \$4,000.00 |
|----|---------------|---|------------|
| B. | Room & Board  | = | 3,500.00   |
| C. | Books         | = | 300.00     |
| D. | Travel        | = | 150.00     |
| E. | Laundry       | = | 75.00      |
| F. | Entertainment | = | 250.00     |

Change Value (Y/N)?

Again, to change the amount in each category, press the Y key, select the item, and enter the new figure. For example, let's say that your child is going to a school several states away, with higher travel expenses to and from school. Change that category to \$500. Press the N key to return to the main menu.

Review economic assumptions. Press the 3 key and you'll see the display change:

Economic Assumptions

A. Expected interest rate = 10.00% B. Expected inflation rate = 5.00%

Change Value (Y/N)?

The default values of 10 and 5 percent can be changed. The interest rate is what your yearly savings will be compounded by, while the inflation rate signifies how much costs increase each year. College Planner assumes that college costs increase at the same rate as inflation. This might not be true in a single year, but over a longer period of time it's accurate enough for this forecaster. Let's change the interest rate to 12 percent. (You were able to make better-than-average investments.) Hit the N key to return to the main menu.

Compute totals. Hit the 4 key and the program will figure out what it's going to cost you to send your child to college. The first screen displays the cost of a college education (based on what you entered in the Review Expenses menu) in terms of today's dollars, discounting inflation. All four years should have the same total. Press any key and another display appears. This shows what the cost of the education will be when your child reaches college age. The numbers are adjusted for inflation, and in fact increase each year by 5 percent, or by the rate of inflation you earlier specified. Note that these figures are in future dollars. Hit any key and the Bottom Line screen displays. It shows how much you saved, the interest you received over those six years, the total money available, the cost of college in today's dollars, the total in inflated dollars, and the final balance. Hitting any key will return you to the main menu again.

Now you can run the program again, this time entering a higher amount of savings. By trial and error, you'll find how much you'll have to save in order to pay for your child's education. Of course, when you use this program yourself, you'll be entering different parameters to reflect your child's age and your own estimates of what college will cost.

# School Colors

Adding color is relatively simple. If you want to change the display, insert a new line 90, in the format

# 90 COLOR f,b

where f is the foreground color value and b is the background color value. A line 90 that includes COLOR 15,4, for example, will show the text in high-intensity white on a red background. If you have a PCjr and you're using a color TV or a non-RGB monitor for your display, you'll have to make one additional change. In line 290, change the SCREEN 0 statement to SCREEN 0,1. Make sure you include the colon that follows. If you don't make this change, you'll see the screen in shades of gray, not color.

# College Planner

For instructions on entering this program, please refer to "COMPUTEI's Guide to Typing In Programs" elsewhere in this issue.

FI 10 ' COPYRIGHT 1987 COMPUTE! PUBLICATIONS, INC.

KL 30 REM COLLEGE PAYMENTS CH 40 REM INITIALIZE

CA 5Ø GOSUB 13Ø NN 60 REM ENTER VALUES

HD 70 GOSUB 470 II 80 REM CHOOSE FROM MAIN MENU

6L 9Ø GDSUB 63Ø

HN 100 ON PICK GOSUB 760,760,76 0,1170

60 110 IF PICK <> 5 THEN 90

LO 120 END

MF 130 REM INITIALIZE

KN 140 REM TITLE BP 150 GOSUB 210

PL 160 REM HEADING GH 17Ø GOSUB 27Ø

EE 18Ø REM KEY VALUES

EA 190 GOSUB 330

MM 200 RETURN

HC 210 REM TITLE

08 220 KEY OFF: SCREEN 0: WIDTH

BØ: LOCATE ,,Ø: CLS
00 230 PRINT TAB(20) "Copyright 1 987 Compute! Publications , Inc.":PRINT TAB (3Ø) "All

Rights Reserved" KA 240 LOCATE 13,32: PRINT "Col

lege Planner CD 250 FOR DELAY=1 TO 2500: NEX

NI 260 RETURN

6K 27Ø REM HEADING

JA 28Ø CLS

IF 290 PRINT "College Planner i s designed to help you de velop a plan to pay for y our child's

NA 300 PRINT "education. Colle ge Planner assumes that y our annual savings will e arn interest

81 310 PRINT "but that inflatio n will force expenses upw ard.

MB 320 RETURN

MP 330 REM KEY VALUES

EN 340 DEFINT I-Q, T, Z: DEFDBL C E, R, S, V, X

MB 35Ø REM NUMBER OF CATEGORIES LC 360

REM MAX NUMBER OF ITEMS KH 370 PER CATEGORY

JB 38Ø DATA 10

PH 390 READ NX

DIM C\$(3), EK(NX+1,4), EF(NX+1,4), X\$(NX,3), X(N KK 400 X,3)

DM 410 REM ACTUAL NUMBER OF ITE MS

AG 420 DATA 2,6,2

BM 43Ø FOR I=1 TO K OH 440 READ N(I)

MI 450 NEXT

NK 46Ø RETURN

QL 470 REM ENTER VALUES

REM YEARS TO COLLEGE QH 48Ø LOCATE 5,39: PRINT SPC(

3Ø): BEEP

LOCATE 5,1: INPUT"How m IF 500 any years until college b egins ";S\$

N = VAL (S\$) 00 510

IF N < 1 THEN LOCATE 23,23: PRINT "It's a bit to BE 520 o late for planning !": G **DTO 490** 

QL 53Ø REM CATEGORIES BP 54Ø FOR I=1 TO K 0C 55Ø READ C\$(I)

NEXT ML 560 NP 57Ø REM ITEMS

3H 58Ø FOR I=1 TO K NN 59Ø FOR J=1 TO N(I) READ X\$(J, I), X(J, I)

AH 600 NEXT J, I ME 610 ME 620 RETURN

HP 630 REM MAIN MENU JM 640 CLS

LOCATE 10,31: PRINT "Wou PN 650 1d you like to

PRINT : PRINT TAB(32)"1. Review savings

PRINT TAB(32)"2. Review IF 670 expenses

KK 680 PRINT TAB(32)"3. Review economic assumptions

DB 690 PRINT TAB(32)"4. Compute totals PRINT TAB(32)"5. Exit FE 700

PRINT: PRINT TAB(31) "Cho ED 710 1ce = ? ": BEEP

HF 720 S\$ = INKEY\$

CF 73Ø PICK = INT(VAL(S\$)) IF PICK < 1 OR PICK > 5 DA 740

THEN 720 NL 75Ø RETURN

CF 760 REM UPDATE JD 770 H\$ = STRING\$ (80, CHR\$ (205

)) FF 78Ø P = PICK PG 790 Z = N(P)DF 800 REM DISPLAY

JE 810 GOSUB 85Ø IF 820 REM SELECT

MB 83Ø GOSUB 970 NK 840 RETURN

DF 850 REM DISPLAY IF PICK <> 3 THEN F\$ = " = \$\$#, ####. ##" ELSE F\$ = "= ###.## %

JE 870 CLS JC 880 PRINT H\$;

AD 890 LN = LEN(C\$(P)) EK 900 PRINT TAB (40-LN/2) C\$(P)

FL 910 PRINT H\$ HM 920 FOR J=1 TO Z

PRINT TAB (13) CHR\$ (J+64) MB 93Ø ". "; TAB (16) X\$ (J,P); TAB (4 5) USING F\$; X(J,P)

DK 940 NEXT J 01 950 LOCATE 16,1: PRINT H\$

NP 960 RETURN CG 97Ø REM SELECT

11 1010

LOCATE 18,1: PRINT "Chan ge value (Y/N) ?": BEEP BA 980 IF 990

S\$ = INKEY\$ IF S\$ = "N" OR S\$ = "n" ON 1000 THEN 1160

IF S\$ <> "Y" AND S\$ <> "y" THEN 990 NE 1020 LOCATE 20,1: PRINT "Ite m = ?": BEEP

S\$ = INKEY\$ BM 1030 IF S\$ = "" THEN 1030 JJ 1040

BI 1050 Q = ASC(S\$) DF 1060 REM CAPS

IF Q > 96 THEN Q = Q -10 1070

JD 1080 REM ELEMENT IN VECTOR HL 1090 Q = Q - 64

AG 1100 IF Q < 1 OR Q > Z THEN 1030

KB 111Ø REM NEW VALUE LOCATE 22,1: BEEP: INP NK 1120 UT "New value = ";S\$

X(Q,P) = VAL(S\$)DM 1130 PG 114Ø GOSUB 85Ø

**GOTO 980** CD 1150 JP 116Ø RETURN EH 1170 REM COMPUTE TOTALS

| O.L.     | 1180     |                                                                                                    |
|----------|----------|----------------------------------------------------------------------------------------------------|
| 6H       | 1190     | T "Computing REM COMPUTE                                                                                                    |
|          | 1200     |                                                                                                    |
| CF       | 1210     | GOSUB 1320                                                                                                    |
| BP -     |          | REM EXPENSES                                                                                                    |
| EK       | 1230     |                                                                                                    |
| NB       |          | REM TOTAL EXPENSES                                                                                                    |
|          | 1250     |                                                                                                    |
| MA       | 1260     | REM DISPLAY EXPENSES TITLE\$ = "TODAY'S": G                                                                                                    |
| at       | 12/0     | OSUB 175Ø                                                                                                    |
| ID       | 1280     | TITLE\$ = "INFLATED": G                                                                                                    |
|          |          | OSUB 175Ø                                                                                                    |
| NF       | 1290     | REM DISPLAY TOTALS                                                                                                    |
| PC       | 1300     | The same of the same of the sa |
| IE       |          | RETURN                                                                                                    |
|          |          | REM SAVINGS                                                                                                    |
| AD<br>BI | 1330     | T = N+4 REM INTEREST RATE IN IN                                                                                                    |
| DI       | 1340     | DEX FORM                                                                                                    |
| 6E       | 1350     | RATE = 1 + X(1,3)/100                                                                                                    |
|          |          | REM SAVINGS PER YEAR                                                                                                    |
| KK       | 1370     | SPY = Ø                                                                                                    |
| CN       | 138Ø     | FOR J=1 TO N(1)                                                                                                    |
| JB       | 1390     | SPY = SPY + X(J, 1)                                                                                                    |
| 90       | 1400     |                                                                                                    |
| PL       |          | REM PRINCIPAL                                                                                                    |
| -57      | 1420     |                                                                                                    |
| יוט      | 1430     | REM TOTAL (INCLUDES INT<br>EREST)                                                                                                    |
| JJ       | 1440     |                                                                                                    |
|          | 1450     |                                                                                                    |
|          | 1460     | SAVTOT = SAVTOT + SPY                                                                                                    |
|          |          | *RATE^(T-I+1)                                                                                                    |
| CH       | 147Ø     | NEXT                                                                                                    |
| CK       | 1480     |                                                                                                    |
| KE       | 1490     | SAVINT = SAVTOT - SAVP                                                                                                    |
|          | . F.G.G. | RN                                                                                                    |
| IF<br>JE | 1500     | RETURN<br>REM EXPENSES                                                                                                    |
| 61       | 1520     | REM INFLATION RATE IN I                                                                                                    |
|          |          | NDEX FORM                                                                                                    |
| нн       | 1530     | RATE = $1 + X(2,3)/100$                                                                                                    |
| HE       | 1540     | Q = N(2)                                                                                                    |
| NI       | 155ø     | FOR I=1 TO Q                                                                                                    |
|          | 1560     | FOR J=1 TO 4                                                                                                    |
| 10       | 1570     | EK(I,J) = X(I,2) $EF(I,J) = X(I,2)*RATE$                                                                                                    |
| ייי      | 158Ø     | ^(N+J)                                                                                                    |
| CC       | 1590     |                                                                                                    |
|          |          | RETURN                                                                                                    |
|          | 1610     |                                                                                                    |
|          | 1620     |                                                                                                    |
| FM       | 1630     | EK(Q+1, I)=0: EF(Q+1, I)                                                                                                    |
|          |          | =Ø                                                                                                    |
| KF       | 1640     | FOR J=1 TO Q                                                                                                    |
| θK       | 165Ø     | $EK(\mathbb{Q}+1,\mathbb{I}) = EK(\mathbb{Q}+1,\mathbb{I})$                                                                                                    |
| 10       | 1110     | + EK(J, I) = EE(D+1 I)                                                                                                    |
| LD       | 1660     | $EF(Q+1,I) = EF(Q+1,I) \\ + EF(I,I)$                                                                                                    |
| CO       | 1670     | + EF(J,I)<br>NEXT J,I                                                                                                    |
| 22       | 1689     | The second of the second of th |
| LK       | 1690     |                                                                                                    |
| HI       | 1700     |                                                                                                    |
| JN       | 1710     | COSTK = COSTK + EK(Q+                                                                                                    |
|          |          | 1,1)                                                                                                    |
| BE       | 1720     | COSTF = COSTF + EF(Q+                                                                                                    |
| מח       | 1770     | 1, I)                                                                                                    |
| JF       | 1730     | NEXT<br>RETURN                                                                                                    |
| EL       |          | REM DISPLAY                                                                                                    |
| JJ       | 1760     |                                                                                                    |
| FE       | 1770     | H\$ = STRING\$ (80, CHR\$ (20                                                                                                    |
|          |          | 5))                                                                                                    |
|          | 178Ø     | X\$(Q+1,2) = "Total                                                                                                    |
| JK       |          | CLS                                                                                                    |
| OP       | 1800     |                                                                                                    |
| KE       | 1810     | T\$ = "COLLEGE EXPENSES: " + TITLE\$ + " DOLLARS"                                                                                                    |
| 6L       | 1820     | " + TITLE\$ + " DOLLARS"<br>L = LEN(T\$)                                                                                                    |
| 81       |          | PRINT TAB(40-L/2)T\$                                                                                                    |
|          |          | The state of the state of the s |
| H6       | 1840     |                                                                                                    |

```
TAB(31) "1st Year": TAB(44
      ) "2nd Year"; TAB (57) "3rd
      Year"; TAB (70) "4th Year
1860 PRINT
1870 FOR I=1 TO Q+1
1880
        PRINT TAB(3) X$(1,2); TA
      B(28):
8 1890
        FOR J=1 TO 4
         IF TITLE$ = "TODAY'S"
1900
      THEN VL = EK(I,J) ELSE
      VL = EF(I,J)
1910
         PRINT USING F$; VL; : P
      RINT "
1920
        NEXT J
1930
        PRINT
        IF I = Q THEN PRINT
1940
1950 NEXT I
N 1960 LOCATE 20,1: PRINT H$
1970 LOCATE 23.34: PRINT "Pr
      ess any key
N 1980 S$ = INKEY$
P 1990 IF S$ = "" THEN 1980
1 2000 RETURN
2010 REM TOTALS
2020 Fs = "= $$#, ####### . ##
2030 015
M 2040 PRINT H$;
0 2050 PRINT TAB (33) "THE BOTTO
      M LINE
N 2060 PRINT H$
 2070 PRINT TAB (16) "SAVINGS F
      OR COLLEGE
2080 PRINT
6 2090 PRINT TAB(18) "Principal
      "; TAB (4Ø) USING F$; SAVPR
X 2100 PRINT TAB(18) "Interest"
      ; TAB (40) USING F$; SAVINT
H 2110 PRINT TAB(18) "Total"; TA
      B(4Ø) USING F$; SAVTOT
L 2120 LOCATE 12, 16: PRINT "COS
      T OF COLLEGE
6 2130 PRINT
# 2140 PRINT TAB(18) "In today"
      s dollars"; TAB (4Ø) USING
       F$; COSTK
X 2150 PRINT TAB(18) "In inflat
      ed dollars"; TAB (4Ø) USIN
      8 F$; COSTF
0 2160 LOCATE 18,16: PRINT "SA
      VINGS - INFLATED COST"; T
      AB (4Ø) USING F$; SAVTOT-C
      DSTE
8 2170 LOCATE 20,1: PRINT H$
6 218Ø LOCATE 23,34: PRINT "Pr
      ess any key
8 2190 S$ = INKEY$
H 2200 IF S$ = "" THEN 2190
221Ø RETURN
2220 REM DATA
J 2230 REM CATEGORIES
2249
       DATA Annual Savings, F
      irst-Year Expenses (Esti
      mate), Economic Assumpti
      ODS
0 2250 REM SAVINGS
2260
        DATA Parents, 1000
B 2270
       DATA Kids - summer job
      s, 500
2280 REM EXPENSES
        DATA Tuition, 4000
 2300
        DATA Room & Board, 3500
 2310
        DATA Books, 300
8 2320
        DATA Travel To & From
      School, 150
6 2330
        DATA Laundry, 75
H 2340
        DATA Entertainment, 250
2350 REM ECONOMIC ASSUMPTION
       DATA Expected interest
N 2360
      rate, 10
2370
       DATA Expected inflatio
      n rate,5
```

# Copies of articles from this publication are now available from the UMI Article Clearinghouse.

For more information about the Clearinghouse, please fill out and mail back the coupon below.

# UMI Article Clearinghouse

|                                                                | aringhouse. I ar<br>ordering throug | n interested in<br>gh the following |
|----------------------------------------------------------------|-------------------------------------|-------------------------------------|
|                                                                | /Dialorder 🗆 I                      | TT Dialcom                          |
|                                                                |                                     |                                     |
| -                                                              | Sub                                 | system                              |
| Other (p                                                       | lease specify)_                     |                                     |
|                                                                | erested in sendi                    | ng my order by                      |
| mail.                                                          |                                     |                                     |
| ☐ Please se                                                    | ructions for th                     | rrent catalog and<br>e system(s) I  |
| ☐ Please se<br>user inst<br>checked                            | ructions for th                     | e system(s) I                       |
| ☐ Please se<br>user inst<br>checked                            | ructions for th<br>above.           | e system(s) I                       |
| ☐ Please se<br>user inst<br>checked<br>Name<br>Title           | ructions for th<br>above.           | e system(s) I                       |
| ☐ Please se user inst checked Name Title Institution           | ructions for th<br>above.           | e system(s) I                       |
| ☐ Please se user inst checked Name Title Institution Departmen | ructions for th<br>above.           | e system(s) Ī                       |
| ☐ Please se user inst checked  Name                            | ructions for the above.             | e system(s) Ī                       |

# GraphiDemo For Amiga

Stefan Lindahl

This intriguing graphics program, written by a COMPUTE! reader in Sweden, demonstrates the the Amiga's tremendous graphics processing power as well as the speed of Amiga BASIC. 512K of memory is required

"GraphiDemo" demonstrates just how easy it is to create impressive graphics in Amiga BASIC. Type it in and save a copy of the program, then run it. GraphiDemo begins by displaying a help screen that explains all of the program's options. You can recall this screen at any time by pressing the Help key. Take a moment to look at all the different options—you'll want to try them all.

GraphiDemo's options can be invoked in two different ways. If you press the right mouse button and examine the menus at the top of the screen, you will see that every option can be selected from a menu, using the mouse pointer. However, GraphiDemo uses all of the Amiga's colors, which can make the menus unreadable at times. Thus, you can also select any option by pressing the key indicated

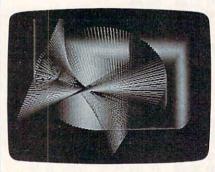

"GraphiDemo" can produce thousands of interesting designs similar to the one shown here.

in the help screen. If you forget which key is assigned to which option, simply press Help. When you exit the help screen, the main screen is restored to its original condition.

Since the program is entirely self-prompting, no elaborate explanations are necessary. Just run it, follow the prompts, and enjoy the show. If you are interested in graphics programming, the program provides examples of how to draw different shapes and control the color palette for various effects.

# GraphiDemo for Amiga

For instructions on entering this program, please refer to "COMPUTEI's Guide to Typing In Programs" elsewhere in this issue.

REM \*\* Copyright 1987 Compute! P ublications, Inc. \*\*4 REM \*\* All Rights Reserved \*\*4 CLEAR ,13000 :REM \* Relea se basic memory to system \*4 DEFINT b-y :REM \* Integ er definition \*4 :REM \* New r RANDOMIZE TIMER andom seed \*4. :REM \* Maxim um step length \*4 :REM \* Circl cm=Ø emode off \*4 depth=4 :REM \* No of bitlayers \*4 SCREEN 2,640,200, depth, 24 WINDOW 2,,,16,24 maxcoLor=2^depth-14 GOSUB SetcoL4 GOSUB CLrmenu4 ch=2:ch2temp=3:GOSUB 10:GOSUB 20 :REM \* Set menus & check marks \* ON MENU GOSUB Mnuche4 MENU ON4 ON MOUSE GOSUB Chkmus4

MOUSE ON4 GOSUB Info :REM \* Display info-window \*4 VarvaL: 4 x1=50+RND\*540:y1=50+RND\*120:x2=5 Ø+RND\*540:y2=50+RND\*1204 IF x2<x1 OR y2<y1 THEN VarvaL4 xsl=(1+RND\*b):xs2=(1+RND\*b):ys1= (1+RND\*b):ys2=(1+RND\*b) 4 minx=0:maxx=629:miny=0:maxy=1954 Main: 4 FOR doit=-1 TO 1 STEP 24 FOR cc=maxcoLor\*-(doit=-1) TO ma xcoLor\*-(doit=1) STEP doit4 oLdxl=x1:oLdyl=y1:x1=x1+xs1:y1=y 1+vs14 oLdx2=x2:oLdy2=y2:x2=x2+xs2:y2=y 2+ys24 IF xl<minx OR xl>maxx THEN xl=xl -xsl:xsl=(1+RND\*b)\*-SGN(xsl)4 IF x2<minx OR x2>maxx THEN x2=x2 -xs2:xs2=(1+RND\*b)\*-SGN(xs2)4 IF yl miny OR yl maxy THEN yl=yl -ys1:ys1=(1+RND\*b)\*-SGN(ys1)4 IF y2 miny OR y2 maxy THEN y2=y2 -ys2:ys2=(1+RND\*b)\*-SGN(ys2)4 key=ASC(INKEY\$+CHR\$(Ø)):IF key T HEN GOSUB Keyche4 ON choice GOSUB Serpent, Lines, Bo xes, Filledboxes 4 NEXT CC4 NEXT doit ← GOTO Main Serpent:4 COLOR cc: IF cm THEN4 GOSUB CircLepos: AREA STEP (0,0): AREA (x1,y1): AREA (x2,y2) 4 AREAFILL4 ELSE4 AREA (x1,y1):AREA (oLdx1,oLdy1): AREA (x2,y2): AREA (oLdx2,oLdy2) 4 AREAFILL4 AREA (x1, y1): AREA (x2, y2): AREA ( oLdx1,oLdy1): AREA (oLdx2,oLdy2) 4 AREAFILL4 END IF4 RETURN+ Lines: 4 IF cm THEN GOSUB CircLepos ELSE PSET (x1,y1),cc4 LINE -(x2, y2), cc4 RETURN4 Boxes: 4 IF cm THEN GOSUB CircLepos ELSE PSET (x1,y1),cc⁴ LINE -(x2, y2), cc, b4 RETURN\* Filledboxes: 4 IF cm THEN GOSUB CircLepos ELSE PSET (x1,y1),cc4 LINE -(x2,y2),cc,bf4 RETURN4 CircLemode: 4 CLS:cm=ABS(cm-1) 4 RETURN4 CircLepos: 4 api=api+.05:PSET (314+200\*SIN(ap i),90+70\*cos(api)),cc4 RETURN4 Mnuche: 4 IF  $MENU(\emptyset)=2$  THEN menu2 :REM CLS4

\* Menu 1 or 2 ?4 menul: ch=MENU(1)4 IF ch>4 THEN ON ch-4 GOTO SetcoL , Info, Resetprog4 10 GOSUB Setmenu4 choice=ch:MENU 1, choice, 24 RETURN4 menu2 . 4 ch2temp=MENU(1) 4 20 IF ch2=ch2temp THEN RETURN E LSE ch2=ch2temp4 21 GOSUB menuNo2:MENU 2,ch2,24 GOTO SetcoL4 Keyche: IF key=27 THEN Resetprog :REM \* Esc key \*4 IF key=139 THEN Info :REM \* Help key \*4 IF key=133 THEN SetcoL :REM \* F5 key \*4 key \*4 IF key=127 THEN CLS :REM \* Del key \*4 IF (key AND 223)=67 THEN CircLem ode :REM \* 'C' key \*4 IF key>133 AND key<137 THEN coLo rmode4 IF key<129 OR key>132 THEN RETU RN 4 ch=key-128:GOTO 10 \* F1 - F4 \*4 coLormode: 4 ch2temp=key-133:GOTO 20 \* F6 - F8 \*4 : REM RETURN\* Setmenu: 4 MENU 1,0,1," Main:"4 MENU 1,1,1," MENU 1,2,1," "4 Serpent "4 Lines MENU 1,3,1," 114 Boxes MENU 1,4,1, Filledboxes "4 MENU 1,5,1," MENU 1,6,1," New Colors Help MENU 1,7,1, Stop program" 4 RETURN4 menuNo2:4 MENU 2,0,1," ColorOptions:"4 MENU 2,1,1," RGB <-> BLACK sha ding"4 MENU 2,2,1," Random color shad ing "4 MENU 2,3,1," Random colors RETURN 4 CLrmenu: 4 MENU 1,0,0,""4 MENU 2,0,0,""4 MENU 3,0,0,"" 'l Clear sta ndard menus4 MENU 4,0,0,""4 RETURN4 SetcoL: 4 ON ch2 GOTO SetcoL1, SetcoL2, Setc oL34 SetcoL1:4 CLS4 C=RND\*7+.5 4 cl=SGN(c AND 1)4 c2=SGN(c AND 2)4 c3=SGN(c AND 4) FOR c=0 TO maxcoLor4 PALETTE c, (c/16)\*c1, (c/16)\*c2, (c /16)\*c34 NEXT C4 RETURN4 SetcoL2:4

FOR w=1 TO 3:a1(w)=RND:a2(w)=RND : NEXT W4 FOR w=1 TO 3:adeL(w)=(a2(w)-a1(w ))/(maxcoLor+1):NEXT w4 FOR w=0 TO maxcoLor4 PALETTE w,al(1),al(2),al(3)4 FOR w1=1 TO 3:al(w1)=al(w1)+adeL (w1):NEXT w14 NEXT W4 RETURN 4 SetcoL3:4 FOR c=0 TO maxcoLor4 PALETTE C, RND, RND, RND+ NEXT C4 RETURN4 Resetprog: 4 MENU RESET4 PALETTE Ø, .4375, .125, .18754 PALETTE 1,1,.56,04 PALETTE 2,1,.1,.64 PALETTE 3, .44, .6, .944 WINDOW CLOSE 24 SCREEN CLOSE 24 CLS4 END4 Chkmus: 4 IF inf THEN inf=0 ELSE CLS4 RETURN4 Info:4 MENU STOP:inf=1:REM\* To tell mou se-trapping routine 4 WINDOW 3,,(100,10)-(517,175),0,2 :REM that we're in Info4 CLS:COLOR maxcoLor-24 PRINT SPACE\$(5); "Copyright 1987 Compute! Publications, Inc."4 PRINT SPACE\$ (16); "All Rights Res erved":PRINT4 PRINT SPACES(20); "GRAPHIDEMO" 4 PRINT SPACE\$(8); "F1 or Menu ....
Serpent" PRINT SPACE\$(8); "F2 or Menu .... ..... Lines"4 PRINT SPACE\$(8); "F3 or Menu .... PRINT SPACE\$(8); "F4 or Menu .... ..... Filledboxes"4 PRINT SPACE\$(8); "F5 or Menu .... ..... New Colors"4 PRINT :PRINT SPACE\$(8); "F6 or Me nu ... RGB <-> BLACK shading"4 PRINT SPACE\$(8); "F7 or Menu .... Random color shading"4
PRINT SPACE\$(8);"F8 or Menu .... ...... Random colors"4 PRINT SPACE\$(8);"'C' key ...... toggle 'Circlemode'"4 PRINT: PRINT "Clear Screen with L eft Mouse button or the DEL key. PRINT " Stop the Program with the ESC key or from Menu." PRINT: PRINT "Get this window bac k with the HELP key or from Menu PRINT:PRINT SPACE\$(14); "PRESS AN Y KEY TO CONTINUE"; 4 Waithere: 4 IF INKEY\$="" AND inf=1 THEN Wait :REM \* Check for key or here WINDOW CLOSE 3 : REM \* mousebutton4 MENU ON RETURN4 4 0

# Font Loader

# For Apple ImageWriter

Ed Thompson

This convenient utility allows you to preview a custom printer font on the screen before downloading it to an Apple ImageWriter printer. An Image-Writer I or ImageWriter II printer is required. The program runs on any Apple II-series computer, but only under ProDOS.

One powerful special feature of Apple's ImageWriter printers is the ability to print user-defined character sets, or fonts. A wide variety of font designs are available commercially and through Apple user groups. "Font Loader" is a utility for loading a standard printer font to an Apple ImageWriter I or Image-Writer II printer. You must have one or more ImageWriter font files to use this program. Font Loader doesn't have any provision for creating new fonts; it simply makes existing fonts easier to use.

Type in and save a copy of Font Loader. Before you run the program for the first time, create a disk subdirectory named FONTS and copy all of your font files into that subdirectory. When you run Font Loader, it loads the first font from the FONTS subdirectory and displays it on the screen.

At this point, you have several options as indicated by the onscreen prompts. Use the right- and left-arrow keys to cycle forward or backward through different fonts. Press Return to load and view a font, and press L to download a font to the printer. The P key prints the entire font on the printer. The C key clears a downloaded font from the printer, and R resets the printer.

# Font Loader

For instructions on entering this program, please refer to "COMPUTEI's Guide to Typing In Programs" elsewhere in this issue.

B8 1Ø REM \* COPYRIGHT 1987

46 20 REM \* COMPUTE! PUBLICATION S, INC. #

BC 3Ø REM # ALL RIGHTS RESERVED

37 100 HIMEM: 136 \* 256

CF 110 TEXT : PRINT : PRINT CHR\$ (21): GOSUB 1120: GOTO 5 60

21 120 REM PRINT FONT 46 13Ø PRINT CHR\$ (4) "PR#1"

E8 14Ø PRINT

42 15Ø PRINT CHR\$ (4) "PR#Ø"

A8 160 E\$ = CHR\$ (27) + CHR\$ (43 ) + CHR\$ (27) + CHR\$ (73)

53 170 P = 768 + 12:S = 768 + 16 + 4

A4 18Ø POKE 48688, 12: POKE 48689

F# 190 PRINT ES; 85 200 ADD = 34816

40 210 FOR C = 32 TO 126

66 220 PRINT CHR\$ (C) "G";

DB 23Ø POKE 1, INT (ADD / 256)

FC 240 POKE Ø, INT (ADD - PEEK (

1) \$ 256)

45 25Ø POKE 3,7 D3 260 CALL S

EA 27Ø ADD = ADD + 8

EB 28Ø NEXT C

45 29Ø PRINT CHR\$ (4)

18 300 PRINT CHR\$ (4) "PR#1

E4 31Ø PRINT

42 320 PRINT CHR\$ (27)"'
78 330 IF FLAG < > 1 THEN 350

AE 340 FLAG = 0: GOTO 430 39 35Ø PRINT A\$(X) + ".SET"

44 360 FOR I = 32 TO 63: PRINT C

HR\$ (I);: NEXT

F# 37Ø PRINT BF 38Ø FOR I = 64 TO 95: PRINT C

HR\$ (I):: NEXT

F4 39Ø PRINT

39 400 FOR I = 96 TO 126: PRINT

CHR\$ (I);: NEXT

38 410 PRINT CHR\$ (27) "\$ 34 420 PRINT A\$(X) + ".SET"

E9 43Ø PRINT

19 44Ø PRINT CHR\$ (4) "PR#Ø

DD 450 POKE 48688, 240: POKE 4868 9,253

F# 460 POKE 0,76: POKE 1,60: POK E 76,1

24 47Ø GOTO 66Ø

F8 48Ø REM LOAD FONT ONLY

A8 49Ø FLAG = 1

96 500 GOTO 120

49 51Ø REM RESET PRINTER 48 52Ø PRINT CHR\$ (4) "PR#1"

95 53Ø PRINT CHR\$ (27) + CHR\$ (9

44 54Ø PRINT CHR\$ (4) "PR#Ø"

21 55Ø GOTO 66Ø

75 560 REM DEMO ROUTINE

A2 570 DATA 76,48,3,0,0,0,0,0,1 41,144,192,96,41,127,16,2 40,169,0,133,0,169,64,160 ,0,177,0,106,145,0,102,2,

200

8B 58Ø DATA 192,8,208,244,165,2, 32,0,3,198,3,208,233,96,0 ,0,72,173,153,192,41,48,2

01, 16, 208, 247, 104, 141, 152

, 192, 96, 240

F6 59Ø DATA 216, 12Ø, 133, 69, 134, 7 0, 132, 71, 166, 7, 10, 10, 176, 4, 16, 62, 48, 4, 16, 1, 232, 232

, 10, 134, 27, 24, 101, 6, 133, 2 6,144,2

60 600 DATA 230,27,165,40,133,8, 165, 41, 41, 3, 5, 230, 133, 9, 1 62,8,160,0,177,26,36,50,4 8,2,73,127,164,36,145,8,2

30,26 77 610 DATA 208,2,230,27,165,9,2

4, 105, 4, 133, 9, 202, 208, 226 ,165,69,166,70,164,71,88,

76,240,253 58 62Ø D\$ = CHR\$ (4)

FF 63Ø FOR I = 768 TO 919: READ J: POKE I, J: NEXT

IC 640 HIMEM: 150 # 256

\$4 650 PRINT CHR\$ (4): "BLOAD/FON TLOADER/FONTS/ASCII.SET, A \$8BØØ"

48 66Ø HIMEM: 136 \* 256

```
A2 670 POKE 6,0: POKE 7,139
84 48Ø HGR2
CI 690 PRINT CHR$ (4): "PR# A$340
DF 700 GOSUB 1070
B6 71Ø X = 1
      VTAB 16: PRINT "NEXT SET
97 720
      IS "; A$ (X); ". SET"
42 73Ø A$(1) = "APL"
F6 74Ø HIMEM: 15Ø $ 256:D$ = CHR
      $ (4)
E6 750 PRINT D$; "BLOAD/FONTLOADE
      R/FONTS/"A$ (X) ". SET, A$880
49 76Ø HIMEM: 136 * 256
42 770 VTAB 5: PRINT A$(X) + ".S
      ET"
80 78Ø POKE 6,0: POKE 7,136
6A 79Ø VTAB 8: FOR I = 32 TO 63:
       PRINT CHR$ (I):: NEXT
E7 800 PRINT
86 81Ø VTAB 1Ø: FOR I = 64 TO 95
      : PRINT CHR$ (I);: NEXT
EB 820 PRINT
21 83Ø VTAB 12: FOR I = 96 TO 12
      7: PRINT CHR$ (I);: NEXT
EF 840 PRINT
A# 85Ø POKE 6,0: POKE 7,139
A2 860 GET KY$
6A 87Ø IF KY$ = CHR$ (13) THEN 1
      919
01 88Ø IF KY$ = CHR$ (69) THEN 1
      949
30 89Ø IF KY$ = CHR$ (8Ø) THEN G
      OTO 120
00 900 IF KY$ = CHR$ (76) THEN G
      OTO 48Ø
F# 91Ø IF KY$ = CHR$ (8) THEN 97
03 92Ø IF KY$ = CHR$ (67) THEN 5
      10
```

```
53 930 IF KYS = CHR$ (21) THEN 9
       50
24 94Ø GOTO 86Ø
A7 95Ø X = X + 1: IF X > NU THEN
       X = 1
AA 960 GOTO 980
16 97Ø X = X - 1: IF X < 1 THEN
       X = NU
59 98Ø VTAB 16: PRINT "
A7 990 VTAB 16: PRINT "NEXT SET
      IS "; A$ (X); ". SET"
D7 1000 GOTO 860
CI 1010 HOME : CALL - 3092: GOSU
      B 1070
02 1020 VTAB 16: PRINT "NEXT SET
       IS "; A$ (X); ". SET"
DE 1030 GOTO 740
FF 1949 REM END
34 1050 PRINT CHR$ (4) "PR#0"
C! 1060 TEXT : END
B7 1070 VTAB 2: PRINT "COPYRIGHT
        1987 COMPUTE! PUBLICATI
       DNS"
59 1075 VTAB 3: PRINT "
      ALL RIGHTS RESERVED"
#E 1080 VTAB 20: PRINT "USE <- -
> TO MOVE FORWARD OR BAC
      KWARD"
5D 1090 VTAB 22: PRINT "'Return'
      -Select Font 'L'-Downloa
      d Font"
23 1100 VTAB 23: PRINT "'P'-Prin
      t Font 'C'-Clear Font
      E'-End"
D7 1110 RETURN
41 1120 REM READ FONT NAMES
49 113Ø DIM A$(6Ø):NU = Ø
66 114Ø D$ = CHR$ (4)
```

| 47 | 11/4 PRINT PANOREN II POA II                             | _  |
|----|----------------------------------------------------------|----|
|    | 1160 PRINT D\$"OPEN ";PR\$;",<br>IR"                     | 1. |
|    | 1170 PRINT D\$"READ ";PR\$                               |    |
| 87 | 1180 INPUT NS: REM READ DIRI<br>TORY NAME                | E  |
|    | 1190 INPUT TS: REM READ COLU<br>N TITLES                 |    |
| 69 | 1200 INPUT LS: REM READ BLAN                             | NI |
| DA | 1210 INPUT AAS: REM READ F                               | I  |
| D9 | 122Ø NU = NU + 1                                         |    |
| 80 | 123Ø A\$(NU) = AA\$                                      |    |
| EB | 1240 IF AA\$ < > "" THEN GOT                             | 0  |
| E9 | 125Ø NU = NU - 1                                         |    |
| 21 | 1260 INPUT B\$: REM READ BLOC<br>COUNT                   | CI |
| A1 | 1270 PRINT D\$; "CLOSE "; PR\$                           |    |
|    | 1275 TEXT : HOME                                         |    |
| 61 | 1280 VTAB 12: HTAB 13: INVER<br>E : PRINT "ANALYZING DAT | 2: |
|    | A": NORMAL : VTAB 1: HTA                                 |    |
| 1F | B 1<br>1290 FOR I = 1 TO NU                              |    |
| 49 | 1300 A\$(I) = LEFT\$ (A\$(I).15                          | 5  |
| 25 | 1310 IF RIGHT\$ (A\$(I),1) = ' " THEN GOTO 1330          |    |
| 72 | 132Ø GOTO 135Ø                                           |    |
| 81 | 1330 A\$(I) = LEFT\$ (A\$(I), L<br>N (A\$(I)) - 1)       | -1 |
| 6A | 134Ø GOTO 131Ø                                           |    |
| 8F | 1350 A\$(I) = LEFT\$ (A\$(I), L<br>N (A\$(I)) - 4)       |    |
| A4 | 1360 A\$(I) = MID\$ (A\$(I),2,<br>EN (A\$(I)))           | ı  |
| 4E | 137Ø PRINT DS"FRE"                                       |    |
|    | 138Ø NEXT I                                              |    |
| CD | 139Ø RETURN                                              | (  |

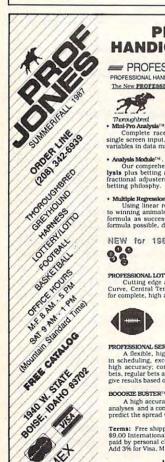

# **PROFESSIONAL** HANDICAPPING SYSTEMS

PROFESSIONAL SERIES TM
PROFESSIONAL HANDICAPPING TOOLS from PROF, JONES The New PROFESSIONAL SERIESTM "Software for the Serious Handicapper",

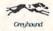

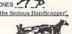

Throughbrad Crephound Tooter/Pacer

• Mini-Pro Analysis™ \$149.95

Complete race analysis for the sophisticated handicapper with single screen input, holding tanks to check entries, powerful use of 30 variables in data manipulation, complete "HELP" functions, and more.

Analysis Module<sup>TM</sup>
 \$249.95
 Our comprehensive, full featured package contains Mini-Pro Analysis plus betting analyses, money managers, post position adjusters, fractional adjusters, multi-track abilities, watch lists, and on-screen betting philosphy.

Multiple Regression Module<sup>18</sup>. \$149.90 Using linear regression, this module regresses out factors relating to winning animals and then automatically recalculates the weighting formula as successive races are analyzed to derive the most precise formula possible, dramatically increasing win percentage!

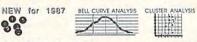

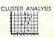

PROFESSIONAL LOTTERY/LOTTO™. \$149.95 Cutting edge analyses for the serious professional. Contains Bell Curve, Central Tendency, Cluster Analysis, and 17 Dimitrov Systems, for complete, high accuracy analysis of Lottery or Lotto.

Cumulative Stats Last 4 weeks Last 2 weeks Previous Weeks?

Power Plays (49ers) Bills Seahawks

PROFESSIONAL SERIES FOOTBALL<sup>FM</sup> \$199.95
A flexible, high performance football analysis with complete builtin scheduling, excellent file capacity, single input for two teams, and
high accuracy; contains predictors for team scores, over/under, nonbets, regular bets and superbets. The regression analysis is adjustable to
give results based on any number of previous weeks.

BOOOKIE BUSTERIN FOOTBALL ANALYSIS ... A high accuracy football analysis using 21 separate and structured analyses and a complete database of all NFL games from 1978 to 1986 to predict the spread winner.

Terms: Free shipping all software. Add \$6.00 COD / \$6.00 UPS Blue / \$9.00 International delivery / ID residents add 5%. Allow 3 weeks when paid by personal check. Prices above are for cash or money order only. Add 3% for Visa, MasterCharge, and AMEX. Prices subject to change.

Many more programs available.

Call today for a copy of our FREE CATALOG!

#### Public Domain & User Supported Sonware NEW TOP TEN FOR COMMODORE 64 NEW TOP TEN FOR APPLE \$5.00/DISK \$5.00/DISK 037 FREEWRITER wordprocessor (Apple The 64 GOLD Library ☐ 105 ARTIST SKETCHBOOK drawing programs II + needs paddles) ☐ 106 GREAT AMERICAN NOVELISTS word ☐ 038 BUSINESS/HOME MANAGEMENT checkbook, calculator, more processing □ 107 PHONE CONNECTIONS communications O39 BEST OF BUSINESS general ledger, payroll, much more 108 SPACE WARS space games 056 BANK'n SYSTEM check balancer, write ☐ 109 DUNGEONS & DRAGONS text & print checks adventures 057 OMNI FILE data base with instructions ☐ 110 HOME ORCHESTRA instrument. 064 BEST OF EDUCATION math drills, simulation spelling, typing, etc. 085 BASIC MATH DRILLS fractions, 111 JUKE BOX prerecorded songs 112 EINSTEIN'S FAVORITES advanced math multiple choice, work problems 113 PONZO'S TUTOR programming from 118 GAMES fast action space arcade games BASIC to machine ☐ 195 PASSTIME, a potpourri of programs ☐ 114 ELECTRONIC SECRETARY filehandling 213 BEST UTILITIES diskcat, krunch. utilities diskcheck, diskmap, etc. NEW TOP TEN FOR IBM \$6.00/DISK NEW TOP TEN FOR MAC \$9.00/DISK PC-SIG Authorized Dealer ☐ 005 CODE CRACKING, FEDIT edit file 005 PC-FILE III. V4 labels, forms, and more 078 PC-WRITE v.2.165 popular and powerful blocks in ASCII or hex 273 BEST UTILITIES print spooler, file 006 ResED and ReED edit menu bars. icons and I.D. numbers search more □ 007 SWITCHER edit multiple Microsoft 274 BEST GAMES packman, breakout, BASIC files wizard, more ☐ 293 ARCADE GAMES (color graphics required) ☐ 029 COMMUNICATIONS Red Ryder, MacTep 037 SLIDE SHOW 1 405 DESKMATE more than a sidekick 457 GREATEST ARCADE the best of the 039 FONTS Font catalog 045 DESK ACCESSORIES Minifinder, timer 062 GAMES Dungeons of doom, baseball 528 NEW YORK WORD sophisticated word 067 GAMES Billiards, volleyball, juggling processing: 1 of 2 ☐ 529 NEW YORK WORD 2 of 2 ☐ 086 BEST OF MAC MacWorld 86 557 PINBALL ALLEY from simple to PUBLIC DOMAIN SOFTWARE EXCHANGE complex pinball games **Authorized Dealer** Add \$4 shipping & handling per order. CA residents Call toll free 800-431-6249 add 6.5% sales tax in Calif. 415-952-1994 Amount enclosed \$ \_\_\_ Card No. Exp Date Signature \_ Phone (\_ Name \_ COMPUTER SUPPLY Address \_ P.O. Box 883362 State \_ \_ Zip \_ San Francisco, CA 94188

# News & Products ■

# Commodore Peripherals

Two peripheral systems for the Commodore 64 have been announced by Computer Specialties (CSI).

The ST10C is a ten-megabyte hard drive system that is compatible with the Commodore 8050, 8250, 4040, and 1541 drives. It features unlimited directory space, 154 tracks with 256 sectors per track, IEEE and serial interface, built-in diagnostics for sector errors, built-in backup, an external format disable switch to prevent accidental erasure, and an external device switch. The internal drive read/write transfer rate is five million bps, and the track-to-track access time is three milliseconds. The ST10C has 10,092,544 formatted bytes and a 16,000-word DOS.

The C-64 Power Plus combines surge protection with power supply for your Commodore 64. It has one on/off control to turn on your computer and three peripherals at once. There is a single AC-switched power supply, and the short circuit current is limited to .75 amps for DC power. There's also overcurrent protection, over-temperature protection that starts at 56 degrees C, surge protection up to 470 volts AC, AC fuse protection externally mounted, and over-voltage protection to prevent burnout.

Suggested retail price for the ST10C hard drive is \$895, and the Power Plus costs \$59.95. CSI also offers a variety of other peripherals for the Commodore 64.

Computer Specialties, P.O. Box 1718, Melbourne, FL 32902-1718

Circle Reader Service Number 200.

# Interactive Comics On The Apple II

Accolade has released Accolade's Comics, an interactive comic book for Apple II computers. Comprised of three disks and retailing for \$44.95, the program features two distinct themes and dozens of major and minor story lines incorporating eight arcadelike games. Its main plot follows a spy named Steve Keene, whose mission is to thwart evil plots for the chief of Spystuff, Inc.

Unlike text adventures, Accolade's Comics offers the experience of reading a

comic book on a computer screen, combining detailed graphics and humorous animation. The player determines the direction of the story by continually selecting from a series of possible answers to questions asked of Keene; some are dead ends, and others lead the player in more fruitful directions.

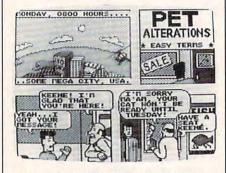

Accolade's Comics is an interactive computer comic book available in Commodore and Apple formats.

The first theme revolves around the kidnapping of Professor Zoron Farad, a Nobel Prize winner. The second focuses on a scheming underworld character named Zardo, who has developed a system by which fire hydrants reproduce, thereby getting people to park in garages instead of on the streets.

Accolade has also announced a Commodore 64 version of the program, set to retail for \$39.95.

Accolade, 20813 Stevens Creek Blvd., Cupertino, CA 95014

Circle Reader Service Number 201.

# Professional Keyboards For Macintosh

DataDesk International has announced two high-performance, full-function keyboards for the Apple Macintosh: the MAC 101/ADB and the MAC-101. Both keyboards use the industry standard 101-key layout, have a full complement of function keys, and are designed to meet the high-speed data input needs of corporate word processing, spreadsheet, and desktop publishing applications.

The MAC 101/ADB takes advantage of the features of the new Macin-

tosh II and Macintosh SE computers. It has built-in Apple DeskTop Bus connectors, which allow daisy-chaining of up to 16 input devices, including a mouse, graphics tablets, and joysticks. The MAC-101 is designed for use with the installed base of Macintosh computers. Both keyboards are bundled with a macro-creating accessory program. They also take particular advantage of new Macintosh software, like *Microsoft Word* 3.0.

In addition to the 15 function keys, both MAC-101 keyboards offer a separate numeric pad, extra-large RETURN and SHIFT keys, two command and option keys for ease of operation with either right or left separate cursor cluster in the industry-standard inverted T arrangement, six separate file/edit keys, a separate dedicated cancel key, keyboard status indicator lights, and multikey rollover.

Each keyboard is available for \$169.95.

DataDesk International, 7650 Haskell Ave., Van Nuys, CA 91406 Circle Reader Service Number 202.

# Disk Utilities For Commodore 1571 Drive

Free Spirit Software has released a new utilities disk for the Commodore 128 computer and 1571 disk drive.

Super Disk Utilities includes twodrive and single-drive backup; File Unscratch, Create Autoboot, Lock and Unlock Files, and Write-Protect utilities; disk editor; CP/M Plus disk backup; and the ability to print in either hexadecimal or ASCII to any sector on disk. Many other utilities are included, many of which also work on the 1541 drive.

Super Disk Utilities is available for \$39.95.

Free Spirit offers a varied line of programs for the Commodore 64, including Super 64 Librarian, a disk cataloging and library system for the 64 and 1541 drive (\$29.95); The Weapon of Choice, a text adventure game (\$29.95); Wheel & Deal, a fast-paced real estate game (19.95); Fun Biorhythms, a program that lets you print personalized biorhythm charts using Commodore

and Commodore-compatible printers (\$9.95); and Strider's Computer Classics, a new series of classical music disks, each of which contains about one hour of classical music and 40 screens of commentary (\$9.95 each).

Free Spirit Software, 538 S. Edgewood, LaGrange, IL 60525 Circle Reader Service Number 203.

# Desktop Organizer For IBM PC And Compatibles

First Avenue, a desktop organizer, helps save time as well as simplify and organize your day better through its accessible menu, organizer, and communication features.

The Desktop Organizer features include an autodialer, memo pad/letter writer, to-do lists, directory, index card catalog, and calculator. The Software Librarian lets you easily load a program from your software library when cataloged within the library function. And the Micro Networker allows you to connect up to five computers together to perform four functions: electronic mail, file transfer, phone-message handling, and schedule updating.

First Avenue, available for MS-DOS machines, retails for \$69 (copy-protected) or \$99 (unprotected).

Times Square is an add-on organizer-to-go that makes work done within First Avenue portable; it includes software, a binder, and insert tabs for \$29.95.

CANAL Systems, 5230 Clark Ave., Lakewood, CA 90712

Circle Reader Service Number 204.

# New Graphics Disk From Epyx

Epyx has introduced a new collection of graphics compatible with the popular packages *Print Shop, PrintMaster, IBM PrintMaster Plus,* and all other print packages that accept fonts and borders from other disks. Geared to educational applications, *Graphics Scrapbook Chapter III: School* offers art for newsletters, banners, flyers, cards, and posters. It covers a wide variety of subjects, including geometry, drivers' education, student-body elections, band practice, school plays, cheerleading tryouts, dances, fund-raisers, rallies, graduation, and more.

The program is available for Commodore 64, Apple II series, and IBM PC and compatible computers. (Epyx does not set suggested retail prices for products.)

Epyx, 600 Galveston Dr., P.O. Box 8020, Redwood City, CA 94063 Circle Reader Service Number 205.

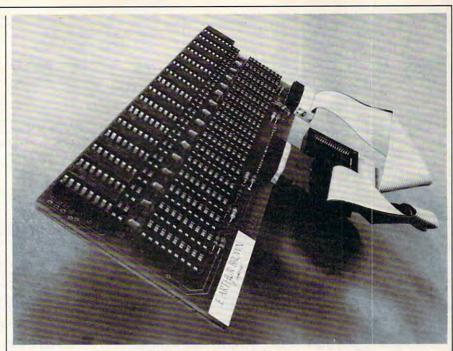

The ST Solderless RAM adds up to 4 megabytes to the Atari ST.

# RAM Expansion For The Atari ST

A new 1–4 megabyte upgradable RAM add-on has been announced by the E. Arthur Brown Company for the Atari ST. The unit features solderless plug-in installation, and comes with enough RAM to upgrade a 520ST to 1 megabyte. Upgrading to 2.5 and 4 megabytes is simply a matter of plugging 1-megabyte RAM into the empty sockets.

Suggested retail price for the ST Solderless RAM is \$199.95.

E. Arthur Brown, 3404 Pawnee Dr., Alexandria, MN 56308

Circle Reader Service Number 206..

#### DLM Educational Software

DLM has released Commodore 64 and Apple II versions of the new deluxe package for its Create with Garfield, a program for designing and printing cartoons based on the popular Garfield cartoon character. This version contains two disks (program and graphics library) that offer special features, including more than 200 pieces of artwork; a wide variety of typefaces for writing captions and stories; color printing capabilities; and an electronic comic strip, in which cartoons move continuously across the screen. The program, which was designed for both the home and school markets, offers users the chance to create their own posters, cartoons, labels, invitations, and other similar items. The original version is available for \$29.95, and the deluxe version, for \$39.95.

DLM has also announced Teddy

Bear\*rels of Fun, a new two-disk program for the Commodore 64 and Apple II family that makes it easy for both youngsters and adults to design and produce charming teddy bear artwork. It contains more than 200 graphics, including teddy bear characters, backgrounds, scenes and props, as well as a variety of borders and typefaces for writing stories, messages, and captions. Suggested retail price is \$39.95.

Decimal Discovery and Fast-track Fractions introduce DLM's new Intermediate Math Series, modeled after similar DLM programs designed to develop other skill areas. The programs, available for the Apple II family, retail for \$46 each.

DLM Teaching Resources, One DLM Park, Allen, TX 75002

Circle Reader Service Number 207.

# Clip Art For Atari ST

More! Graphics ST is a collection of 128 icons, symbols, letters, and other clip art that can supplement many other ST graphics programs, including Printmaster, Printmaster Plus, DEGAS, DEGAS Elite, Typesetter Elite, PM Interface, and Publishing Partner. Suggested retail price for the Atari ST version is \$14.95.

An eight-bit Atari version that offers 128 icons and 11 screen-magic files compatible with *Print Shop, PS Interface*, and compatible programs, is available for \$12.95.

(When ordering direct, add \$3 shipping and handling charge. Add \$2 more for C.O.D. orders. California residents add 6% tax.)

#### COMMODORE PC-10 **INCLUDES**

\$679

512K RAM 360K D/S DRIVE CGA BOARD

PARALLEL & SERIAL I/O GW BASIC AND MS DOS SIDEKICK BY BORLAND

1 YEAR WARRANTY

#### COMMODORE PC10-2 INCLUDES

\$819

640K RAM PARALLEL & SERIAL I/O 2-360K D/S DRIVE CGA BOARD

GW BASIC AND MS DOS SIDEKICK BY BORLAND 1 YEAR WARRANTY

COMMODORE TTL GREEN MONITOR . . . . . \$99.95

| ZUCKERBOARDS (Made In USA)             |
|----------------------------------------|
| CLOCK CALENDAR49.95                    |
| 256K EXPANSION BOARD79.95              |
| MONO GRAPHICS BD (HERCULES COMP.)99.95 |
| COLOR GRAPHICS BD (CGA)99.95           |

| PANASONIC                                                                                                    | OKIDATA                                                                                               | EPSON                                                                                        | STAR MICRONICS                                                                                                  | CANON      | SEIKOSHA | BROTHER      |
|----------------------------------------------------------------------------------------------------|----------------------------------------------------------------------------------------------------|----------------------------------------------------------------------------------------------|----------------------------------------------------------------------------------------------------|------------|----------|--------------|
| Panasonic 1080i 199 Panasonic 1091i 259 Panasonic 1092i 349 Panasonic 3131 279 Panasonic 3151 409 Panasonic 1592 419 Panasonic 1595 539 | Okidata 120. 215 Okidata 182. 249 Okidata 192+ 369 Okidata 193+ 559 Okidata 292E 449 Okidata 293E 599 | LX 86. 219 FX 86E 399 EX 800 479 EX 1000 629 FX 286E 569 LQ 800 519 LQ 1000 729 LQ 2500 1149 | NX-10 Call NL-10 Call NP-10 Call NP-10 Call NX-15 339 ND-15 449 NR-15 539 Powertype 189 NB 24/15 (24 Wire) Call | CANON A-50 | SP-180   | BROTHER 1009 |

#### PANASONIC 1080I PRINTER PANASONIC 1091I PRINTER

ATARI XE/XL SUPER PRINTER PACKAGES

**NX-10 PRINTER** XETEC SUPER GRAPHIC INTERFACE \$259

XETEC SUPER GRAPHIC INTERFACE \$249

XETEC SUPER GRAPHIC INTERFACE \$309

SEIKOSHA SP1000VC PRINTER WITH BUILT-IN GRAPHICS INTERFACE \$165

MINIMUM \$8.00 SHIPPING

**NX-10 PRINTER SUPRA 1150 INTERFACE** 

\$259

PANASONIC 1080I PRINTER SUPRA 1150 INTERFACE \$249

COMMODORE 64C COMPUTER

PANASONIC 10911 PRINTER **SUPRA 1150 INTERFACE** \$309

PANASONIC 1092I PRINTER SUPRA 1150 INTERFACE \$379

# SUPER COMPUTER PACKAGES

**ATARI 130XE COMPUTER** \$134

COMMODORE 128 COMPUTER

\$239

WITH GEOS \$159 (LIMITED TO FIRST 50 ORDERS)

> COMMODORE 128 PACKAGE COMMODORE 128 COMPUTER •1571 DISK DRIVE

•1902 RGB MONITOR

1571 DISK DRIVE \$239

\$749

(LIMITED TO FIRST 100 ORDERS)

#### COMMODORE 64C PACKAGE

COMMODORE 64C COMPUTER 1541C DISK DRIVE 1802C MONITOR

•GEOS PRICE TOO LOW TO ADVERTISES

#### ATARI 1040ST SYSTEM PACKAGE

INCLUDING RGB OR MONOCHROME MONITOR, MOUSE, DOUBLE-SIDED DISK DRIVE, BASIC, TOS ON ROM, AND BUILT-IN POWER SUPPLY MANUFACTURER'S WARRANTY APPLIES CALL FOR LATEST PRICE

ATARI 520ST SYSTEM PACKAGE
\*INCLIDING RGB OR MONOCHROME MONITOR,
MOUSE, DISK
DRIVE, BASIC, TOS ON ROM, AND RF MODULATOR
\*FULL MANUFACTURER'S WARRANTY APPLIES
CALL FOR LATEST PRICE

AMIGA SYSTEM PACKAGE
AMIGA 1000 COMPUTER
AMIGA 1080 MONITOR

\$849 FACTORY RENEWED

OKIMATE 20 & PLUG 'N PRINT INTERFACES AVAILABLE FOR APPLE ATARI ST AMIGA IBM C-64/128

\$199

# MISCELLANEOUS HARDWARE

| 1541C Disk Drive |     |   | Ų. |   |    |  |   |    |   |   | Call  |
|------------------|-----|---|----|---|----|--|---|----|---|---|-------|
| 1670 Modem       |     |   |    |   |    |  |   |    |   |   | 119   |
| 1351 Mouse       |     |   |    |   | ٠. |  |   | ů. |   |   | 44.95 |
| 1750 Ram Expand  | ler |   |    |   | ľ  |  |   | Į. | 3 | V | 159   |
| 1902 RGB Monito  |     |   | Č  |   |    |  | 9 |    |   | 0 | 279   |
| Xetec Super Gran | hic |   |    |   |    |  |   |    |   |   | 60 05 |
| Avatex 1200 HC M | od  | m | 1  | ä |    |  | 5 | •  | • |   | 125   |

| ATARI                          | X   | E  |   | X | ( | ķ |   | 4 | 0 | K | ) |   | 8 | ı | × | 0 |    |   |     |     |   |
|--------------------------------|-----|----|---|---|---|---|---|---|---|---|---|---|---|---|---|---|----|---|-----|-----|---|
| 050 Disk Drive                 |     |    |   |   |   |   |   |   |   |   |   |   |   |   |   |   |    |   | 1   | 35  | 5 |
| R. Connection                  |     |    |   |   |   |   |   |   |   |   |   |   |   |   |   | ٠ |    | 6 | 2.  | 95  | 5 |
| nimation Statio                | on  | ٠. |   |   |   |   |   |   |   |   |   |   | ٠ | * |   |   | ٠  | 4 | 9.  | 95  | 5 |
| tari XM-301<br>upra 1150 Inter |     | :: |   |   |   |   | • |   |   |   |   | ٠ | ٠ |   | • | , |    | 3 | 4   | 2   | ? |
| 50 Interface                   | lav |    |   |   | * | * | * |   | • | • | • | • |   | • | • | • | •  |   | č   | 2   | ŀ |
| S Doubler                      |     |    |   |   |   |   |   |   |   |   |   |   |   |   | ٠ |   | ·  | 4 | 9.  | 95  | 5 |
| raphic At Inter                | ac  | e  |   |   |   |   |   | 1 | 9 |   | 2 | 2 | 9 | 9 |   | 9 | 12 | 3 | 9.1 | 9.5 | 5 |
| vatex 1200 HC                  | Mc  | od | e | m |   |   |   |   |   | ٠ | ٠ |   |   |   |   |   | 1  | 2 | 5.  | DC  | ) |

| ATARI 520ST • 1040ST                                       |
|------------------------------------------------------------|
| SH 204 20 MEG Hard Drive Cal<br>SF314 DS/DD Disk Drive Cal |
| Supra 20 MEG Hard Drive                                    |
| 1040 Dust Cover                                            |
| 520 Dust Cover                                             |
| Z-Time 1040                                                |
| Avatex 1200 HC Modem                                       |
|                                                            |

|                                                     |   | , | ٩ | F | 9 | P | L | 1 | E |   |   |   |   |   |   |   |      |          |  |
|-----------------------------------------------------|---|---|---|---|---|---|---|---|---|---|---|---|---|---|---|---|------|----------|--|
| Grappler +<br>Grappler + /W16K<br>Serial Grappler . |   |   |   |   |   |   |   |   |   |   |   |   |   |   |   |   | 119. | 95<br>95 |  |
| Serial Grappier .<br>Mach II Joystick               |   |   |   |   |   |   |   |   |   |   |   |   | , |   |   |   | .74. | 95       |  |
| Mach III Joystick                                   |   |   |   |   |   |   |   |   | : |   |   | : |   |   |   | : | 34.  | 95       |  |
| CALL                                                | 1 |   | 1 |   | ١ | c | 2 |   | ľ | ٦ | n | r | 8 | 4 | B | ī |      |          |  |

APPLE HARDWARE

#### COMMODORE 64 SOFTWARE Extended Hours M-F 9a.m.-9p.m. CST

# Extended Hours SAT 11a.m.-5p.m

| SOFT                                                                                                    | V | V | 10 | 3 | F | ž  | K |
|----------------------------------------------------------------------------------------------------|---|---|----|---|---|----|---|
| GEOS Writer's Wo<br>Geodex Desk Pak I<br>Font Pak I .<br>Geopublish<br>Geofile Geocalc .<br>Geochart .<br>Desk Pak 2 |   | · |    | h |   | 'n |   |
| Geodex                                                                                                    |   |   |    |   |   |    |   |
| Desk Pak I                                                                                                    |   |   |    |   |   |    |   |
| Coopublish                                                                                                    |   |   |    | • |   | •  |   |
| Geofile                                                                                                    |   | • | •  | • |   |    |   |
| Geocalc                                                                                                    |   |   | •  | : | : | Ċ  |   |
| Geochart .                                                                                                    |   |   |    |   |   |    |   |
| Desk Pak 2                                                                                                    |   |   | ,  |   | ٠ | ٠  |   |
| MISCE                                                                                                    |   |   |    |   |   |    |   |
| Final Cartri<br>Bureacracy                                                                                           | d | g | 0  |   |   |    |   |
| Bureacracy                                                                                                    |   | ē |    |   |   |    |   |

BERKLEY

| ACCESS                                |
|---------------------------------------|
| ach V-Cart 21.95                      |
| eader Board 24.95                     |
| ournament Disk 14.95                  |
| xecutive Disk 14.95                   |
| LD Class Lb 25.95<br>enth Frame 24.95 |
| amous Courses 14.95                   |
|                                       |
| MICDODDOCE                            |

# See Atari 130XE section for Items and prices.

| MISCELLYMEOUS            | COMMODORE 04           |
|--------------------------|------------------------|
| Final Cartridge39.95     | Superscript 64 32      |
| Bureacracy22.95          | Superbase 6446         |
| Ultima 2 32.95           | Hardball 18            |
| Phantse 1,2 or 3 27.95   | Print Shop28           |
| Shanghal 22.95           | P.S. Companion 22      |
| Ghost/Goblins 19.95      | Graph. Lib 1,2 or 3 16 |
| Rebel Charge 32.95       | Fist                   |
| Superstr Hockey 22.95    | Parallax19             |
| Falcon18.95              | Urldium19              |
| PT Boat18.95             | Uchi Mata 19           |
| Carmen-USA 29.95         | Wizard's Crown 27      |
| Sentry25.95              | Roadwar 2000 27        |
| XE Alpha Mislon 19.95    | Warship39              |
| Blue Powder Gry 32.95    | Wargame Constr 20      |
| Gunship 22.95            | Shard Of Spring 27     |
| Leather Goddesses 22.95  | War In S. Pacific 39   |
| Moonmist22.95            | Rings Of Zilfin 27     |
| Hollywood Hijinks 22.95  | 2 On 2 Basketball 22   |
| Fontmaster 2 29.95       | Champ Baseball 19      |
| Disney Comic Strip 23.95 | GFL Football22         |
| Disney Card&Party 23.95  | Transformers 19        |
| WWF Wresting 25.95       | Gamemaker 25           |
| Thunder Chopper 19.95    | Accolade Comics 24     |
| UP Periscope 19.95       | Phantasle 327          |
| The Pawn 25.95           | Pirates 25             |
| Starglider 25.95         | Battlecruiser 39       |
|                          |                        |

1 Or 2

| Chartpak           | .25.9  |
|--------------------|--------|
| Cad-Pak            | .25.9  |
| Powerplan          | .25.9  |
| Super C Compiler   | 39.9   |
| Super Pascal       | .39.9  |
| Basic Compiler     | . 25.9 |
| Forth              | . 25.9 |
| Geos Inside & Out  | 16.9   |
| Personal Portfolio | 25.9   |
|                    |        |

| ACABUS 64 | TIMEWORKS                                                                                                    |
|-----------|----------------------------------------------------------------------------------------------------|
| artpak    | Business Sytems 32.95 Wordwriter/Spell 32.95 Swiftcale/Sideways 25.95 Data Manager II 25.95 Sylvia Porter 32.95 Evelyn Wood 25.95 Sideways 19.95 Partner 64 39.95 |

# SPRINGBOARD Newsroom . . . . . 30.95 Certificate Maker . . 30.95 Graphics Expander 21.95 Clip Art 1 Or 3 . . . . 18.95 Clip Art 2 . . . . . . 21.95 Cert. Maker Lib 1 . . 21.95

# EST. 1982 P.O. Box 17882, Milwaukee, WI 53217

ORDER LINES OPEN Mon.-Fri. 9 a.m. - 9 p.m. CST • Sat. 11 a.m. - 5 p.m.

To Order Call Toll Free

For Technical Info, Order Inquiries, or for Wisc. Orders

TELEX NUMBER 9102406440 (ANSERBACK . COMPUT MILW UQ)

#### **ELECTRONIC ARTS ELECTRONIC ARTS** Archon II ... Archon II ... Earth Orbit 10.95

| TIII. COUNDOUN       |       |
|----------------------|-------|
| Heart Of Africa      |       |
| Mail Ord. Monsters   |       |
| Mind Mirror          | 10.95 |
| Movie Maker          | 10.95 |
| Mule                 | 10.95 |
| Music Constr         |       |
| One On One           |       |
| Pinball Constr       |       |
| Racing Destr         |       |
| Seven Cities of Gold |       |
| Skyfox               |       |
|                      |       |

| 5                  | <b>ELECTRONIC ARTS</b>   |
|--------------------|--------------------------|
| 551155555555555555 | Super Bould Dash 10.95   |
| 5                  | Touchdown Football 10.95 |
| Ĭ                  | Ultimate Wizard 10.95    |
|                    | Adv. Constr25.95         |
| 2                  | Auv. Collstr             |
| 9                  | America's Cup 22.95      |
| 5                  | Arctic Fox22.95          |
| 5                  | Autoduel31.95            |
| 5                  | Bard's Tale 25.95        |
| Ĕ                  | Bard's Tale II25,95      |
| 2                  |                          |
| 5                  | Chickamauga23.95         |
| 5                  | Battlefront25.95         |
| 5                  | Carriers At War31.95     |
| 5                  | Europe Ablaze 31.95      |
| ĕ                  | Lorde Of Consumet 22 OF  |
| 2                  | Lords Of Conquest 22.95  |
| 5                  | Marble Madness 20.95     |
|                    | C.                       |

| ELECTRONIC ARTS                            |
|--------------------------------------------|
| Moeblus 25.9                               |
| Murder Party22.9                           |
| Ogre 25.9                                  |
| Pegasus 23.9                               |
| Pegasus 23.95<br>Reach for the Stars 30.95 |
| Road To Moscow 25.9                        |
| Robot Rascals 25.9                         |
| Russia25.9                                 |
| Scrabble 22.9                              |
| Chessmaster 2000 25.9                      |
| Ultima 1 25.9                              |
| Ultima 331.9                               |
| Ultima 4 38.9                              |
| World Tour Golf 23.9                       |
|                                            |

#### EDVY

| Vorpal Utility |
|----------------|
|                |

# COMMODORE 128 SOFTWARE

| Superbase 12857.95      |  |
|-------------------------|--|
| Superscript 128 46.95   |  |
| Wordwriter 128 42.95    |  |
| Data Manger 128 42.95   |  |
| Swiftcalc 128 42.95     |  |
| Sylvia Porter 128 42.95 |  |
| Partner 128 42.95       |  |
| Fleet System 446.95     |  |
| Perfect Writer49.95     |  |
| Pocket Writer 2 36.95   |  |
| Pocket Filer 236.95     |  |
| Pocket Planner 2 36.95  |  |
|                         |  |

| Bas  | ic ( | Com   | p.  | 12 | 28 | 3 |   |   | 3 |
|------|------|-------|-----|----|----|---|---|---|---|
| Cad  |      |       |     |    |    |   |   |   | 3 |
| Sup  |      |       |     |    |    |   | r |   | 3 |
| Cob  | ol : | 128.  |     | ٠. |    |   |   |   | 3 |
| Sup  |      |       |     |    |    |   | ٠ |   | 3 |
| Spe  | ed   | Terr  | n 1 | 2  | 8  |   |   |   | 2 |
| Cha  |      |       |     |    |    |   |   |   | 2 |
| Fon  |      |       |     |    |    |   |   |   | 3 |
| Mul  | tipi | an 1  | 28  |    |    |   |   |   | 2 |
| Viza | WI   | ite 1 | 28  |    |    |   |   |   | 5 |
| Viza | sta  | r 12  | 8 . |    |    |   |   | ٥ | 5 |
| Mer  | lin  | 128   |     |    |    |   |   |   | 6 |
|      |      |       |     |    |    |   |   |   |   |

| Exte                                                                                                    | nded Hours M-F 9a                                                                                                    | .m9p.m. CST                                                                                                    | IBM SOFTWAF                                                                                                    | RE Extended F                                                                                                    | lours SAT 11a.m5p                                                                                                    | o.m.                                                                                                    |
|----------------------------------------------------------------------------------------------------|----------------------------------------------------------------------------------------------------|----------------------------------------------------------------------------------------------------|----------------------------------------------------------------------------------------------------|----------------------------------------------------------------------------------------------------|----------------------------------------------------------------------------------------------------|----------------------------------------------------------------------------------------------------|
| ACTIVISION                                                                                                    | BRODERBUND                                                                                                    | ELECTRO                                                                                                    | NIC ARTS                                                                                                    | INFOCOM                                                                                                    |                                                                                                    | NEOUS IBM                                                                                                    |
| Alter Ego 31.95 Borrowed Time 25.95 Hacker 11.95 Hass Times 22.95 Shanghai 22.95 Shanghai 22.95 GFL Football 25.95 Champ Baseball 25.95 Champ Baseball 25.95 Chostbusters 11.95 Writer's Choice 25.95 Planner's Choice 25.95                                                                      | Print Shop 37.95 Karateka 21.95 Karahic Lib 1 or 2 21.95 Karahic Lib 1 or 2 21.95 Karahic Lib 1 or 2 21.95 Karahic Lib 1 or 2 21.95 Karahic Lib 1 or 2 21.95 Karahic Feast 39.95 For Comment 24.95 For Comment 24.95 Carmen-USA 29.95 Carmen-World 25.95                                                                                                    | Archon . 10.95<br>Fin Cookbook . 10.95<br>Music Construct . 10.95<br>One on One . 10.95<br>Pinball Constr 10.95<br>7 Cilles of Gold . 10.95<br>Super Biderdash . 10.95<br>Mind Mirror . 10.95<br>Armesia . 29.95<br>Gr. Slam Bridge . 39.95<br>Murder Party . 25.95<br>Ogre 25.95<br>Radio Baseball . 25.95                                                                 | Scrabble   25.95                                                                                                    | Ballyhoo 25,95 Hitchiker 19,95 Leather Goddess 25,95 Trinity 25,95 Hollywood Hijinx 25,95 Moonmist 25,95 Zork Trilogy 44,95 Bureaucracy 25,95 ACCOLADE                                                                                                    | SDI                                                                                                    | Universe II                                                                                                    |
| Filer's Choice                                                                                                    | SPRINGBOARD Certificate Maker 38.95 Newsroom Pro 82.95 SEE APPLE SECTION FOR REST OF ITEMS & PRICES                                                                                                    | MINDSCAPE Bop/Wrestle                                                                                                    | TIME WORKS  Wordwriter 39.95 Swiftcalc 39.95 Data Manager 39.95 Sylvla Porter 64.95 Swiftax 44.95                                                                                | Hardball . 24.95 Mean 18 . 31.95 PSI Trading Co 24.95 Course Disk . 16.95 Ace Of Aces 24.95  SSI Rings of Zilfin                                                                                                    | F-15 Strike Eagle 21.95<br>Silent Service 21.95<br>Crusade/Europe 25.95<br>Gunship 22.95                                                                                                    | Millionalire 2 38.95 Generic Cadd 2.0. 59.95 Isgur Portfollo 149.95 Silk Call Managing/Money 119.95 PT Boat 31.95 BL Powder Gray 32.95 Typesetter PC 48.95 Megafont PC 24.95 Mercenary 24.95                                                                                                    |
| Smart Money 32.95<br>Space Quest 31.95<br>Black Cauldron 25.95<br>Helicopter Simul 25.95<br>Police Quest Call                                                                                                    | SEE APPLE SECTION FOR ITEMS & PRICES                                                                                                    | Amer Challenge                                                                                                    | Partner                                                                                                    | Kampfgruppe                                                                                                    | Printmaster 36.95<br>Art Gallery 1 24.95<br>Art Gallery 2 18.95<br>Newsmaster 62.95                                                                                                    | Commando                                                                                                    |
|                                                                                                    | THE PARTY OF THE PARTY OF THE P | .•9p.m. CST .                                                                                                    | APPLE SOFTWA                                                                                                    | ARE Extended                                                                                                    | THE WATER CONTRACTOR OF THE PARTY OF THE PARTY.                                                                                                    |                                                                                                    |
| EPYX Sports Basketball 25.95 Sports Baseball 25.95 World Karate 19.95 World Games 25.95 Destroyer 25.95 Movie Monster 25.95 Winter Games 125.95 Summer Games 11 25.95 Sup Battle 25.95 Sub Battle 25.95 Sub Battle 25.95 Epyx Joystick 25.95                                                      | ### Age/Adventure 10.95 ### Age/Adventure 10.95 ### Archon II 10.95 ### Movie Maker 10.95 ### Adv. Constr. 32.95 ### Artic Fox 25.95 ### Autoduel 32.95 ### Bard's Tale 29.95 ### Bard's Tale II 32.95 ### Lord/Conquest 25.95 ### Lord/Conquest 25.95 ### Marble Madness 23.85                                                                                                    | BRODERBUND  Airheart 22.95 Animate 44.95 Print Shop 31.95 On Balance 25.95 Toy Shop 39.95 Sience Tool Kit 44.95 Graph Lib 1,2 or 3 16.95 Bank ST Series Call Carmen-World 25.95 Carmen-USA 29.95                                                                                                    | INFOCOM SEE IBM SECTION FOR ITEMS AND PRICES MINDSCAPE SEE IBM SECTION FOR ITEMS AND PRICES                                                                                      | Gettysburg 39.95 Warship 39.95 Phantasie 25.95 Battle/Antietnam 31.95 Phantasie II 25.95 Battlecrulser 39.95 Realms/Darkness 25.95                                                                                                    | PPLE MISCELLANEOL Fight Night 21.95 Hardball 21.95 PSI Trading 21.95 Comix 31.95 The Hobbit 23.95 Up Periscope 19.95 Thunder Chopper 19.95 Alt. Reality 24.95 Math Blaster 31.95 Champ Wrestling 25.95                            | JS Smart Money 49.95 Sublog Baseball 34.95 Jet 27.95 Space Quest 27.95 Space Quest 27.95 Animat. Station 59.95 Prinimaster + 24.95 Art Gallery 1 or 2 18.95 Publisher 89.95 War in S. Pacific 39.95 Star Tiek II 25.95 Roadwar 2000 25.95                                                                                                    |
| DATASOFT  Black Magic                                                                                                    | Section   Section   Sect   | DATA EAST  Karate Champ 15.95 Kung Fu Master 15.95 Commando 25.95 Tag Team Wrest 25.95                                                                                                    | Certificate Maker   31.95                                                                                                    | ACTIVISION  Gamemaker 31.95 Hacker II 25.95 Labyrinth 19.95 Little Computer 11.95 Greeting Card 25.95 SEE IBM SECTION FOR REST OF ITEMS AND PRICES                                                                                                    | Champ Wrestling . 25.95 Wizard's Crown . 25.95 Gemstone Healer . 19.95 Word Attack . 31.95 Elite . 23.95 Pawn . 29.95 Starglider . 29.95 Gunship . 25.95 F.15 Strike Eagle . 22.95 Silent Service . 22.95                         | Star Irek II 25.95 Roadwar 2000 25.95 Phantasie 3 25.95 Business Card Mkr. 36.95 Bumper Stick Mkr. 31.95 Button Maker 31.95 Rebel Charge 31.95 Right N' Magic 35.95 Oper Copernicus 25.95 Internat Hockey 17.95                                                                                                    |
| **********                                                                                                    | ed Hours M-F 9a.m.                                                                                                    |                                                                                                    | ARI ST SOFTW.                                                                                                    | ARE Extended                                                                                                    | Hours SAT 11a.m.                                                                                                    | -5p.m,                                                                                                    |
| ABACUS Textpro 32.95 Datrieve 32.95 Text Designer 32.95 Fext Designer 32.95 Assempto 39.95 Powerplan 49.95 Paintpro 32.95 Abacus Books Call ST GRAPHICS Degas Elite 49.95 Easy Draw 48.95 Cad 3-D 36.95 Cargaphic Artist 124.95                                                                   | TEDUCATIONAL Decimal Dungeon 24.95 Fraction Action . 24.95 Kinderama . 24.95 Read & Rhyme . 24.95 Animal Kingdom . 24.95 Speller Bee . 31.95 Kid Talk . 31.95 First Shapes . 31.95 Winnie The Pooh . 16.95 Donald Duck . 16.95 Donald Duck . 16.95 Donald Duck . 16.95 Donald Duck . 19.95                                                                                                    | MICHTRON  Cornerman 31.95  Echo 24.95  M-Disk 24.95  Major Motion 24.95  Michtron Utilities 37.95  Cards 24.95  Time Bandits 24.95  Time Bandits 24.95  Pers. Money Mg. 31.95  Pinball Factory 24.95  Back-Up 24.95  Match-Point 24.95  Match-Point 24.95  Match-Point 24.95  Match-Point 24.95  Match-Point 24.95  Match-Point 24.95  Match-Point 24.95  Match-Point 24.95 | ST BUSINESS VIP Professional Call Swiftcalc St 49.95 Isgur Portfolio 124.95 DAC Payroll                                                                                          | ST ADVENTURES   24.95                                                                                                    | ST LANGUAGES   Personal Pascal   49.95   Mark Williams C.   14.95   Lattice C.   99.95   Cambridge Lisp.   19.95   LOW Basic   44.95   Fortran 77   124.95   ST ARCAD   Winter Games   24.95   Rouge   24.95   Super Huey   25.95 | ## Company of the Company of the Com |
| Paintworks 25.95 1st Cadd 31.95 1st Cadd 31.95 Aegis Animator 48.95 Neochrome 34.95 Computereyes 189.00 Stereo Cad 3D 67.95 T TELECOMMUNICATION St Talk Ver 2.0 18.95 BB/ST 31.95 Flash 27.95                                                                                                    | ST DATABASES DB Man 96.95 Regent Base 57.95 Data Manager St 48.95 Zoomracks II 96.95 Superbase Gem 94.95 ST WORD- PROCESSORS Regent Word II 48.95 Wordwick II 48.95                                                                                                    | Karate Kid II. 24.95 GFA Basic 48.95 Trimbase 52.95 Space Shuttle 2 24.95 M-Cache 24.95 GFA Draft 62.95 Trivia Challenge 24.95 Journ To Lair 32.95 GFA Compiler 48.95 INFOCOM ST SEE IBM SECTION FOR ITEMS & PRICES                                                                                                    | Time Link 31.95 Micro Cookbook 32.95 CZ Droid 69.95 EZ Track 99.95 Write 90 18.95 Desk Cart 72.95 Lib 1/Cert Maker 21.95 Labelmast Elite 27.95 DESKTOP PUBLISHING Drawrite 99.95 | Ottal                                                                                                    | Mean 18                                                                                                    | Deep Space                                                                                                    |
| I.S Talk                                                                                                    | Wordwriter St48.95<br>Thunder24.95                                                                                                    | FOR ITEMS & PRICES                                                                                                    | Drawrite                                                                                                    | Phantasie 3 25.95<br>Bard's Tale Call<br>Phantse 1,2 or 3 25.95                                                                                                    | Skyfox29.95<br>Super Cycle24.95                                                                                                    | Psion Chess38.95<br>Crystal Castles20.95                                                                                                    |
| Extende                                                                                                    | d Hours M-F 9a.m.                                                                                                    | -9p.m. ATARI XE                                                                                                    | /XL/400/800 SO                                                                                                    | FTWARE Extende                                                                                                    | d Hours SAT 11a.m                                                                                                    | ı5p.m.                                                                                                    |
| BRODERBUND                                                                                                    | INFOCOM                                                                                                    | ELECTRO                                                                                                    | NIC ARTS                                                                                                    | MISCEL                                                                                                    | LANEOUS XE / XL / 40                                                                                                    | 00 / 800                                                                                                    |
| Karateka . 19.95 Print Shop . 28.95 Bank Street Writer 32.95 Graph. Lib. 1,2 or 3 16.95 P.S. Companion . 22.95 MICROPROSE Silent Service . 22.95 F-15 Strike Eagle . 22.95 Decision in Desert 25.95 Crusade/Europe . 25.95 Crusade/Europe . 25.95 Top Gunner . 16.95                              | Hitchiker 17.95 Ballyhoo 25.95 Ballyhoo 25.95 Moonmist 22.95 Leather Goddess 22.95 Leather Goddess 22.95 Zork Trilogy 39.95 Zork Trilogy 39.95 Zork Trilogy 18.95 Megafiler 18.95 PS Interface 18.95 PS Interface 18.95 PS Interface 18.95 Typesetter 21.95 Typesetter 21.95 Picture Disk 14.95                                                                                                    | Age Of Adventure 10.95<br>Archon 10.95<br>Archon II . 10.95<br>Fin. Cookbook . 10.95<br>Mall Ord. Monsters 10.95<br>Movie Maker . 10.95<br>Movie Constr 10.95<br>One On One . 10.95<br>Plaball Constr 10.95<br>Racing Destr 10.95<br>7 Cities Of Gold . 10.95                                                                                                    | Super Bould, Dash 10.95 Checsmaster 2000 25.95 Chickaumauga 23.95 Lords/Conquest 22.95 Ogre 25.95 Rommel/Toburk 26.95 Starfleet 1 33.95 Ultima II 31.95 Ultima IV 38.95          | Filght Simulator . 33.95 Universe . 57.95 Strip Poker . 21.95 Micro League Baseball 25.95 Harro/Brace Sat . 59.95 General Mgr. MLB . 25.95 Fight Night                                                                                                    | Executive Disk/LB 14.95 Infiltrator 19.95 Bop 'N' Wrestle 19.95 Super Huey 16.95 Home Planetarium 27.95 MLB Boxscore/Stat 16.95 MLB Boxscore/Stat 16.95 Apshai Trilogy 16.95 Summer Games 16.95 World Karate Championship 19.95   | Mercenary                                                                                                    |
| F.AJ                                                                                                    |                                                                                                    | a act 4                                                                                                    | MIGA SOFTWA                                                                                                    | DE E                                                                                                    |                                                                                                    | _                                                                                                    |
| AMIGA SOFTWARE                                                                                                    | ed Hours M-F 9a.m.                                                                                                    | AMIGA SOFTWARE                                                                                                    | AMIGA SOFTWARE                                                                                                    | AMIGA SOFTWARE                                                                                                    | Hours SAT 11a.m.                                                                                                    | -sp.m.<br>AMIGA SOFTWARE                                                                                                    |
| AC Basic 169.95 Aegis Draw 159.95 Aegis Animator 24.95 Allen Fires 24.95 Allen Fires 24.95 CBM Pascal 69.95 CBM Assembler 69.95 CBM Amiga C 99.95 CBM Lisp 134.95 Amiga Enhancer 11.95 Amigaterm 34.95 Analyze 2.0 94.95 Archon 11 26.95 Archon 12 26.95 Artle Fox 26.95 Art Gallery 1 Or 2 18.95 | Autoduel 32.95 Aztec C Develop 179.95 Aztec C Commer 299.95 Balance /Power 32.95 Balance /Power 32.95 Best Accnting 299.95 Blk Cauldron 26.95 Blumpur Stick Mkr 36.95 Burneaucracy 25.95 Business Crd Mkr 36.95 Cambridge Lisp 129.95 Cambridge Lisp 129.95 Champ Baseball 29.95 Champ Baseball 29.95 Champ Baseball 29.95 Champ Baseball 29.95 Champ Baseball 39.95 Decimal Dungeon 31.95                                                                                                    | Deep Space                                                                                                    | Flip Side                                                                                                    | KG Quest 1, 2 or 3 32.95<br>Leader Board 25.95<br>Logistix 89.95<br>LPD Filler 79.95<br>LPD Writer 79.95<br>LPD Writer 79.95<br>Marble Madness 32.95<br>Math Talk 31.95<br>Math Talk 31.95<br>Mean 18 27.95<br>Microleague BB 39.95<br>Microleague BB 39.95<br>Modula 2 Call<br>Money Mentor 7.95<br>Music Studio 32.95<br>Ogre 32.95<br>On Line 42.95<br>One On One 26.95 | Organize 62.95 Page Setter 89.95 Par Real 79.95 Pawn 29.95 Phantasie 25.95 Police Quest 26.95 Power Windows 54.95 Printmater 31.95                                                                                                | Strikks Basic 64.95 Sonix 64.95 Space Quest 32.95 Stargilder 29.95 Strip Poker 25.95 Superbase Pers 89.95 True Basic 99.95 True Basic 99.95 True Basic 99.95 Typing Tutor 21.95 Ultima 3 or 4 38.95 VIP Professional 169.95 Winter Games 25.95 Winter Games 25.95 10th Frame 25.95 10th Frame 25.95                                                                                                    |
| ORDERING INFO                                                                                                    | RMATION: Please specify s                                                                                                    | vitem For fast delivery send cash                                                                                                    | ar's chack or manay arder Borres                                                                                                    | al and annual shorts allow 44 h                                                                                                    |                                                                                                    | VISA VISA                                                                                                    |
| Rico and Canadian orders, please<br>minimum amount, you will be cha                                                                                                    | add 5% shipping, minimum \$5.00. All or god the additional amount to get your                                                                                                    | other fernion orders add 15% shipping                                                                                                    | i, minimum \$10.00. All orders shipped o                                                                                                    | at and company checks allow 14 b<br>e card #, expiration date and signature.<br>utside the Continental U.S.A. are shipper<br>tty. Due to our low prices all sales are fir                                                                                                    | Wi residents please include 5% sales ta                                                                                                    | x. HI. AK, FPO, APO, Puerto                                                                                                    |

The Pierstorff Company, 131 W. Main St., Woodland, CA 95695 Circle Reader Service Number 208.

# **New Revision And Printer** Driver For ST/MAC Emulator

Data Pacific has announced the fourth enhancement to its Magic Sac, which runs Macintosh software on the Atari ST, and a printer driver for Epson printers.

Revision 4.0 of the Magic Sac adds support for double-sided (800K) disk drives and limited color monitor support; it also adds GEM-based formatters and copiers, and compatibility with Apple's Finder 5.3/System 3.2 operating system (the latest revisions). It is available as an upgrade to registered owners for \$10; suggested retail price is \$149.95.

The Magic Printer Driver enables the Magic Sac to use Epson printers and compatibles like Citizen and Panasonic. It previously supported only the Image-Writer. Price is \$45.

Data Pacific, 609 E. Speer Blvd., Denver, CO 80203

Circle Reader Service Number 209.

# **Electronic Card File For MS-DOS Machines**

Tracker is an interactive card filing system that locates information quickly and easily via its extensive search and update functions. The program may be run in a memory-resident or nonmemory resident mode; an autodial function is also included to provide instant access to online services through a modem.

Searches can be accomplished through any 8 of the 15 main working screens. Date-stamped notes may be appended to each file, as can up to 20 keywords that can be used later to include or exclude records from the four available reporting functions. For example, lists of people to contact may be produced onscreen with a couple of keystrokes as daily reminders.

Tracker runs on the IBM PC, AT, and compatibles, and retails for \$99. Adaptive (USA), 3701 Birch St.,

Newport Beach, CA 92660

Circle Reader Service Number 210.

# Clip Art For Flexidraw And Doodle!

Inkwell Systems, manufacturer of Flexidraw-a high-resolution graphics program coupled with an industrial-quality light pen-recently released The Graphics Galleria, a collection of clip art and illustrations for use with the Flexidraw or Doodle! graphics programs.

and illustrations based on one particular theme; the first four are Borders & Signs, Clip Art Potpourri, Holiday Themes, and Maps of the World, Each disk contains the Flexidraw format on one side and Doodle! on the other, and retails for \$24.95. Additional disks are planned.

Inkwell Systems, P.O. Box 85152 MB290, 5710 Ruffin Rd., San Diego, CA

Circle Reader Service Number 211.

# Mouse Protector

H & H Enterprises has developed a product that offers protection as well as a new look for your computer's mouse. The MouseTop mouse cover fits most popular mouse devices, including those available for Apple, Commodore, IBM, Atari, and Tandy. Made from a silver/ gray furlike fabric, the MouseTop comes in two different looks. One is slightly nearsighted and wears wirerimmed glasses; it retails for \$5.95. The other has 20/20 vision, and costs \$5.49. This washable mouse cover protects the input device from the grime of daily use in addition to its aesthetic value.

H&H Enterprises, P.O. Box 2672, Corona, CA 91718

Circle Reader Service Number 212.

# Popular ST Game Now Available For IBM PC

Starglider, an extremely popular game from Firebird Licensees, is now available for MS-DOS machines.

Starglider puts the player in command of an airborne ground attack vehicle which must ultimately do battle with the starship Starglider. Cunning, skill, and quick reflexes are all required to succeed in this deep-space conflict; 3-D animation and challenging maneuvers are arcade-quality. The program comes with a flight training manual, full-color poster, key guide, and a 64page novella that sets the stage for the action. The MS-DOS (and upcoming Amiga and Apple II) versions retail for \$44.95; a Commodore 64 version is also planned for \$39.95.

Firebird Licensees, P.O. Box 49, Ramsey, NI 07446 Circle Reader Service Number 213.

# EA Game Available In **New Format**

Racing Destruction Set, a popular Electronic Arts game that lets two players compete using racetracks and vehicles of their own design is now available for the Atari 800/XL. The program features

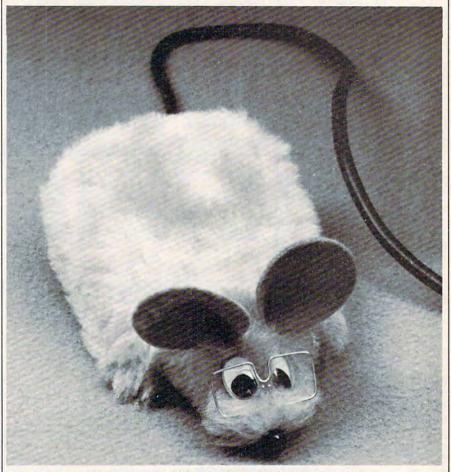

Each volume is a collection of clip art | Protect your computer's mouse with H & H Enterprise's mouse cover.

# SOFTWARE DISCOUNTERS (S.D. of A OF AMERICA)

For Orders Only — 1-800-225-7638 PA Orders — 1-800-223-7784 Customer Service 412-361-5291

- Free shipping on orders over \$100 in continental USA
- No Surcharge for VISA/MasterCard
- Your card is not charged until we ship

# YOUR ENTERTAINMENT SOFTWARE SPECIALIST!

| IBM SOFTWARE                                                                                                    |                                                | COMMODO                                     | RE 64 & 128                                    | APPLE II SERIES                                                         |                                                 |  |  |
|----------------------------------------------------------------------------------------------------|------------------------------------------------|---------------------------------------------|------------------------------------------------|-------------------------------------------------------------------------|-------------------------------------------------|--|--|
| ACCOLADE                                                                                                    | Party Ware \$9.88                              | ACCESS                                      | Bard's Tale 1 or 2 \$26 Ea.                    | ACCESS                                                                  | Murder Pary\$26                                 |  |  |
| Mean 18 Golf \$30                                                                                                    | INFOCOM                                        | Tenth Frame\$25                             | Chessmaster 2000 \$26                          | Triple Pack: BH1, BH2,                                                  | Marble Madness \$23                             |  |  |
| Mean 18 Famous                                                                                                    | Bureaucracy \$24                               | World Class                                 | Marble Madness \$23                            | Raid Over Moscow . \$14                                                 | Mind Mirror\$9.88                               |  |  |
| Course Disk                                                                                                    | Hitchhiker's Guide \$19                        | Leader Board \$25                           | Pegasus                                        | World Class                                                             | Moebius\$36                                     |  |  |
| ACTIVISION                                                                                                    | Hollywood Hijinx \$24                          | ACCOLADE                                    | Star Fleet 1                                   | Leader Board \$25                                                       | Movie Maker \$9.88                              |  |  |
| Hacker \$9.88                                                                                                    | Leather Goddesses \$24                         | Ace of Aces                                 | World Tour Golf \$23                           | ACCOLADE                                                                | Music Const. Set \$9.88                         |  |  |
| Hacker 2 \$24                                                                                                    | Zork 1 \$24                                    | Comics                                      | EPYX                                           | Fight Night                                                             | Music Const. Set G5 \$32                        |  |  |
| Portal                                                                                                    | Zork Trilogy \$44                              | Fight Night                                 | Champ. Wrestling\$23                           | Hardball \$19                                                           | Ogre\$25                                        |  |  |
| Shanghai                                                                                                    | MICROLEAGUE                                    | Hardball                                    | Create A Calendar \$19                         | ACTIVISION                                                              | One-on-One \$9.88<br>Pegasus \$23               |  |  |
| Tass Times \$23                                                                                                    | Baseball                                       | Killed Until Dead \$19                      | Destroyer\$23                                  | Gamemaker Library Disks:                                                | Pinball Const. Set \$9.88                       |  |  |
| ARTWORX                                                                                                    | *Box Score/Stats<br>Compiler                   | ACTION SOFT                                 | Fast Load (cart) \$23                          | Sci-Fi\$16                                                              | Russia (The Great War) \$26                     |  |  |
| Bridge 4.0                                                                                                    | *General Mgr./Owner .\$19                      | Up Periscope!\$19                           | Pitstop 2\$9.88<br>Sub Battle Simulator\$25    | Sports\$16                                                              | Scrabble\$26                                    |  |  |
| Strip Poker\$25<br>Data Disk #1 Female\$14                                                                                                    | *1986 Team Disk \$12                           | ACTIVISION                                  | Summer Games 2 \$23                            | Gamemaker530                                                            | Seven Cities of Gold . \$9.88                   |  |  |
| Data Disk *2 Male\$14                                                                                                    | Add-on programs!                               | Aliens                                      | Super Cycle\$23                                | Ghostbusters \$9.88                                                     | Skyfox\$9.88                                    |  |  |
| Data Disk +3 Female\$14                                                                                                    | MICROPROSE                                     | Gamemaker\$25                               | World Games \$23                               | Hacker 2                                                                | Star Fleet 1                                    |  |  |
| AVALON HILL                                                                                                    | F-15 Strike Eagle\$21                          | Gamemaker Library Disks                     | FIREBIRD                                       | Paintworks GS\$47                                                       | Super Boulder Dash . \$9.88                     |  |  |
| Super Bowl Sunday \$21                                                                                                    | Silent Service \$21                            | Sports or Sci. Fi \$14 Ea.<br>Hacker \$9.88 | Elite                                          | Portal                                                                  | Ultima 4\$36                                    |  |  |
| S.B.S. Champs Disk \$14                                                                                                    | MINDSCAPE                                      | Hacker 2 \$23                               | Starglider \$25                                | Shanghai                                                                | EPYX                                            |  |  |
| 5.B.S. '85 Team Disk \$14                                                                                                    | American Challenge\$24                         | Music Studio\$23                            | The Pawn\$25                                   | Shanghai GS                                                             | Champ. Wrestling \$23                           |  |  |
| BRODERBUND                                                                                                    | Balance of Power \$30                          | Portal\$25                                  | GAMESTAR                                       | Tass Times GS                                                           | Create A Calendar\$19                           |  |  |
| Ancient Art of War \$27                                                                                                    | Bop & Wrestle\$19                              | Shanghai                                    | Champ. Baseball \$23                           | ARTWORX                                                                 | Summer Games 2 \$23<br>Winter Games \$23        |  |  |
| Carmen Sandiego                                                                                                    | Defender of the Crown \$24                     | Transformers                                | Champ. Basketball \$23                         | Bridge 4.0                                                              | GAMESTAR                                        |  |  |
| (USA)                                                                                                    | Infiltrator                                    | ARTWORX                                     | GFL Champ. Football \$23                       | International Hockey . 519                                              | Champ. Baseball\$24                             |  |  |
| (World)                                                                                                    | Sub Mission\$24                                | Bridge 4.0                                  | INFOCOM                                        | Strip Poker                                                             | Champ. Basketball \$24                          |  |  |
| Karateka                                                                                                    | SSI                                            | Highland Games \$9.88                       | Bureaucracy 128 \$23                           | Data Disk #1 (Female) .\$14                                             | Champ. Football \$24                            |  |  |
| Print Shop                                                                                                    | Battle of Antietam \$30                        | Police Cadet \$9.88                         | Hitchhiker's Guide \$19                        | Data Disk #2 (Male)\$14                                                 | HI-TECH EXPRESSIONS                             |  |  |
| P.S. Companion\$32                                                                                                    | Gettysburg\$36                                 | Strip Poker\$21                             | Hollywood Hijinx \$23                          | AVALON HILL                                                             | Award Ware \$9.88                               |  |  |
| P.S. Graphics                                                                                                    | Rings of Zilfin\$36                            | Data Disk #1 Female \$14                    | Leather Goddesses \$23                         | Dr. Ruth                                                                | Card Ware \$6.88                                |  |  |
| Library #1 or #2 \$21 Ea.                                                                                                    | Roadwar 2000 \$24                              | Data Disk #2 Male \$14                      | Zork Trilogy\$39                               | Super Sunday\$21                                                        | Heart Ware\$6.88                                |  |  |
| Toy Shop\$32<br>CENTRAL POINT                                                                                                    | Shard of Spring \$24                           | Data Disk *3 Female\$14                     | MASTERTRONIC                                   | BANTAM                                                                  | Party Ware \$9.88                               |  |  |
| Copy 2                                                                                                    | SIERRA                                         | Thai Boxing \$9.88 AVALON HILL              | Bounder \$6.88                                 | Walt Disney Series:                                                     | INFOCOM                                         |  |  |
| PC Tools                                                                                                    | Black Cauldron \$24                            | Super Sunday\$21                            | Captain Zap\$6.88<br>Knight Games\$6.88        | Card & Party Shop \$24<br>Comic Strip Maker \$24                        | Bureaucracy \$24                                |  |  |
| DATA EAST                                                                                                    | King's Quest                                   | 5.B.S. 1985 Team Disk . \$14                | Ninja                                          | BAUDVILLE                                                               | Hitchhiker's Guide \$19                         |  |  |
| Commando                                                                                                    | 1, 2, or 3 \$32 Ea.                            | S.B.S. Champs Disk \$14                     | Pro Golf                                       | Award Maker \$24                                                        | Hollywood Hijinx \$24                           |  |  |
| Tag Team Wrestling \$24                                                                                                    | Space Quest\$30                                | AVANTAGE                                    | Shogun                                         | Video Vegas\$19                                                         | Leather Goddesses \$24<br>Zork Trilogy \$44     |  |  |
| ELECTRONIC ARTS                                                                                                    | SPECTRUM HOLOBYTE                              | Spy vs. Spy 1 & 2 \$9.88                    | Vegas Poker \$6.88                             | BRODERBUND                                                              | MICROLEAGUE                                     |  |  |
| Software Classic Series:                                                                                                    | Gato\$24                                       | BERKELEY SOFTWORKS                          | MICROPROSE                                     | Animate (128K) \$42                                                     | Baseball524                                     |  |  |
| Archon \$9.88                                                                                                    | Orbiter\$27                                    | GEOS 64\$39                                 | Acrojet                                        | Carmen San Diego                                                        | Box Score Stats \$14                            |  |  |
| Mind Mirror \$9.88                                                                                                    | Wilderness\$30                                 | GEOS add-ons                                | Gunship                                        | USA527                                                                  | General Mgr./Owner \$19                         |  |  |
| Music Const. Set \$9.88                                                                                                    | SPRINGBOARD                                    | BRODERBUND                                  | Silent Service\$23                             | World\$24                                                               | 1986 Team Disk \$12                             |  |  |
| One-on-One \$9.88                                                                                                    | Certificate Maker \$36<br>C.M. Library #1 \$21 | Print Shop\$26                              | MINDSCAPE                                      | Dazzle Draw (128K) \$34                                                 | MICROPROSE                                      |  |  |
| Pinball Const. Set \$9.88<br>Seven Cities Gold \$9.88                                                                                                    | Early Games524                                 | P.S. Graphics Library                       | Bop & Wrestle\$19                              | Fantavision\$30                                                         | F-15 Strike Eagle \$21                          |  |  |
| Super Boulder Dash . \$9.88                                                                                                    | Newsroom\$36                                   | *1, *2 or *3\$16 Ea.                        | Defender of the Crown \$25                     | Karateka\$21<br>Print Shop (Enhanced) .\$27                             | Silent Service                                  |  |  |
| ELECTRONIC ARTS                                                                                                    | Newsroom Pro\$89                               | Toy Shop\$26<br>DATA EAST                   | Fist                                           | Print Shop Companion \$23                                               | MINDSCAPE                                       |  |  |
| Amnesia                                                                                                    | N.R. Clip Art #1 \$19                          | Breakthru                                   | Uchi Mata\$19                                  | P.S. Graphics Library                                                   | American Challenge\$24                          |  |  |
| Chessmaster 2000 \$26                                                                                                    | N.R. Clip Art *2\$24                           | Commando                                    | ORIGIN                                         | #1, 2 or 3 \$14 Ea.                                                     | Bop & Wrestle\$19                               |  |  |
| Grand Slam Bridge \$39                                                                                                    | N.R. Clip Art *3\$19                           | Express Raider \$23                         | Autoduel \$32                                  | Toy Shop                                                                | Infiltrator\$19<br>SSI                          |  |  |
| Murder Party\$26                                                                                                    | P.S. Graphics Expander \$24                    | Ikari Warriors\$23                          | Moebius\$26                                    | CENTRAL POINT                                                           |                                                 |  |  |
| Scrabble                                                                                                    | SUBLOGIC                                       | Kung Fu Masters \$14                        | Ultima 4                                       | Copy 2\$21                                                              | Gettysburg\$35<br>Phantasie 1, 2 or 3 .\$23 Ea. |  |  |
| Starfleet 1                                                                                                    | Football\$26                                   | Tag Team Wrestling \$23                     | SPRINGBOARD                                    | DATA EAST                                                               | Realms of Darkness\$23                          |  |  |
| Starflight\$32                                                                                                    | Jet                                            | ELECTRONIC ARTS                             | Certificate Maker \$32                         | Commando \$21                                                           | Rings of Zilfin \$23                            |  |  |
| World Tour Golf \$32<br>EPYX                                                                                                    | TELARIUM                                       | Software Classic Series:                    | C.M. Library #1 \$23                           | Tag Team Wrestling \$21                                                 | Roadwar 2000 \$23                               |  |  |
| the state of the state of the s | Amazon                                         | Archon 2: Adept \$9.88                      | Newsroom\$32                                   | ELECTRONIC ARTS                                                         | Shard of Spring \$23                            |  |  |
| Create A Calendar\$19<br>Pitstop 2 \$9.88                                                                                                    | Dragonworld \$9.88<br>Fahrenheit 451 \$9.88    | Heart of Africa\$9.88                       | N.R. Clip Art +1 or +3 \$19                    | Age of Adventure \$9.88                                                 | Wizard's Crown \$23                             |  |  |
| Sub Battle Simulator . \$24                                                                                                    | Nine Princes \$9.88                            | Mail Order Monsters \$9.88                  | N.R. Clip Art +2\$25                           | Amnesia\$29                                                             | SPRINGBOARD                                     |  |  |
| Summer Games 2 \$24                                                                                                    | Perry Mason \$9.88                             | Movie Maker \$9.88                          | 551                                            | Archon \$9.88                                                           | Certificate Maker \$29                          |  |  |
| World Games 524                                                                                                    | Rendezvous \$9.88                              | Music Const. Set\$9.88<br>One-on-One\$9.88  | Gettysburg537                                  | Arctic For                                                              | C.M. Library Vol. 1 \$21                        |  |  |
| GAMESTAR                                                                                                    | UNISON WORLD                                   | Pinball Const. Set \$9.88                   | Phantasie 2 \$25<br>Rings of Zilfin \$25       | Arctic Fox \$26<br>Bard's Tale 2 \$32                                   | Newsroom\$32                                    |  |  |
| Champ. Baseball \$24                                                                                                    | Newsmaster\$59                                 | Seven Cities Gold\$9.88                     | Shard of Spring \$25                           | Battlefront\$25                                                         | N.R. Clip Art *1 or *3 \$17                     |  |  |
| Champ. Basketball \$24                                                                                                    | Printmaster Plus \$36                          | 5kyfox                                      | Wizard's Crown\$25                             | Carriers at War\$30                                                     | N.R. Clip Art #2 \$23                           |  |  |
| Champ. Golf\$24                                                                                                    | Art Gallery 1 or 2 \$19 Ea.                    | Super Boulder Dash . \$9.88                 | SUBLOGIC                                       | Chessmaster 2000 \$29                                                   | Publisher Call<br>SUBLOGIC                      |  |  |
| GFL Ch. Football\$24                                                                                                    | VALUE TIME                                     | Touchdown Football. \$9.88                  | Baseball\$32                                   | Deluxe Paint II GS \$65                                                 |                                                 |  |  |
|                                                                                                    | Art Library 1 or 2 . \$6.88 Ea.                | Ultimate Wizard \$9.88                      | Flight Simulator 2 \$32                        | D. Paint Art #1 GS \$19                                                 | Baseball\$32                                    |  |  |
| HI-TECH EXPRESSIONS                                                                                                    |                                                |                                             |                                                |                                                                         |                                                 |  |  |
| Award Ware \$9.88                                                                                                    | Calendars & Stationery \$6.88                  | ELECTRONIC ARTS                             | F.S. Scenery Disks . \$14 Fa                   | D. Paint Art #2 GS \$19                                                 | Flight Simulator 2\$30                          |  |  |
|                                                                                                    |                                                |                                             | F.S. Scenery Disks . \$14 Ea.<br>Football \$26 | D. Paint Art *2 GS \$19<br>Europe Ablaze \$30<br>Lords of Conquest \$26 | Jet\$26 VIP TECHNOLOGIES                        |  |  |

# P.O. BOX 111327 - DEPT. CP - BLAWNOX, PA 15238

\*Please Read The Following Ordering Terms & Conditions Carefully Before Placing Your Order: Orders with cashiers check or money order shipped immediately on in stock items. Personal & Company checks, allow 3 weeks clearance. No C.O.D.'s! Shipping: Continental U.S.A.—Orders under \$100 add \$3; free shipping on orders over \$100. AK, HI, FPO, APO—add \$5 on all orders. Canada & Puerto Rico—add \$10 on all orders. Sorry, no other International orders accepted! PA residents add \$% sales tax on the total amount of order including shipping charges! REASONS FOR CALUNG CUSTOMER SERVICE—412-361-5291 (1) Status of order or back order (2) If any merchandise within 60 days from \$5.D. of A. is defective, please call for a return authorization number. Defective merchandise will be replaced with the same merchandise only. Other returns subject to a 15% restocking charge. After 60 days please refer to the manufacturers warranty included with the merchandise & return directly to the manufacturer. Customer service will not accept collect calls or calls on \$5.D. Or A.'s 800° order lines! Have you seen our on line catalog of 1000 software titles for Commodore, Atari, Apple, IBM and Amiga? It's on Compuserve's Electronic Mall—just type GO SDA and shopping for software will never be the same again! HOURS: Mon.\*Fri. 9AM-5:30 PM, Sat. 10AM-4PM Eastern Time. Because this ad had to be written 2-3 mos. before it was published, prices & availability are subject to change! When sending a mail order, please specify make & model\* of your computer!

a unique "isolated camera" display with true split-screen scrolling so that each player can view his or her own car and position on the track no matter where the opponent is. The game also comes with predesigned tracks representing some of the most famous racetracks in the world.

The 800/XL version retails for \$32.95.

Electronic Arts, 1820 Gateway Dr., San Mateo, CA 94404

Circle Reader Service Number 214.

# Inexpensive Productivity Software

Easy Working Software, the newest division of Spinnaker Software, has announced the release of three inexpensive new productivity programs: The Writer, The Planner, and The Filer.

The Writer is designed for the firsttime word processor user. Standard editing functions are included, like cutand-paste, automatic page numbering, search and replace, and underlining. The spellchecking feature recognizes over 99 percent of spelling and typing errors.

The Filer functions as a database manager to store and organize records more efficiently. It can be used for a variety of applications, like creating and storing mailing lists, club membership files, and inventories. Over 50,000 records can be stored per file; form letters can be generated by integrating The Filer and The Writer.

The Planner is an electronic spreadsheet, easy enough for an inexperienced spreadsheet user to plan home budgets, as well as tax and other financial statements. It features extensive math calculations, standard editing functions, onscreen help, and allows easy manipulation of existing data.

All three programs can be fully integrated and require little prior computer knowledge. Each is available for IBM PC and compatibles, Apple II series, and Commodore 64 computers for \$9.95.

Spinnaker Software, One Kendall Sq., Cambridge, MA 02139

Circle Reader Service Number 215.

# World War II Conflict Game Available From Avalon Hill

Named after the German general who commanded on the WWII Eastern front and designed the Blitzkrieg tactics that revolutionized armor tactics, *Guderian* simulates a critical campaign of the Second World War using Avalon Hill's joystick-driven system from *Gulf Strike*.

Driving towards Moscow, the Ger-

man army encounters resistance around the city of Smolensk. As the German commander, you must use the Blitzkrieg tactics of encirclement and deep penetration behind enemy lines to trap and destroy the enemy. The Soviet commander, meanwhile, must organize an effective resistance and organize local counterattacks to halt the German forces. Time becomes a critical factor as the German units must cross the map within 12 turns or lose the game.

Guderian has a solitaire option which allows the player to take command of either the German or Soviet armies, as well as to control overrun attacks, supply rules, Soviet leaders, rail movement, and optional reinforcements. The rulebook introduces new players to historical gaming, explaining concepts like zones of control, supply, combat, and movement.

Available for Atari, Commodore, and Apple eight-bit machines, *Guderian* retails for \$30.

The Avalon Hill Game Company, 4517 Harford Rd., Baltimore, MD 21214 Circle Reader Service Number 216.

# Miniature Golf Program For IBM and ST

Artwork Software has begun shipping *Minigolf* for IBM PC and compatibles and Atari ST computers.

Minigolf is a miniature golf game that comes with three different courses. (The ST version provides an editor to create or modify your own courses.) Each course confronts you with various obstacles to decrease the chances of making a hole-in-one. The program's scorecard displays the low score for each course, and tracks up to four players. Minigolf courses are designed to conform to professional and tournament-class standards. Suggested retail price is \$29.95 for IBM PC and compatibles and \$19.95 for the Atari ST version.

Artworx Software, 1844 Penfield Rd., Penfield, NY 14526

Circle Reader Service Number 217.

# File Command Window For IBM PC

MicroMath is announcing *Directory-Window*, a memory-resident directory utility that can be popped up at any time to provide access to various file commands without disturbing the computer's current activity. It allows users to scroll through file directories; sort directories by date, by size, or alphabetically; compare directories by popping up two or three simultaneously; rename files by typing over the filename on the screen display; delete files; and print directories for archival purposes.

In addition to accepting the full array of file specifications that the DIR command accepts, *DirectoryWindow* allows the display to be redistricted to subdirectories within a given directory. Directory trees may also be traversed. *DirectoryWindow* displays the number of bytes occupied by the specified files, as well as space remaining on the disk. The program, available for MS-DOS machines, costs \$14.95 plus \$2 shipping and handling.

MicroMath Scientific Software, 3690 E. Fort Union Blvd., Ste. 204, Salt Lake City, UT 84121-4550

Circle Reader Service Number 218.

# Interface Support For Eight-Bit Ataris

Two new products from ICD offer Atari eight-bit computer users new interface options.

The P:R:Connection plugs directly into the serial port of any eight-bit Atari and provides the user with a standard Centronics printer port and two RS-232 type serial ports. It draws energy from the computer itself, which means one less cord needing an outlet. Its serial ports resemble those of the Atari 850 interface, possessing the same signals and functions and using a fully compatible built-in R: handler. The P:R:Connection retails for \$89.95.

The Multi I/O offers five functions in one box for your Atari 130XE or 800XL: a 256K or one-megabyte RAM disk; centronics parallel interface; serial printer/modem interface; print spooler; and hard disk interface. The 256K version retails for \$199.95; the one-version, for \$349.95. A 130XE Adapter (adding two cartridge ports) is also available for \$19.95.

ICD, 1220 Rock St., Rockford, IL 61101-1437

Circle Reader Service Number 219.

# New Baseball Strategy Game For Commodore 64

Monday Morning Manager puts 64 major league baseball teams with full rosters (over 1500 players) at your command. It's a statistic-based baseball strategy game whose master disk contains real information on the greatest teams from 1905 through 1985 and four All Star teams.

Nine main menu selections let you create your own teams; make trades; draft teams; keep personal, current statistics on Little League, softball, or major league teams; and save and print stats, game score cards, rosters, and won-lost records. The program stores up to 65,000 at-bats per player and over 20,000 innings pitched per pitcher. Designed for

THE LOWEST PRICES

THE BEST SERVICE

# **ELECTRONIC ONE\***

PHONE LINES **OPEN** 

10-6 E.S.T.

CALL (614) 864-9994 • P.O. Box 13428 • COLUMBUS, OHIO 43213

# ATARI 1040 ST **Personal Computer System**

- 1,048,576 BYTES RAM
- 196,608 BYTES ROM
- **BUILT IN TOS**
- 3½ INCH DBL. SIDED DISK DRIVE
- TWO BUTTON MOUSE
- COLOR MONITOR
- 512 COLORS
- MIDI IN/OUT PORTS

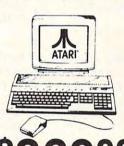

COMPLETE COLOR SYSTEM

**PCCOMPATIBLE** 

COMMODORE PC-10-2 **IBM Compatible System** 

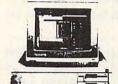

- 8088 MICROPROCESSOR
- 640K B RAM
- 2-360K DISK DRIVE
- PC-XT COMPATIBLE BIOS / [ / ]
- 85 KEYS
- CENTRONICS PARALLEL PORT
- **RS-232 SERIAL PORT**
- **EXPANSION SLOTS**
- POWER SUPPLY W/FAN
- **FULLY IBM COMPATIBLE** TENIKA MJ22 COLOR RGB
- W/CABLE 23999 OPTIONAL PRICE

PC10-1 ONE DISK DRIVE 512K

**IBM** Compatible

B/W SYSTEM \$68999

# ATARI 520ST

520ST SINGLE DISK DRIVE B/W Monitor

Complete

520ST SINGLE DISK DRIVE Color Monitor Complete

- SF354 SGL DISK DRIVE
- 12999
- SF 350-20 MEG 49999 HARD DRIVE
- SF 314 DBL DISK DRIVE
- 19999
- COLOR MONITOR
- 29999
- B/W MONITOR 12999

COMPUTERS FOR THE HOME AND OFFICE

AT LOW, LOW **PRICES ELECTRONIC** 

ONE

PC COMPATIBLE

Franklin Computers

PC 8000

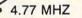

- **512K RAM**
- 2-360K DISK DRIVES
- PARALLEL PRINTER PORT
- COLOR ADAPTER
- MODEM ADAPTER
- **EXPANSION SLOTS**

W/RGB W/GREEN MONITOR

MONITOR 81999 68999

# LOW, LOW PRICE HOME COMPUTERS

ATARI 65XE (64k) W/SOFTWARE ......\$89.99 ATARI 130XE (128k) . . . . . . . . . . . . . . . . . \$129.99 COMMODORE 64 (REFURBISH) .....\$129.99 **FULL 90 DAY WARRANTY** COMMODORE 64C (W/GEOS) . . . . . . . . . \$169.99 COMMODORE 128 (128k).....\$239.99

(WE CARRY VIDEO GAMES TOO!)

APPLE 2C Franklin Ace 500 Apple 2C Computer

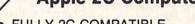

- **FULLY 2C COMPATIBLE**
- **256K RAM**
- 51/4" 164K DRIVE
- KEY PAD
- SWITCHABLE 40/80 COLUMN
- **EARPHONE JACK**

W/GREEN MONITOR W/RGB COLOR

90 KEY KEYBOARD

\$489.99 \$619 99

CALL FOR COMPLETE CATALOG

HOW TO ORDER: CASHIER CHECK, MONEY ORDER, MASTERCARD\* OR VISA\* (ADD 4% FOR CHARGE CARDS) . . . NO PERSONAL CHECKS . . . NO C.O.D.'S . . . SHIPPED U.P.S. . . . ALL PRICES SUBJECT TO CHANGE WITHOUT NOTICE. U.P.S. . . . ALL PRICES SUBJECT TO CRANGE WITHOUT NOTICE.

SHIPPING: ADD \$3.00 ON ALL ORDERS UNDER \$100.0 . . . ADD \$5.00 ON ALL ORDERS OVER \$100.00. ACTUAL FREIGHT CHARGED ON MULTIPLE ORDERS.

INTERNATIONAL: ACTUAL FREIGHT CHARGED ON ALL ORDERS OUTSIDE THE CONTINENTAL UNITED STATES INCLUDING A.P.O.

POLICIES: NO RETURNS WITHOUT A RETURN AUTHORIZATION . . . NO RETURNS UNLESS DEFECTIVE. ALL DEFECTIVES WILL BE EXCHANGED . . . NO EXCEPTIONS.

CALL OR WRITE FOR FREE CATALOG

CALL ELECTRONIC ONE (614) 864-9994

P.O. BOX 13428 COLUMBUS. OHIO 43213

the Atari eight-bit machines, Monday Morning Manager is now available for the Commodore 64 for \$39.95.

TK Computer Products also offers a line of inexpensive software called White Bag Software for the 64: *Money \$pin*, a puzzle-solving program, and *Crypto-Mania*, an educational word game. Each retails for \$14.95.

TK Computer Products, P.O. Box 9617, Downers Grove, IL 60515
Circle Reader Service Number 220.

Recording Studio For The ST

Midisoft Studio lets you edit, compose, and record music using an Atari ST and any instrument that has a MIDI connection. The program's features include real-time record, playback, overdub, rewind, and fast-forward; 32 polyphonic independently-controlled tracks; 30,000 notes per song; full-track editing and flexible region editing; and many other features standard in such a program. In addition, it offers external sequencer control to recognize and send codes to other equipment, and instrument set-up for control over special options on synthesizers.

The price of *Midisoft Studio* is \$99; a special studio demo disk is available for \$10.

Midisoft, P.O. Box 1000, Bellevue, WA 98009

Circle Reader Service Number 221.

#### SDI Simulation For The 64

Now you can play "star wars" as if your computer were actually linked to an existing SDI (Strategic Defense Initiative) system with DEF CON 5 from Cosmi. With this interstellar defense simulation, you control 16 orbiting visual reconnaissance satellites that provide 23 different geostationary and close-up maps of the earth's surface. Using a series of command and operator control functions, you bring your SDI system into action against incoming enemy ballistic missiles. Weapons such as ground-based chemical lasers, orbiting laser reflectors, free-electron lasers, neutral particle beams, electro-magnetic launchers, nuclear-pulsed x-ray lasers, and antispace mine robots are available to intercept and destroy the enemy warheads.

Retail price is \$19.95.

COSMI, 415 N. Figueroa St., Wilmington, CA 90744

Circle Reader Service Number 222.

# Electronic Arts To Distribute Sierra On-Line Software

Electronic Arts has announced an agreement to distribute the first five Sierra On-Line Amiga products under a new affiliated label agreement. King's Quest and its sequels, Romancing the Throne and To Heir Is Human, make up a trilogy of 3-D animated fantasy adventure games; each is \$49.95. Space Quest, a science fiction parody game, also carries a suggested retail price of \$49.95; and Winnie the Pooh in the Hundred Acre Wood is a children's entertainment/educational product with a price of \$24.95.

Electronic Arts, 1820 Gateway Dr., San Mateo, CA 94404

Circle Reader Service Number 223.

Lease Or Buy?

Lincoln-Mercury is offering a free program that explains the advantages of leasing new Lincoln-Mercury and Merkur XR4Ti model cars. The program also features color graphics illustrations of all Lincoln-Mercury car models.

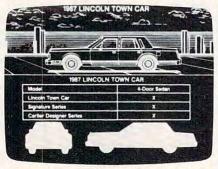

Lincoln-Mercury offers a free disk that explores vehicle leasing options.

The disk is available free of charge for the IBM PC and compatibles, Macintosh, and Commdore 64/128.

Lease Program Headquarters, P.O. Box 2909, Farmington Hills, MI 48018-2909

Circle Reader Service Number 224.

WWII Wargame Simulation For The Amiga

Strategic Simulations has released an Amiga version of *Kampfgruppe*, an advanced-level war simulation. This game explores the tactical opportunities between the German and Soviet units on the Eastern Front during WWII. You can create your own scenarios or follow the four historic models. There are over 45 armored vehicles, plus guns and infantrymen for you to command.

Suggested retail price is \$59.95. Strategic Simulations, 1046 N. Rengstorff Ave., Mountain View, CA 94043 Circle Reader Service Number 225.

# **Educational Ants**

Nine busy ants in Sunburst's Ant Farm help kids in grades 3 and up learn to become better problem solvers. The object of this game is to find the correct

workstations for the ants based on each ant's work pattern. To do so, students must gather information about the ants and place them in the farm accordingly. There are different levels of play and challenges plus an onscreen toolbox for assistance.

Ant Farm is available for Apple IIseries computers. Each package includes a disk, backup, and teacher's guide.

Retail price for Ant Farm is \$59. Sunburst Communications, 39 Washington Ave., Pleasantville, NY 10570 Circle Reader Service Number 226.

Amiga Astronomy Program

Infinity Software has released *Galileo*, a full-featured desktop astronomy program for the Amiga. This program uses a database of over 1600 stars and over 400 deep-sky objects. Users can scroll to any part of the sky to identify constellations, planets, and a solar eclipse. *Galileo* shows the sky from any point on Earth for any date in this century and shows each star in nine different levels of brightness.

Galileo retails for \$99.95.
Infinity Software, 1331 61st St., Ste.
F, Emeryville, CA 94608
Circle Reader Service Number 227.

Math Tutorial For Apple

Scholastic Software has introduced *Math Tutor*, a comprehensive series of four math tutorials for the Apple II–series of computers (48K RAM minimum). Designed for students in grades 1–6, the series includes programs in addition, subtraction, multiplication, and division. Each gives students an introduction to the arithmetic operation or concept and reinforces learning with practice problems.

With Math Tutor, students learn in a logical step-by-step sequence. First, they take a placement test that evaluates their strengths and weaknesses and places them at one of seven levels. They receive instruction and repeated practice at that level, and then move to the next. Student progress is continually evaluated to provide the learner with additional feedback and instruction as needed.

Math Tutor also offers teachers and parents a management system to track and monitor students' progress. It can print out records of each student's performance or can be turned off to allow for home use or specific teacher needs. Each package contains worksheets that correspond to each lesson on the curriculum disks.

All four *Math Tutor* packages are available in both school and home editions. The home editions, retailing for \$59.95 each, contain two lesson disks, a management disk, and a user handbook

# JLATARI" ST PC COMPATIBLES

# **STation** The one STop shop

ORDERS ONLY CALL TOLL FREE

1-800-225-5878

ORDER STATUS, INFORMATION, R.A.'s 1-313-595-0788

# PC-XT SYSTEMS \$399

- IBM\* COMPATIBLE
- 360 K FLOPPY DRIVE
- FLOPPY DRIVE CARD
- 256k MEMORY
- XT STYLE KEYBOARD
   FCC APPROVED
- 8 EXPANSION SLOTS
- 150 WATT P.S.
- RGB/COMPOSITE MONITOR OUTPUTS

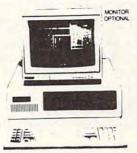

# PC-AT SYSTEMS \$995

- PC-AT COMPATIBLE
- RGB/COMPOSITE OUTPUT
- 1.2 MEG DRIVE
- 200 WATT P.S.
- AT STYLE KEYBOARD
- FLOPPY/HARD CONTROLLER
- 512k RAM
- FCC APPROVED
- 6/8 MHZ

\*IBM IS A REGISTERED TRADEMARK OF INTERNATIONAL BUSINESS MACHINES

# **PC Additional Equipment**

- PARALLEL PRINTER CARD
- RS-232 INTERFACE
- · CLOCK/CALENDAR
- COLOR VIDEO CARD

- · 360K H-H DRIVE
- TTL VIDEO CARD MULTI I/O CARD

#### BULK DISKS

QTY.

SS/DD QTY. 1000 SS/DD

DS/DD QTY. 100 SS/DD QTY.

520ST SYSTEMS 1040ST \$659 COLOR \$call \$469 MONO \$call

OR CALL FOR

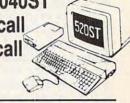

SUPER SPECIAL SEAGATE PC-XT HARD DRIVE KIT

20 MEG

# PANASONIC 1080

\* 120 CPS

\$24

29

36

69

85

- \* EPSON/IBM
- \* NLQ MODE \* FRICTION

TRACTOR \$199

2 YEAR WARRANTY!

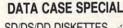

SD/DS/DD DISKETTES PACKED IN A FLIP TOP DATA CASE WITH SLEEVES, LABELS, & WRITE PROTECTS

All Just \$24.95

70 00

129.00

51/4"

# 1200 BAUD MODEM KIT FOR ST

- \* AVATEX 1200 HC
- \* ST TALK SOFTWARE
- \* COMPUSERVE STARTER KIT

\* RS-232 CABLE M-F

COMPLETE KIT JUST \$139

**GFA Basic** 

High Roller I.S. Talk Isgur Portfo

Joust ..... K-Switch

Flight Simulator II

GFA Basic Compiler

Kings Quest I, II, or III

Print Master Plus

Psion Chess...... Publishing Partner

Tenth Frame

Time Bandits

Math Talk.... Music Studio Phantasie II.

Phantasie

S.D.I.  52.95

52.95

32 95

18.95 25.95

32 95

119.95

32.95 39.95 26.95

26.95

26.95

99.95 32.95

26.95 31.95

32.95 32.95 52.95

26.95

26.95

ATARI SH 204 OR

SUPRA DRIVE 20 MEG HARD DRIVE

YOUR CHOICE SAME LOW PRICE

\$549

#### CABLES, INTER-FACES, ETC

|                           | 100    |
|---------------------------|--------|
| AB Switch Box Parallel    | 39.95  |
| AB Switch Box RS-232      | 39.95  |
| AB-X Crossover Box Par    | 49.95  |
| IBM/ST Printer Cable 10'. | 9.95   |
| IBM/ST Printer Cable 6'   | 6.95   |
| Microstuffer              | .59.95 |
| P R Connection            | 79.95  |
| RS-232 F/F 6'             | 9.95   |
| RS-232 M/F 10'            | .12.95 |
| RS-232 M/F 6'             | 9.95   |
| RS-232 M/M 6'             | 9.95   |
| ST Drive Cable 6'         | 14.95  |
| YE Gerial 6'              | 9.95   |

# CONTINUOUS CARD STOCK

| 3 4 | J | 4.95     |
|-----|---|----------|
| 4 X | 6 | <br>7.99 |
| 5 X | 7 | <br>9.99 |
|     |   |          |
|     |   |          |
|     |   |          |
| -   | - | <br>     |

#### CONTROLLERS

| CONTINUELL             |       |
|------------------------|-------|
| Atan Economy           | 4.95  |
| Epyx 500XJ             | 14.95 |
| Replacement Mouse (ST) | 49.95 |
| Tac 2                  | 8.95  |
| TAC-10 IBM & APPLE     | 27.95 |
| Wico 3-Way             | 23.95 |
| Wico Boss              | 12.95 |

#### DISKETTES

| 31/2" Drive Cleaner            |   |
|--------------------------------|---|
| Bulk 31/2" DS/DD 1.4           | 4 |
| Bulk 31/2" SS/DD               | 3 |
| Bulk 51/4" DS/DD               |   |
| Maxell 31/2" DS/DD (Box).19.9  | 3 |
| Maxell 31/2" SS/DD (Box) .14.9 | 3 |

# Sony 312" DS/DD (Box)...19.95 Sony 312" SS/DD (Box)...13.95

| DOST COVE            | :ทอ  |
|----------------------|------|
| 1040 ST              | 9.9  |
| 520ST                | 6.9  |
| 520ST System         | 24.5 |
| Gemini 10            | 6.9  |
| IBM PC Keyboard      | 6.9  |
| IBM PC System        | 23.9 |
| Panasonic 1080/90/91 | 6.9  |
| SF 314               | 5.9  |
| SF 354               | 5.9  |
| SM 1224              | 11.5 |
| SM 124               | 11.5 |

| 1200 Baud Modem         |         |
|-------------------------|---------|
| Internal                | 119.00  |
| 20 Megabyte             |         |
| Seagate w/controller    | 389.00  |
| Amber TTL Monitor       | 119.00  |
| Atan 1040ST             | Cal     |
| Atari 314 Drive         | 199.00  |
| Atan 354 Drive          | 105.00  |
| Atari 520ST             |         |
| Atari SC1224            |         |
| Color Monitor           | 299.00  |
| Atari SH204 Hard Drive  | e539.00 |
| Atari SM124 Mono Moi    | nitor   |
|                         | 119.00  |
| Atari SMM804 Printer    | 169.00  |
| Atari SX212 Modern      | 79.00   |
| Clock Calendar Card     |         |
| DS/DD 1/2 Height        |         |
| 360k Drive              | 99.00   |
| Floory Drive Controller |         |

| <b>DUST COVERS</b>   |       |
|----------------------|-------|
| 1040 ST              | 9.95  |
| 520ST                | 6.95  |
| 520ST System         | 24.95 |
| Gemini 10            | 6.95  |
| IBM PC Keyboard      | 6.95  |
| IBM PC System        | 23.95 |
| Panasonic 1080/90/91 | 6.95  |
| SF 314               | 5.95  |
| SE 354               | 5.94  |

#### HADDWADE

| HARDWARE               |        |
|------------------------|--------|
| 1200 Baud Modem        |        |
| Internal               | 119.0  |
| 20 Megabyte            |        |
| Seagate w/controller   | 389.0  |
| Amber TTL Monitor      | 119.0  |
| Atan 1040ST            | Ca     |
| Atari 314 Drive        | 199.0  |
| Atari 354 Drive        | 105.0  |
| Atari 520ST            | 259.0  |
| Atari SC1224           |        |
| Color Monitor          | 299.0  |
| Atari SH204 Hard Drive | .539.0 |
| Atari SM124 Mono Moni  | tor    |
|                        | 119.0  |
|                        |        |

Keyboard 5151

# Multi I/D + II.

| Panasonic           |            |
|---------------------|------------|
| 1080i (120 CPS)     | 195.00     |
| Panasonic           |            |
| 1091i (180 CPS)     | 249.00     |
| Panasonic 1592      | 429.00     |
| Parallel Port       | 24.0       |
| RS-232 Port         | 29.0       |
| Star NP-10          | 158.00     |
| Star NX-10          | 229.0      |
| Supra 20 Meg Hard I | Drive549.0 |
| Ungrade F7-Ram      |            |

Upgrade, EZ-Ham... Upgrade, Meg-A-Ram... Video Card - Mono TTL. Video Card - RGB/Comp 85.00 XT Turbo Upgrade 4.77/8 MHZ 20.00

COLOR PAPER

| BLUE, YELLOW, GREEN,     |    |
|--------------------------|----|
| WHITE, SALMON & GO       | LD |
| 500 Sheets (Any Color)   |    |
| 20# LZ cut               | 6  |
| Rainbow Pack #1 (P-Y-B). | 6  |
| Rainbow Pack #2          |    |
| (GR-S-GO)                | .6 |
| DIDDONE                  |    |

# RIBBONS

| Epson FX/MX/RX-80  | 5.99 |
|--------------------|------|
| IBM Proprinter     | 9.9  |
| sonic 1080/90/(!   | 9.99 |
| Star/Okidata       | 2.99 |
| XMM 801/Legend/BMC | 7.99 |
| XMM 804            | 7.99 |

#### CONTINOUS LABELS

Audio Cassette, White ...... 9.99 Disk (2 3/4 x 2) 250 White ... 4.99 File Folder (3<sup>1</sup>/<sub>2</sub> X <sup>5</sup>/<sub>8</sub>) 750 .9.99 Mail (3<sup>1</sup>/<sub>2</sub> X <sup>15</sup>/<sub>16</sub>) 1000 ......6.99

# MISC.

| ACCESSOR            | IES  |
|---------------------|------|
| Twist-N-Tilt        | 14.9 |
| 1/4 Disk Notcher    | 7.9  |
| naray Printer Stand | 14.9 |
| ouse House          | 4.9  |
| ouse Mat            | 79   |
| inter Stand 2-Piece | 12.9 |
| Cutlet Surge Strip  | 149  |

# DICK STODACE

| DISK STORM               | UL    |
|--------------------------|-------|
| Disk Directory (3 1/2)   | 22.99 |
| Disk File 40 - 31/2      | 6.99  |
| Disk File 60 - 51/4      | 6.99  |
| Library Case - 10 (31/2) | 1.99  |
| Library Case-3 (51/4)    | 99    |
| Library Case-5 (31/2)    | 99    |
| Pocket Pack (31/2)       | 14.99 |
|                          |       |

# ATARI ST

| SOFTWAR                | RE    |
|------------------------|-------|
| Alternate Reality      |       |
| Animal Kingdom         |       |
| Arctic Fox             | 27.9  |
| Black Cauldren         | 26.9  |
| Chessmaster 2000       | 30.95 |
| Crystal Castles        | 19.95 |
| Dac Easy Accounting    | 46.95 |
| Data Manager ST        |       |
| DB Man                 |       |
| DB Master One          | 39.95 |
| Degas Elite            |       |
| Dollars & Sense        |       |
| Donald Duck's Playgrou |       |
| Easy Draw              |       |
| First Cadd             |       |
| First Shapes           |       |
|                        | 24.04 |

| SOFTWAR               | RE    |
|-----------------------|-------|
| Itemate Reality       | 32.95 |
| nimal Kingdom         | 26.95 |
| rctic Fox             | 27.95 |
| lack Cauldren         | 26.95 |
| hessmaster 2000       | 30.95 |
| rystal Castles        | 19.95 |
| ac Easy Accounting    |       |
| ata Manager ST        |       |
| B Man                 |       |
| B Master One          |       |
| egas Elite            |       |
| ollars & Sense        |       |
| onald Duck's Playgrou |       |
| asy Draw              |       |
| rst Cadd              |       |
| ret Shanne            | 22.05 |

| Word Willer ST                   |   |
|----------------------------------|---|
| Z-Time 104049.95                 |   |
| Z-Time 52039.95                  |   |
| IBM SOFTWARE                     |   |
| Alternate Reality the City 26.95 |   |
| Archon                           | , |
| Balance of Power33.95            | , |
| Black Cauldren26.95              |   |
| Championship                     |   |
| Lode Runner                      |   |
| Chessmaster 200027.95            | , |
| Clin Art Vol. 1 - Newsroom 19 95 |   |

# E

| Uternate Reality the City  | 26 | 9 |
|----------------------------|----|---|
| Vrchon                     | 10 | 9 |
| Salance of Power           | 33 | 9 |
| Black Cauldren             | 26 | 9 |
| Championship               |    |   |
| ode Runner                 | 23 | 9 |
| hessmaster 2000            | 27 | 9 |
| Clip Art Vol. 1 - Newsroom | 19 | 9 |
|                            |    |   |

| Clip Art Vol. 3 - Newscom 19.9 Crosstalk 129.9 Dbase II                                                                                                    | Clip Art Vol. 2 - New |             |
|----------------------------------------------------------------------------------------------------|-----------------------|-------------|
| Dasse   333                                                                                                    |                       |             |
| Dasse    333,9     Dasse    Plus                                                                                                    | Crosstalk             | 129.9       |
| Dasse III Plus                                                                                                    | Dbase II              | 333.9       |
| Donald Ducks Playground 19 9 F-15 Strike Eagle 2.9 Flight Simular 33 9 Flight Simular 23 9 Flight Simular 23 9 Flight Simular 29 9 Graphics Ubrary I or II. 23 9 I.S. Talk 39 9 9 9 9 9 9 9 9 9 9 9 9 9 9 9 9 9 9                                                                                                     | Doase III Plus        | 466.9       |
| Donald Ducks Playground 19 9 F-15 Strike Eagle 2.9 Flight Simular 33 9 Flight Simular 23 9 Flight Simular 23 9 Flight Simular 29 9 Graphics Ubrary I or II. 23 9 I.S. Talk 39 9 9 9 9 9 9 9 9 9 9 9 9 9 9 9 9 9 9                                                                                                     | Dollars and \$ense    |             |
| Donald Ducks Playground 19 9 F-15 Strike Eagle 2.9 Flight Simular 33 9 Flight Simular 23 9 Flight Simular 23 9 Flight Simular 29 9 Graphics Ubrary I or II. 23 9 I.S. Talk 39 9 9 9 9 9 9 9 9 9 9 9 9 9 9 9 9 9 9                                                                                                     | with Forecast         | 120.9       |
| Flight Simular 33.9 Gato 25.9 Graphics Library I or II. 22.9 J.S. Talk 33.9 Jet 33.9 Jet 33.9 | Donald Ducks Playg    | round 19.9  |
| Flight Simular 33.9 Gato 25.9 Graphics Library I or II. 22.9 J.S. Talk 33.9 Jet 33.9 Jet 33.9 | F-15 Strike Eagle     | 23.9        |
| Gato 26.9 Gato 25.9 Gato 25.7 Graphics Library I or III. 25.9 J.S. Talk 39.9 J.S. Talk 39.9 Jet 39.9 Karateka 23.9 King's Quest I, III or III. 30.9 King's Quest I, III or III. 30.9 King's Quest I, III or III. 30.9 Mark Williams C 333.5 Mark Williams C 333.5 Mark Williams C 35.9 Mashertype 25.5 Math Blaster 39.5 Mashertype 25.5 Math Blaster 39.5 Mashertype 25.9 Print Shop Companion 30.9 Print Shop Companion 33.7 Radio Baseball 27.5 Sargon III 26.1 Sargon III 26.5 Sargon III 26.5 Symphony 46.6 Symphony 46.6 Viruna III 39.9 Winnie The Pool 16.1 Winter Games 26.1 Wixardy Proving Grounds 40.1 Word Attack 33.1 Word Perfect 300 396.1 Word Market 39.6 Wordstack 33.1 Word Perfect 300 396.1 Wordstack 33.1 Word Perfect 300 396.1 Wordstars 200 396.1 Word Games 26.1                                                                                                    | Flight Simular        | 33.9        |
| I.S. Talk 39.9 Jet 33.9 Jet 33.9 Karateka 2.23 Karateka 2.23 Karateka 2.23 Karateka 2.23 Karateka 2.23 Lotus 1.2-3 33.5 Mark Williams C 333.5 Mark Williams C 333.5 Mark Williams C 353.5 Masherype 2.55 Math Blaster 3.5 Masherype 2.55 Math Blaster 3.5 Man 18 25 Newsroom 40.9 Print Shop Companion 3.3 Radio Baseball 27.9 Print Shop Companion 3.3 Radio Baseball 27.5 Sargon III 26.5 Shanghai 29.5 Sident Service 23.5 Sient Service 23.5 Sympony 466.6 Temple of Apshai Tiroly 36.5 Winner Games II 26.5 Winner Games 26.6 Wizardy Proving Grounds 40.3 Word Attack 33.1 Word Perfect 330.1 Word Service 330.1 Word Ferfect 330.1 Word Service 330.1 Word Service 330.1 Wor | Gato                  | 26.9        |
| Jet                                                                                                    | Graphics Library I or | 1123.9      |
| Jet                                                                                                    | I.S. Talk             | 39.9        |
| King's Quest I, II or III 339, 201, 201, 331, 331, 331, 331, 331, 331, 331, 3                                                                                                    | Jet                   | 33.9        |
| King's Quest I, II or III 339, 201, 201, 331, 331, 331, 331, 331, 331, 331, 3                                                                                                    | Karateka              | 23.9        |
| Mark Williams C         333,9           Mastertype         25,6           Math Blaster         33,5           Mean 18         25,5           Newsroom         40,9           Parvn         29,9           Print Shop         40,9           Print Shop Companion         33,9           Rado Baseball         27,5           Sargon III         26,5           Shanghai         29,3           Sidetick         43,1           Silent Service         23,5           Space Quest         33,5           Summer Games II         26,5           Symphony         466,5           Temple of Apshai Trilogy         26,1           Winnie The Pooh         16,5           Winnie The Pooh         16,5           Winnie The Pooh         16,5           Word Attack         33,1           Word Perfect         330,1           Word Carmes         26,1           Word Games         26,1           Zork Trilogy         46,6                                                                                                    | King's Quest I, II or | III33.9     |
| Mark Williams C         333,9           Mastertype         25,6           Math Blaster         33,5           Mean 18         25,5           Newsroom         40,9           Parvn         29,9           Print Shop         40,9           Print Shop Companion         33,9           Rado Baseball         27,5           Sargon III         26,5           Shanghai         29,3           Sidetick         43,1           Silent Service         23,5           Space Quest         33,5           Summer Games II         26,5           Symphony         466,5           Temple of Apshai Trilogy         26,1           Winnie The Pooh         16,5           Winnie The Pooh         16,5           Winnie The Pooh         16,5           Word Attack         33,1           Word Perfect         330,1           Word Carmes         26,1           Word Games         26,1           Zork Trilogy         46,6                                                                                                    | Lotus 1-2-3           | 333.9       |
| Mean 18                                                                                                    | Mark Williams C       | 333.9       |
| Mean 18                                                                                                    | Mastertype            | 26.9        |
| Mean 18                                                                                                    | Math Blaster          | 33.9        |
| Pawn         29.9           Pairt Shop         44.9           Print Shop         44.9           Print Shop         40.9           Pairt Shop         25.9           Sargon III         26.5           Shanghai         29.9           Sidekok         43.1           Sjace Cuest         33.3           Symphony         26.5           Symphony         26.5           Temple of Apahai Trilogy         26.5           Winnie The Pooh         16.1           Winrie The Pooh         16.1           Winder Games         26.1           Word Attack         30.9           Word Perfect         330.9           Word Games         26.1           Word Games         26.1           Zork Trilogy         46.1                                                                                                    | Mean 18               | 26.9        |
| Print Shop                                                                                                    | Newsroom              | 40.9        |
| Print Shop Companion. 33.9 Radio Baseball. 27.9 Sargon III. 26.1 Shanghai. 29.1 Sidelack. 43.1 Sident Service. 23.1 Sident Service. 23.1 Space Quest. 33.1 Summer Games II. 26.6 Symphony . 46.6 Symphony . 46.6 Temple of Apshai Trilogy .26.1 Winnie The Pooh . 16.1 Winter Games .26.1 Word Attack .33.1 Word Attack .33.1 Word Attack .33.1 Word Sares .26.1 Word Games .26.1 Word Games .26.1 Word Games .26.1                                                                                                    | Pawn                  | 29.9        |
| Radio Baseball                                                                                                    | Print Shop            | 40.9        |
| 26                                                                                                    |                       |             |
| Shanghai                                                                                                    | Radio Baseball        | 27.9        |
| Siderick                                                                                                    | Sargon III            | 26.9        |
| Space Quest   331                                                                                                    | Shanghai              | 29.9        |
| Space Quest   331                                                                                                    | Sidekick              | 43.9        |
| Summer Games II   26.5                                                                                                    | Silent Service        | 23.9        |
| Symphony                                                                                                    | Space Quest           | 33.9        |
| Ultima III 39.1 Winnie The Pooh 16.3 Winter Games 26.1 Wizardy Proving Grounds 40.1 Word Attack 33.1 Word Perfect 330.1 Wordstar 2000 - 396.1 World Games 26.1 Zork Trilogy 46.1                                                                                                    | Summer Games II .     | 26.9        |
| Ultima III 39.1 Winnie The Pooh 16.3 Winter Games 26.1 Wizardy Proving Grounds 40.1 Word Attack 33.1 Word Perfect 330.1 Wordstar 2000 - 396.1 World Games 26.1 Zork Trilogy 46.1                                                                                                    | Symphony              | 466.9       |
| Winne The Pools 15.1 Winter Games 26.1 Wizerdy Proving Grounds 40.1 Word Attack 33.1 Word Perfect 330.1 Wordstar 2000 + 396.1 Word Games 26.1 Zork Trilogy 46.1                                                                                                    | Temple of Apshai T    | rilogy 26.9 |
| Winter Games 26.1 Wizardy Proving Grounds 40.3 Word Attack 33.1 Word Perfect 330.1 Wordstar 2000 + 396.1 Words Games 26.1 Zork Trilogy 46.1                                                                                                    | Ultima III            | 39.9        |
| Wizardy Proving Grounds. 40.5           Word Attack         33.5           Word Perfect         330.5           Wordstar 2000 +         396.5           World Games         26.5           Zork Trilogy         46.5                                                                                                    | Winnie The Pooh       | 16.9        |
| Word Attack 33.9 Word Perfect 330.9 Wordstar 2000 + 396.1 World Games 26.9 Zork Trilogy 46.9                                                                                                    | Winter Games          | 26.9        |
| World Games 26.5<br>Zork Trilogy 46.5                                                                                                    | Wizardy Proving Gr    | ounds 40.9  |
| World Games 26.5<br>Zork Trilogy 46.5                                                                                                    | Word Attack           | 33.9        |
| World Games 26.9<br>Zork Trilogy 46.9                                                                                                    | Word Perfect          | 330.9       |
| Zork Trilogy46.5                                                                                                    |                       |             |
|                                                                                                    | World Games           | 26.1        |
|                                                                                                    |                       |             |

# No surcharge for MasterCard

Ordering Information: Credit Card - Have number, expiration date, shipping address and DAY phone number ready with order. Personal and company checks: Call order in - you will receive an order number. send order number and check to the P.O. Box listed. Allow 14 Business Days for check to clear. Money Orders: Call order in – you will receive an order number, send number with money order to P.O. Box listed. Shipping: Continental USA – All Orders add 3%, minimum \$3.00. HI, AK, Canada add 5%, minimum \$5.00. All other order areas add 15% minimum \$10.00. No C.O.D.'s over \$100.00, add an additional \$3.00. shipping charges for C.O.D. All areas not serviced by U.P.S. will be shipped first class insured mail. All shipping charges in excess of the above terms will be added. All goods are new and include factory warranty.

All defectives must have a return authorization number. Please call (313)595-0788 to obtain an R.A. # or return will not be accepted. Prices and availability subject to change without notice. All correspondence should be sent to P.O. Box 75 - Wayne, MI 48184

in a loose-leaf binder.

Scholastic Software, 730 Broadway, New York, NY 10003

Circle Reader Service Number 228.

# Desk Accessory For Macintosh

Target Software has begun shipping Memorandum, a desk accessory that allows users to attach electronic "sticky notes" to files and documents. They can be attached to cells in spreadsheets, fields in a database, or a portion of text in a word processing document. These notes can then be popped up at the user's discretion. All note files are managed via a window called the Note Manager, which allows files to be imported (appended) and exported (saved to another file). It also allows users to perform substring searches through all notes with the click of the mouse, as well as several other housekeeping functions.

Memorandum is compatible with the Macintosh 512K, Plus, SE, and II. It supports all hard disk drives and runs with virtually all Macintosh applications that support desk accessories. Suggested retail price is \$99.95.

Target Software, 14206 S.W. 136th St., Miami, FL 33186
Circle Reader Service Number 229.

**New Amiga Word Processor** 

New Horizons Software, publisher of Flow, an outline processor for the Amiga, is now shipping ProWrite, a sophisticated word processor for the Amiga. Its many features allow you to do things like create and edit documents using multiple fonts, sizes, styles, and colors; include IFF color graphics in your word processing documents; edit up to eight documents at one time, then cut and paste between them; and use the mouse or keyboard for all commands. It fully supports multitasking and all foreign characters, and is compatible with Flow.

ProWrite retails for \$124.95.
New Horizons Software, P.O. Box 43167, Austin, TX 78745
Circle Reader Service Number 230.

**Poetry Generator** 

Users of IBM PC and compatibles, Apple II, Macintosh, and Atari ST computers can now have their computers compose personalized poems for use in greeting cards or other correspondence.

Your Personal Poet composes customized poems after the user answers questions like Who is this poem going to?, What is your message to him/her/them?, How can you best describe him/her/them?, Would you like your poem light and limerical or sentimental and

serious?, and Personalize your card even more with a date or P.S. message?. Taking your answers to these questions, the program composes and displays a unique, personal poem for and about the person or people you want to send a card to. Then you can print the poem using a decorative font onto special 5 × 7 greeting card-sized form-fed paper, remove the peel-off strip from the back, and fit it into one of the cards.

The \$9.95 package includes the software disk, six sheets of greeting card paper, four greeting card covers, and four envelopes.

Computer Poet, P.O. Box 7707, Incline Village, NV 89450

Circle Reader Service Number 231.

New Scenery Disk For Flight Simulator II And Jet

SubLOGIC has released Scenery Disk #7 for Commodore 64 users of Flight Simulator II and Jet. It covers the East Coast of the U.S. in detail, from Washington D.C. through Key West, Florida. SD #7 features hundreds of miles of coastline, many rivers and roads, railroads, racetracks, transmitter towers (some with blinking lights at night), and elevated bridges that cast shadows. Highly detailed sight-seeing areas are now available, along with more generic scenery areas that include enough radio NAVaids and refueling facilitators to keep users occupied for a long time. Over 130 airports and a dozen military airports are included.

Scenery Disk #7 is available for \$19.95 (plus \$2 shipping and handling for mail order).

SubLOGIC, 713 Edgebrook Dr., Champaign, IL 61820

Circle Reader Service Number 232.

# Educational Software For Commodore, Apple

Gamco Industries announces Chance It!: A Game of Details for Commodore 64 and Apple II–series computers.

This two-player educational game uses a TV game-show format to encourage students to read for detail, and includes a complete student management system as well. On each turn, students are asked a question and whether they want to "chance it." If they don't, they read a paragraph and answer a question concerning details. If they answer correctly, they get to place one of their markers on the game board. If students choose to chance it, they are shown a randomly chosen message which may instruct them to place a free marker, read a paragraph and answer the questions, lose a marker, or give the other player a free marker.

Apple II and Commodore 64 versions are available for third- and fourth-grade levels, and for fifth- and sixth-grade levels at \$39.95 each.

Gamco Industries, P.O. Box 1911, Big Spring, TX 79721

Circle Reader Service Number 233.

# Speech Construction Set

Covox has introduced Speech Construction Set, a powerful speech-editing tool that facilitates the creation of high-quality speech from data encoded using Covox's Voice Master module. Since the output is digitally constructed from the user's own voice patterns, the resulting speech is clear and natural-sounding. Speech Construction Set provides sophisticated routines for editing and modifying the amplitude portions of stored speech for refined quality during playback.

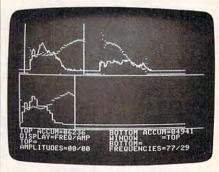

Speech Construction Set, from Covox, is a multi-featured speech-editing tool.

The program is available for Apple II–series computers at a suggested retail price of \$49.95, and for Commodore 64 at \$39.95.

Covox, 675-D Conger St., Eugene, OR 97402

Circle Reader Service Number 234.

# Classic Adventure Game Now Available For Macintosh

A spate of adventure games have come down the pike since Don Woods and William Crowther codeveloped the acknowledged first of this popular computer genre, *Adventure* (sometimes referred to as *Original Adventure*). This classic is now available for the Macintosh (128/512K) for \$29.95.

Other versions available include IBM PC and compatibles (\$24.95; Norell Data Systems, P.O. Box 70127, 3400 Wilshire Blvd., Los Angeles, CA 90010) and Atari eight-bit (\$14.95; Lotsabytes, 15445 Yentura Blvd., Suite 10G, Sherman Oaks, CA 91413).

L.W. James & Assoc., 1525 E. County. Rd. 58, Ft. Collins, CO 80524

Circle Reader Service Number 235.

0

# WIN THE LOTTO With Your Computer!

Forget random numbers. This program for home computers does an actual analysis of the past winning numbers. This amazing program will quickly provide you with all the data you need to predict which numbers will likely come up in subsequent drawings. All consistent lottery winners use some kind of system based on the past winners. Using the real power of your computer gives you a definite edge. It's menu driven and all you do is add the latest winners each week and the program does the rest in seconds. On screen or printer it shows hot and cold numbers, frequency, groups, sums-of-digits, odd/even, wheels numbers and more. No thick manual to read. It even has a built-in tutorial.

Ask your software dealer or call or write:

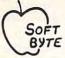

SOFT-BYTE P.O. Box 556 F. Park Dayton, Ohio 45405 (513) 233-2200

THE LOTTO PROGRAM is designed for all 6 & 7 draw lotto games (up to 49 numbers)!

DON'T PLAY LOTTO WITHOUT IT!

APPLE & M/S DOS IBM ......24.95 COMMODORE & ATARI ..........21.95 MACINTOSH (super version) . . . . . . . . 29.95

Please add \$2.00 shipping/ handling. Fast service on charge cards.

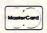

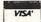

## Precision Data Products" POLY PACK 51/4" DISKETTES (From Leading Mfr.)

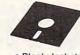

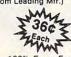

 Blank Jackets • WP Tabs

Envelopes

100% Error Free Lifetime Warranty Sold in Lots of 100 Only

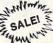

# SONY POLY PACK SALE 3.5" DISKETTES

High Capacity Data Storage. Meets the requirements of all 3.5" Micro Diskette Drives. 

PRINTER RIBBONS

Quality replacements for most popular printers. Min./6.

Apple Imagewriter Black . . . . . \$3.95 ea. Apple Scribe \$2.95 ea. Epson LX 80/90 Black . . . . . \$2.95 ea. Okidata 80/82/83 Black . . . . \$1.75 ea. Black \$4.89 ea. Toshiba 1350 Color Ribbons Available At Great Savings Too

Min. Order \$25.00. Add 10% for less than 50 disks. S&H: Continental USA \$4.00/100 or fewer disks. \$2.00 per dozen ribbons. Reduced shipping charge on larger quantities. Foreign orders, APO/FPO, please call. MI residents add 4% tax. Prices subject to change without notice. Hours: 8:30 AM - 7:00 PM ET.

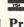

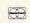

Precision Data Products P.O. Box 8367, Grand Rapids, MI 49518 (616) 452-3457 • Michigan 1-800-632-2468 Outside Michigan 1-800-258-0028

# FIFTEEN TIMES THE POWER!

# 90% + CONFIDENCE LEVEL

Why purchase only 1 thoroughbred handicapping strategy when you can have the POWER of the 15 most popular handicapping strategies available?

A proven computer program, designed by an M.B.A. of A proven computer program, designed by an M.B.A. of Finance, combines improved variations of the 15 most popular handicapping strategies into one easy program. This POWERFUL program called Multi-Strats can analyze a race using 15 strategies in a fraction of the time you analyze a race using just 1 strategy.

Simply type in the answers to the program questions. All the info is in the Daily Racing Form. The results of the 15 strategies will automatically appear on your screen or printer. Multi-Strats then tabulates the 15 strategy totals to give you an ultimate number for each horse.

When 10 or more strategies select the same horse to win, that horse has over a 90% chance of winning.

Multi-Strats package includes: \* 15 strategies \* 40 page book (with money management) \* 5½" or 3½" disk or tape \* telephone hotline \* first class delivery \* BONUS #1 Pick 6-10 Horse Program \* BONUS #2 Lottery Program \* BONUS #3 Free Las Vegas trip eligibility \* All for \$69.95 (Add \$2 S & H)

Multi-Strats' Video Tutorial is available for beginning computer operators and/or handicappers on VHS or Beta for \$19.95. (Add \$3 S & H)

Order by Money Order, Check, Visa, MC. AMEX, or C.O.D. to Banana Software, Inc. Dept. SA. 6531 Park Avenue, Kent, OH 44240.

ORDERS (216) 673-6969 (24 hrs.) INQUIRIES (216) 673-6167 (recording)

**ALL MODELS** 

COMMODORE APPLE **ATARI** 

IBM-RADIO SHACK COLECO

# PASCAL TO BASIC **TRANSLATOR**

PAS-BAS 1.0 translator/tutor is all you need to learn and use the powerful PASCAL programming language.

. PASCAL to BASIC translator. A first of it's kind software writing tool. It makes a dynamic analysis of a PASCAL program and generates a compact and efficient equivalent in BASIC. The BASIC code generated by PAS-BAS is 100% ready to run in any personal computer.

· Interactive on-line tutorial. It covers everything, from first principles to advanced techniques.

· Easy to use Integrated Editor.

ORDER YOURS NOW! APPLE

PAS-BAS ISITI COMMODORE

To order send check or money order for \$49.95 + \$3.00 shipping and handling to:

P.O. Box 773406 Houston, TX 77215-3406 (713) 932-1691

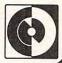

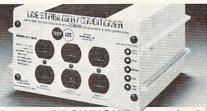

# Save on BROWNOUT protection! LINE CONDITIONER

keeps power constant during voltage sags and power surges!

Prevents damage and downtime on computers. phone systems, cash registers, etc. by providing full voltage support when AC input power varies up or down. Maintains constant output of 120V. Line Stabilizer is a stepped transformer system that has higher efficiency than CVT's (constant voltage transformers) and gives lower waveform distortion at FAR LOWER COST. Built-in spike and noise suppression. 1-Year warranty!

1200-Watt, 4 Outlet ONLY \$199

1800-Watt, 6 Outlet ONLY \$259

Order toll free 1-800-662-5021 IN ILLINOIS CALL 1-312-648-2191 OR MAIL COUPON

INDUS-TOOL, 730 W. Lake Street Dept. C, Chicago, IL 60606

Enclosed is \$\_ or charge on

☐ MasterCard ☐ Visa ☐ Expires

Send □ 1200-Watt @ \$199 □ 1800-Watt @ \$259

Name Company Address

City,State,Zip

# LOTTO CIPHER.

GET THE BEST ODDS ON ANY LOTTERY SIX NUMBER - PICK FOUR - DAILY GAME

- PRODUCES FOUR COMBINATIONS OF NUMBERS TO CHOOSE FROM. ANY AMOUNT OF BALLS AND NUMBERS CAN

- PRINTS OUT PAST LOTTO HUMBERS DRAWN PAST COMPUTER PICKS, AND NUMBER DRAW EBBOLISHOP 1 189

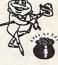

# Window Magic

SUPER HI-RESOLUTION DRAWING IN MULTI OR MONO COLOR

- COPT
  FILL
  LINES
  DRAW
  COLOR SQUARES
  TYPES LETTERS AND GRAPI
  TYPES LETTERS AND GRAPI
  AND YGON SHAPES-EXPAND.

\$24.95 C-64/128

# STOCK BROKER-

PROFITS GUARANTEED OR YOUR MONEY BACK

BUYING GOOD QUALITY, VOLATILE ISSUES AND USING THIS TRADING SYSTEM WILL HAVE YOU FULLY INVESTED AT THE LOWEST PRICES AND CONVERTING TO CASH AS THE STOCK HEARS ITS PEAK.

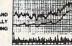

RECORD UP TO 144 STOCKS ON A DISK

\$29.95

COMMODORE, COMMODORE AMIGA, AND IBM SYSTEMS

# ACORN OF INDIANA, INC.

2721 OHIO STREET MICHIGAN CITY, IN 46360

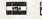

219-879-2284

SHIPPING AND HANDLING, ADD \$1.50 - C.O.D.'S ACCEPTED VISA AND MASTER CARD ORDERS ADD 4% INDIANA RESIDENTS ADD 5% SALES TAX

# COMPUTE!'s Author's Guide

Most of the following suggestions serve to improve the speed and accuracy of publication. COMPUTE! is primarily interested in new and timely articles on the Commodore 64/128, Atari, Apple, IBM PC/PCjr, Amiga, and Atari ST. We are much more concerned with the content of an article than with its style, but articles should be clear and well-explained.

The guidelines below will permit your good ideas and programs to be more easily edited and published:

1. The upper left corner of the first page should contain your name, address, telephone number, and the date of submission.

**2.** The following information should appear in the upper right corner of the first page: If your article is specifically directed to one make of computer, please state the brand name and, if applicable, the BASIC or ROM or DOS version(s) involved. In addition, please indicate the memory requirements of programs.

3. The underlined title of the article should be placed about ½ of the way down the first page.

4. Following pages should be typed normally, except that in the upper right corner there should be an abbreviation of the title, your last name, and the page number—for example: Memory Map/Smith/2.

5. All lines within the text of the article must be double- or triple-spaced. A one-inch margin should be left at the right, left, top, and bottom of each page. No words should be divided at the ends of lines. And please do not right-justify. Leave the lines ragged.

6. Standard typing paper should be used (no erasable, onionskin, or other thin paper), and typing should be on one side of the paper only (upper- and lowercase).

7. If you are submitting more than one article, send each one in a separate mailer with its own tape or disk.

8. Short programs (under 20 lines) can easily be included within the text. Longer programs should be separate listings. It is essential that we have a copy of the program, recorded twice, on a tape or disk. If your article was written with a word processor, we request that you include a copy of the text file on the tape or disk. If you include a copy of your article on disk, please save the article as plain text, without any special formatting characters or control codes. Most word processors provide an option for saving a document as plain ASCII text or in unformatted form. Please use high-quality 10- or 30-minute tapes with the program recorded on both sides. The tape or disk should be labeled with your name, the title of the article, and, if applicable, the BASIC/ROM/DOS version(s). Tapes are fairly sturdy, but disks need to be enclosed within

plastic or cardboard mailers (available at photography, stationery, or computer supply stores). If possible, programs written in machine language or a compiled language should include source code (or an annotated disassembly if the program was written with a machine language monitor).

9. A good general rule is to spell out the numbers zero through ten in your article and write higher numbers as numerals (1024). The exceptions to this are: Figure 5, Table 3, TAB(4), and so on. Within ordinary text, however, the zero through ten should appear as words, not numbers. Also, symbols and abbreviations should not be used within text: Use and (not &), reference (not ref.), through (not thru).

10. For greater clarity, use all capitals when referring to keys (RETURN, TAB, ESC, SHIFT), BASIC words (LIST, RND, GOTO), and three languages (BASIC, APL, PILOT). Headlines and subheads should, however, be initial caps only, and emphasized words are not capitalized. If you wish to emphasize, underline the word; then it will be italicized during typesetting.

11. Articles can be of any length—from a singleline routine to a multiple-issue series. The average article is about four to eight double-spaced, typed pages.

12. We do not consider articles which are submitted simultaneously to other publishers. If you wish to send an article to another magazine for consideration, please do not submit it to us.

13. COMPUTE! pays between \$70 and \$800 for published articles. In general, the rate reflects the length and quality of the article. Payment is made upon acceptance. Following submission (to Editorial Department, COMPUTE! Magazine, P.O. Box 5406, Greensboro, NC 27403), it will take from three to six weeks for us to reply. If your work is accepted, you will be notified by a letter which will include a contract for you to sign and return. Rejected manuscripts are returned to authors who enclose a self-addressed, stamped envelope.

14. If your article is accepted and you have since made improvements to the program, please submit an entirely new tape or disk and a new copy of the article reflecting the update. We cannot easily make revisions to programs and articles. It is necessary that you send the revised version as if it were a new submission entirely, but be sure to indicate that your submission is a revised version by writing *Revision* on the envelope and the article.

15. COMPUTE! does not accept unsolicited product reviews. If you are interested in serving on our panel of reviewers, contact the Features Editor for details.

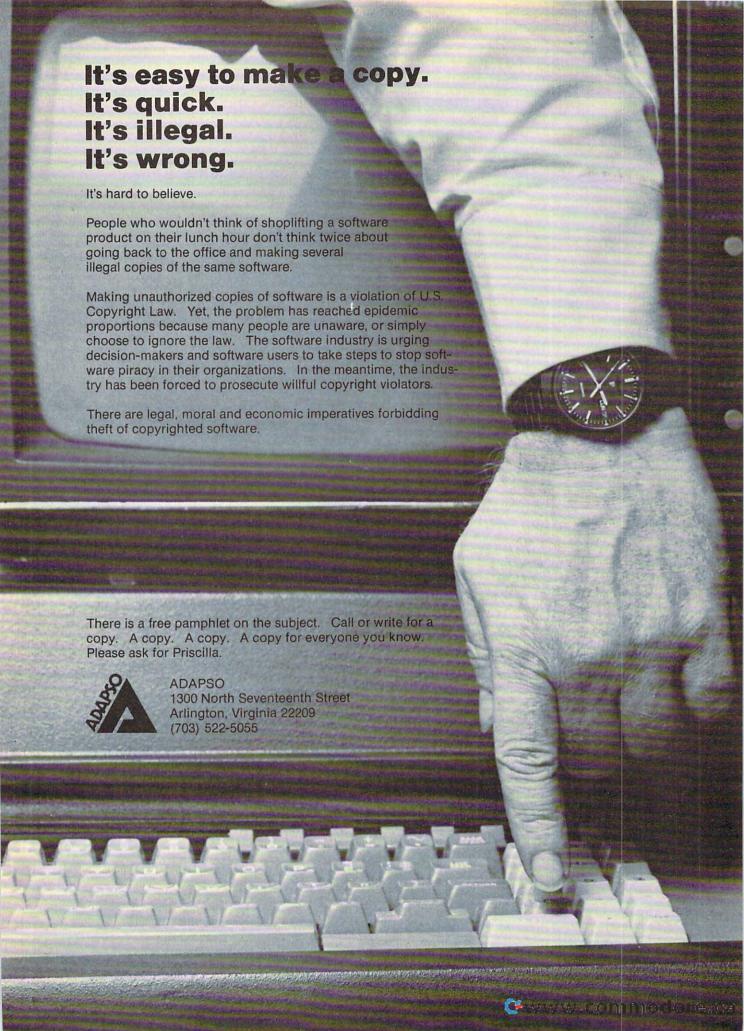

# COMPUTE!'s Guide To Typing In Programs

Computers are precise—type the program exactly as listed, including necessary punctuation and symbols, except for special characters noted below. We have provided a special listing convention as well as a program to check your typing—"The Automatic Proofreader."

Programs for the IBM, TI-99/4A, and Atari ST models should be typed exactly as listed; no special characters are used. Programs for Commodore, Apple, and Atari 400/800/XL/XE computers may contain some hard-toread special characters, so we have a listing system that indicates these control characters. You will find these Commodore and Atari characters in curly braces; do not type the braces. For example, {CLEAR} or {CLR} instructs you to insert the symbol which clears the screen on the Atari or Commodore machines. A complete list of these symbols is shown in the tables below. For Commodore, Apple, and Atari, a single symbol by itself within curly braces is usually a control key or graphics key. If you see {A}, hold down the CONTROL key and press A. This will produce a reverse video character on the Commodore (in quote mode), a graphics character on the Atari, and an invisible control character on the Apple.

Graphics characters entered with the Commodore logo key are enclosed in a special bracket: [<A>]. In this case, you would hold down the Commodore logo key as you type A. Our Commodore listings are in uppercase, so shifted symbols are underlined. A graphics heart symbol (SHIFT-S) would be listed as S. One exception is {SHIFT-SPACE}. When you see this, hold down SHIFT and press the space bar. If a number precedes a symbol, such as {5 RIGHT},  $\{6 \le\}$ , or  $[<8 \ Q>]$ , you would enter five cursor rights, six shifted S's, or eight Commodore-Q's. On the Atari, inverse characters (white on black) should be entered with the inverse video

| Atarl 400/800/ | XL/XE            |            |                  |
|----------------|------------------|------------|------------------|
| When you see   | Туре             | See        |                  |
| (CLEAR)        | ESC SHIFT <      | 15         | Clear Screen     |
| {UP}           | ESC CTRL -       | 4          | Cursor Up        |
| (DOWN)         | ESC CTRL =       | +          | Cursor Down      |
| {LEFT}         | ESC CTRL +       | +          | Cursor Left      |
| (RIGHT)        | ESC CTRL #       | +          | Cursor Right     |
| (BACK S)       | ESC DELETE       | 4          | Backspace        |
| (DELETE)       | ESC CTRL DELETE  | EII.       | Delete character |
| (INSERT)       | ESC CTRL INSERT  | D          | Insert character |
| (DEL LINE)     | ESC SHIFT DELETE | 0          | Delete line      |
| (INS LINE)     | ESC SHIFT INSERT | - 53       | Insert line      |
| (TAB)          | ESC TAB          |            | TAB key          |
| (CLR TAB)      | ESC CTRL TAB     | G          | Clear tab        |
| (SET TAB)      | ESC SHIFT TAB    | Đ          | Set tab stop     |
| {BELL}         | ESC CTRL 2       | <b>5</b> 3 | Ring buzzer      |
| (ESC)          | ESC ESC          | E.         | ESCape key       |

| Commod            | ore PET/CBM/   | VIC/64, | /128/16/+4        | 1         |      |
|-------------------|----------------|---------|-------------------|-----------|------|
| When You<br>Read: | Press:         | See:    | When You<br>Read: | Press:    | See: |
| {CLR}             | SHIFT CLR/HOME | #       | E 1 3             | COMMODORE | 1    |
| {HOME}            | CLR/HOME       | 5       | E 2 3             | COMMODORE | 2    |
| {UP}              | SHIFT   † CRSR |         | E 3 3             | COMMODORE | 3    |
| {DOWN}            | † CRSR ↓       | Q       | E 4 3             | COMMODORE | 4 0  |
| {LEFT}            | SHIFT ← CRSR → |         | E 5 3             | COMMODORE | 5 1  |
| {RIGHT}           | ← CRSR →       |         | E 6 3             | COMMODORE | 6    |
| {RVS}             | CTRL 9         | R       | E 7 3             | COMMODORE | 7    |
| {OFF}             | CTRL 0         |         | E 8 3             | COMMODORE | 8    |
| {BLK}             | CTRL 1         |         | { F1 }            | fl        |      |
| {WHT}             | CTRL 2         |         | { F2 }            | SHIFT f1  |      |
| {RED}             | CTRL 3         | 基       | { F3 }            | f3        |      |
| {CYN}             | CTRL 4         |         | { F4 }            | SHIFT f3  |      |
| {PUR}             | CTRL 5         |         | { F5 }            | f5        |      |
| {GRN}             | CTRL 6         |         | { F6 }            | SHIFT f5  |      |
| {BLU}             | CTRL 7         | €       | { F7 }            | f7        |      |
| {YEL}             | CTRL 8         | M       | { F8 }            | SHIFT f7  |      |
|                   |                |         | 4                 | 4         | *    |

key (Atari logo key on 400/800 models).

Whenever more than two spaces appear in a row, they are listed in a special format. For example, {6 SPACES) means press the space bar six times. Our Commodore listings never leave a single space at the end of a line, instead moving it to the next printed line as {SPACE}.

Amiga program listings contain only one special character, the left arrow (+) symbol. This character marks the end of each program line. Wherever you see a left arrow, press RETURN or move the cursor off the line to enter that line into memory. Don't try to type in the left arrow symbol; it's there only as a marker to indicate where each program line ends.

# The Automatic Proofreader

Type in the appropriate program listed below, then save it for future use. The Commodore Proofreader works on the Commodore 128, 64, Plus/4, 16, and VIC-20. Don't omit any lines, even if they contain unfamiliar commands or you think they don't apply to your computer. When you run the program, it installs a machine language program in memory and erases its BASIC portion automatically (so be sure to save several copies before running the program for the first time). If you're using a Commodore 128, Plus/4 or 16, do not use any GRAPHIC commands while the Proofreader is active. You should disable the Commodore Proofreader before running any other program. To do this, either turn the computer off and on or enter SYS 64738 (for the 64), SYS 65341 (128), SYS 64802 (VIC-20), or SYS 65526 (Plus/4 or 16). To reenable the Proofreader, reload the program and run it as usual. Unlike the original VIC/64 Proofreader, this version works the same with disk or tape.

On the Atari, run the Proofreader to activate it (the Proofreader remains active in memory as a machine language program); you must then enter NEW to erase the BASIC loader. Pressing SYSTEM RESET deactivates the Atari Proofreader; enter PRINT USR(1536) to reenable it.

The Apple Proofreader erases the BASIC portion of itself after you run it, leaving only the machine language portion in memory. It works with either DOS 3.3 or ProDOS. Disable the Apple Proofreader by pressing CTRL-RESET before running another BASIC program.

The IBM Proofreader is a BASIC program that simulates the IBM BASIC line editor, letting you enter, edit, list, save; and load programs that you type. Type RUN to activate. Be sure to leave Caps Lock on, except when typing lowercase characters.

Once the Proofreader is active, try typing in a line. As soon as you press RETURN, either a hexadecimal number (on the Apple) or a pair of letters (on the Commodore, Atari, or IBM) appears. The number or pair of letters is called a checksum.

Compare the value displayed on the screen by the Proofreader with the checksum printed in the program listing in the magazine. The checksum is given to the left of each line number. Just type in the program a line at a time (without the printed checksum), press RETURN or Enter, and compare the checksums. If they match, go on to the next line. If not, check your typing; you've made a mistake. Because of the checksum method used, do not type abbreviations, such as ? for PRINT. On the Atari and Apple Proofreaders, spaces are not counted as part of the checksum, so be sure you type the right number of spaces between quote marks. The Atari Proofreader does not check to see that you've typed the characters in the right order, so if characters are transposed, the checksum still matches the listing. The Commodore Proofreader catches transposition errors and ignores spaces unless they're enclosed in quotation marks. The IBM Proofreader detects errors in spacing and transposition.

# **IBM Proofreader Commands**

Since the IBM Proofreader replaces the computer's normal BASIC line editor, it has to include many of the direct-mode IBM BASIC commands. The syntax is identical to IBM BASIC. Commands simulated are LIST, LLIST, NEW, FILES, SAVE, and LOAD. When listing your program, press any key (except Ctrl-Break) to stop the listing. If you enter NEW, the Proofreader prompts you to press Y to be especially sure you mean yes.

Two new commands are BASIC and CHECK. BASIC exits the Proofreader back to IBM BASIC, leaving the Proofreader in memory. CHECK works just like LIST, but shows the checksums along with the listing. After you have typed in a program, save it to disk. Then exit the Proofreader with the BASIC command, and load the program as usual (this replaces the Proofreader in memory). You can now run the program, but you may want to resave it to disk. This will shorten it on disk and make it load faster, but it can no longer be edited with the Proofreader. If you want to convert an existing BASIC program to Proofreader format, save it to disk with SAVE "filename", A.

# Program 1: Atari Proofreader

By Charles Brannon

- 100 GRAPHICS 0 110 FOR I=1536 TO 1700:REA D A: POKE I, A: CK=CK+A: N
- 120 IF CK<>19072 THEN ? "E rror in DATA Statement s. Check Typing. ": END
- 13Ø A=USR(1536)
- 140 ? :? "Automatic Proofr eader Now Activated."
- 150 FND
- 160 DATA 104,160,0,185,26,
- 3,201,69,240,7 170 DATA 200,200,192,34,20
- 8,243,96,200,169,74 180 DATA 153,26,3,200,169, 6,153,26,3,162
- 19Ø DATA Ø, 189, Ø, 228, 157, 7
- 4,6,232,224,16 200 DATA 208,245,169,93,14
- 1,78,6,169,6,141 210 DATA 79,6,24,173,4,228 ,105,1,141,95
- 220 DATA 6,173,5,228,105,0
- ,141,96,6,169 230 DATA 0,133,203,96,247,
- 238, 125, 241, 93, 6
- 240 DATA 244, 241, 115, 241, 1 24,241,76,205,238
- 250 DATA 0,0,0,0,0,32,62,2 46,8,201
- 260 DATA 155,240,13,201,32 ,240,7,72,24,101 270 DATA 203,133,203,104,4

- 0,96,72,152,72,138 280 DATA 72,160,0,169,128, 145,88,200,192,40
- 290 DATA 208,249,165,203,7 4,74,74,74,24,105 300 DATA 161,160,3,145,88,
- 165, 203, 41, 15, 24
- 310 DATA 105,161,200,145,8 8,169,0,133,203,104
- 320 DATA 170, 104, 168, 104, 4

# Program 2: IBM Proofreader

By Charles Brannon

- 10 'Automatic Proofreader Vers ion 3.0 (Lines 205, 206 adde d/190 deleted/470,490 chang ed from V2.Ø)
- 100 DIM L\$ (500), LNUM (500): COLO R 0,7,7:KEY OFF: CLS: MAX=0: LNUM (Ø) =65536!
- 110 ON ERROR GOTO 120: KEY 15,C HR\$ (4) +CHR\$ (7Ø) : ON KEY (15) GOSUB 640: KEY (15) ON: GOT 0 130
- 120 RESUME 130
- 130 DEF SEG=&H40: W=PEEK (&H4A)
- 140 ON ERROR GOTO 650: PRINT: PR INT"Proofreader Ready.
- 150 LINE INPUT LS: Y=CSRLIN-INT (LEN(L\$)/W)-1:LOCATE Y,1
- 160 DEF SEG=0:POKE 1050,30:POK E 1052,34:POKE 1054,0:POKE 1055,79:POKE 1056,13:POKE 1057, 28: LINE INPUT LS: DEF SEG: IF L\$="" THEN 150
- 170 IF LEFT\$ (L\$, 1) =" " THEN L\$ =MID\$(L\$,2):GOTO 170

- 180 IF VAL(LEFT\$(L\$,2))=0 AND MID\$(L\$,3,1)=" THEN L\$=M ID\$(L\$,4)
- 200 IF ASC(L\$)>57 THEN 260 'no line number, therefore co mmand
- 205 BL=INSTR(L\$," "):IF BL=0 T HEN BL\$=L\$:GOTO 206 ELSE B L\$=LEFT\$(L\$,BL-1)
- 206 LNUM=VAL(BL\$):TEXT\$=MID\$(L \$,LEN(STR\$(LNUM))+1)
- 210 IF TEXT\$="" THEN GOSUB 540 :IF LNUM=LNUM(P) THEN GOSU B 560:GOTO 150 ELSE 150
- 220 CKSUM=0:FOR I=1 TO LEN(L\$) :CKSUM=(CKSUM+ASC(MID\$(L\$, I))\*I) AND 255:NEXT:LOCATE Y,1:PRINT CHR\$(65+CKSUM/1 6)+CHR\$(65+(CKSUM AND 15)) +" "+L\$
- 230 GOSUB 540:IF LNUM(P)=LNUM THEN L\$(P)=TEXT\$:GOTO 150 'replace line
- 240 GOSUB 580:GOTO 150 'insert the line
- 260 TEXT\$="":FOR I=1 TO LEN(L\$
  ):A=ASC(MID\$(L\$,I)):TEXT\$=
  TEXT\$+CHR\$(A+32\*(A>96 AND
  A<123)):NEXT
- 270 DELIMITER=INSTR(TEXT\$,"")
  :COMMAND\$=TEXT\$:ARG\$="":IF
   DELIMITER THEN COMMAND\$=L
   EFT\$(TEXT\$, DELIMITER-1):AR
   G\$=MID\$(TEXT\$, DELIMITER+1)
   ELSE DELIMITER=INSTR(TEXT
   \$,CHR\$(34)):IF DELIMITER T
   HEN COMMAND\$=LEFT\$(TEXT\$,D
   ELIMITER-1):ARG\$=MID\$(TEXT\$,DELIMITER)
- 28Ø IF COMMAND\$<>"LIST" THEN 4 1Ø
- 290 OPEN "scrn:" FOR OUTPUT AS
- 300 IF ARG\$="" THEN FIRST=0:P= MAX-1:GDTD 340
- 310 DELIMITER=INSTR(ARG\$,"-"):
  IF DELIMITER=0 THEN LNUM=V
  AL(ARG\$):GOSUB 540:FIRST=P
  :GOTO 340
- 320 FIRST=VAL(LEFT\$(ARG\$, DELIM ITER)):LAST=VAL(MID\$(ARG\$, DELIMITER+1))
- 33Ø LNUM=FIRST:GOSUB 54Ø:FIRST =P:LNUM=LAST:GOSUB 54Ø:IF P=Ø THEN P=MAX-1
- 340 FOR X=FIRST TO P:N\$=MID\$(S TR\$(LNUM(X)),2)+" "
- 350 IF CKFLAG=0 THEN A\$="":GOT 0 370
- 36Ø CKSUM=Ø:A\$=N\$+L\$(X):FOR I= 1 TO LEN(A\$):CKSUM=(CKSUM+ ASC(MID\$(A\$,I))\*I) AND 255 :NEXT:A\$=CHR\$(65+CKSUM/16) +CHR\$(65+(CKSUM AND 15))+"
- 370 PRINT #1, A\$+N\$+L\$(X)
- 38Ø IF INKEY\$<>"" THEN X=P
- 390 NEXT : CLOSE #1: CKFLAG=0
- 400 GOTO 130
- 410 IF COMMAND\$="LLIST" THEN O PEN "1pt1:" FOR OUTPUT AS #1:GOTO 300
- 420 IF COMMAND\$="CHECK" THEN C KFLAG=1:GOTO 290
- 430 IF COMMAND\$<>"SAVE" THEN 4
- 440 GOSUB 600: OPEN ARG\$ FOR OU TPUT AS #1: ARG\$="":GOTO 30 0
- 45Ø IF COMMAND\$<>"LOAD" THEN 4

- 46Ø GOSUB 6ØØ: OPEN ARG\$ FOR IN PUT AS #1: MAX=Ø: P=Ø
- 470 WHILE NOT EOF(1):LINE INPU
  T #1,L\*:BL=INSTR(L\*," "):B
  L\*=LEFT\*(L\*,BL-1):LNUM(P)=
  VAL(BL\*):L\*(P)=MID\*(L\*,LEN
  (STR\*(VAL(BL\*)))+1):P=P+1:
  WEND
- 480 MAX=P:CLOSE #1:GOTO 130
  490 IF COMMAND\$="NEW" THEN INP
  UT "Erase program Are yo
  u sure";L\$:IF LEFT\$(L\$,1)=
  "y" OR LEFT\$(L\$,1)="Y" THE
  N MAX=0:LNUM(0)=65536!:GOT
  O 130:ELSE 130
- 500 IF COMMAND\$="BASIC" THEN C OLOR 7,0,0:ON ERROR GOTO 0 :CLS:END
- 510 IF COMMAND\$<>"FILES" THEN 520
- 515 IF ARG\$="" THEN ARG\$="A:" ELSE SEL=1:GOSUB 600
- 517 FILES ARG\$: GOTO 130
- 520 PRINT"Syntax error":GOTO 1 30
- 540 P=0:WHILE LNUM>LNUM(P) AND P<MAX:P=P+1:WEND:RETURN
- 560 MAX=MAX-1:FOR X=P TO MAX:L NUM(X)=LNUM(X+1):L\$(X)=L\$( X+1):NEXT:RETURN
- 58Ø MAX=MAX+1:FOR X=MAX TO P+1 STEP -1:LNUM(X)=LNUM(X-1) :L\$(X)=L\$(X-1):NEXT:L\$(P)= TEXT\$:LNUM(P)=LNUM:RETURN
- 600 IF LEFT\$(ARG\$,1)<>CHR\$(34) THEN 520 ELSE ARG\$=MID\$(A RG\$,2)
- 610 IF RIGHT\$(ARG\$,1)=CHR\$(34) THEN ARG\$=LEFT\$(ARG\$,LEN( ARG\$)-1)
- 620 IF SEL=0 AND INSTR(ARG\$,".
  ")=0 THEN ARG\$=ARG\$+".BAS"
- 63Ø SEL=Ø:RETURN
- 640 CLOSE #1:CKFLAG=0:PRINT"St opped.":RETURN 150
- 650 PRINT "Error #"; ERR: RESUME

# Program 3: Commodore Proofreader

By Philip Nelson, Assistant Editor

- 10 VEC=PEEK(772)+256\*PEEK(773) :LO=43:HI=44
- 20 PRINT "AUTOMATIC PROOFREADE R FOR ";:IF VEC=42364 THEN {SPACE}PRINT "C-64"
- 30 IF VEC=50556 THEN PRINT "VI C-20"
- 40 IF VEC=35158 THEN GRAPHIC C LR:PRINT "PLUS/4 & 16"
- 50 IF VEC=17165 THEN LO=45:HI= 46:GRAPHIC CLR:PRINT"128"
- 6Ø SA=(PEEK(LO)+256\*PEEK(HI))+
  6:ADR=SA
- 70 FOR J=0 TO 166:READ BYT:POK
  E ADR,BYT:ADR=ADR+1:CHK=CHK
  +BYT:NEXT
- 80 IF CHK<>20570 THEN PRINT "\* ERROR\* CHECK TYPING IN DATA STATEMENTS":END
- 90 FOR J=1 TO 5:READ RF,LF,HF: RS=SA+RF:HB=INT(RS/256):LB= RS-(256\*HB)
- 100 CHK=CHK+RF+LF+HF:POKE SA+L F,LB:POKE SA+HF,HB:NEXT
- 110 IF CHK<>22054 THEN PRINT "
  \*ERROR\* RELOAD PROGRAM AND

- [SPACE]CHECK FINAL LINE":EN
- 120 POKE SA+149, PEEK(772): POKE SA+150, PEEK(773)
- 130 IF VEC=17165 THEN POKE SA+ 14,22:POKE SA+18,23:POKESA+ 29,224:POKESA+139,224
- 140 PRINT CHR\$(147); CHR\$(17); " PROOFREADER ACTIVE": SYS SA
- 150 POKE HI, PEEK(HI)+1:POKE (P EEK(LO)+256\*PEEK(HI))-1,0:N EW
- 160 DATA 120,169,73,141,4,3,16 9,3,141,5,3
- 170 DATA 88,96,165,20,133,167, 165,21,133,168,169
- 180 DATA 0,141,0,255,162,31,18 1,199,157,227,3
- 190 DATA 202,16,248,169,19,32, 210,255,169,18,32
- 200 DATA 210,255,160,0,132,180 ,132,176,136,230,180
- 210 DATA 200,185,0,2,240,46,20 1,34,208,8,72
- 220 DATA 165,176,73,255,133,17 6,104,72,201,32,208
- 230 DATA 7,165,176,208,3,104,2 08,226,104,166,180
- 240 DATA 24,165,167,121,0,2,13 3,167,165,168,105
- 250 DATA 0,133,168,202,208,239 ,240,202,165,167,69
- 260 DATA 168,72,41,15,168,185, 211,3,32,210,255
- 270 DATA 104,74,74,74,74,168,1 85,211,3,32,210
- 280 DATA 255,162,31,189,227,3, 149,199,202,16,248
- 290 DATA 169,146,32,210,255,76 ,86,137,65,66,67
- 300 DATA 68,69,70,71,72,74,75, 77,80,81,82,83,88
- 310 DATA 13,2,7,167,31,32,151, 116,117,151,128,129,167,136

# Program 4: Apple Proofreader

By Tim Victor, Editorial Programmer

- 10 C = 0: FOR I = 768 TO 768 + 68: READ A:C = C + A: POKE I
- 20 IF C < > 7258 THEN PRINT "ER ROR IN PROOFREADER DATA STAT EMENTS": END
- 30 IF PEEK (190 \* 256) < > 76 T HEN POKE 56,0: POKE 57,3: CA LL 1002: GOTO 50
- 40 PRINT CHR\$ (4);"IN#A\$300" 50 POKE 34,0: HOME : POKE 34,1:
- VTAB 2: PRINT "PROOFREADER INSTALLED"
- 60 NEW 100 DATA 216,32,27,253,201,141
- 110 DATA 208,60,138,72,169,0 120 DATA 72,189,255,1,201,160
- 130 DATA 240,8,104,10,125,255 140 DATA 1,105,0,72,202,208
- 15Ø DATA 238,104,170,41,15,9 16Ø DATA 48,201,58,144,2,233
- 170 DATA 57,141,1,4,138,74
- 180 DATA 74,74,74,41,15,9 190 DATA 48,201,58,144,2,233
- 200 DATA 57,141,0,4,104,170 210 DATA 169,141,96

0

# Machine Language Entry Program For Commodore 64 And 128

Ottis Cowper, Technical Editor

"MLX" is a labor-saving utility that allows almost fail-safe entry of machine language programs. Included are versions for the Commodore 64 and 128.

Type in and save some copies of whichever version of MLX is appropriate for your computer (you'll want to use it to enter future ML programs from COM-PUTE!). Program 1 is for the Commodore 64, and Program 2 is for the 128 (128 MLX can also be used to enter Commodore 64 ML programs for use in 64 mode). When you're ready to enter an ML program, load and run MLX. It asks you for a starting address and an ending address. These addresses appear in the article accompanying the MLX-format program listing you're typing.

If you're unfamiliar with machine language, the addresses (and all other values you enter in MLX) may appear strange. Instead of the usual decimal numbers you're accustomed to, these numbers are in hexadecimal—a base 16 numbering system commonly used by ML programmers. Hexadecimal—hex for short—includes the numerals 0–9 and the letters A–F. But don't worry—even if you know nothing about ML or hex, you should have no trouble using MLX.

After you enter the starting and ending addresses, you'll be offered the option of clearing the workspace. Choose this option if you're starting to enter a new listing. If you're continuing a listing that's partially typed from a previous session, don't choose this option.

A functions menu will appear. The first option in the menu is ENTER DATA. If you're just starting to type in a program, pick this. Press the E key, and type the first number in the first line of the program listing. If you've already typed in part of a program, type the line number where you left off typing at the end of the previous session (be sure to load the partially completed program before you resume entry). In any case, make sure the address you enter corresponds to the address of a line in the listing you are entering. Otherwise, you'll be unable to enter the data correctly. If you pressed E by mistake, you can return to the command menu by pressing RE-TURN alone when asked for the address. (You can get back to the menu from most options by pressing RETURN with no other input.)

**Entering A Listing** 

Once you're in Enter mode, MLX prints the address for each program line for you. You then type in all nine numbers on that line, beginning with the first twodigit number after the colon (:). Each line represents eight data bytes and a checksum. Although an MLX-format listing appears similar to the "hex dump" listings from a machine language monitor program, the extra checksum number on the end allows MLX to check your typing. (Commodore 128 users can enter the data from an MLX listing using the built-in monitor if the rightmost column of data is omitted, but we recommend against it. It's much easier to let MLX do the proofreading and error checking for

Figure 1: 64 MLX Keypad

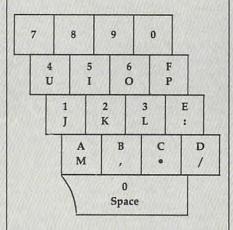

Figure 2: 128 MLX Keypad

(F3)

(F1)

C

(F5)

D

(F7)

|   | F-11 - 14 - 1 |   | T                     |
|---|---------------|---|-----------------------|
| 7 | 8             | 9 | E (+)                 |
| 4 | 5             | 6 | F<br>(-)              |
| 1 | 2             | 3 | E                     |
| ( |               |   | E<br>N<br>T<br>E<br>R |

When you enter a line, MLX recalculates the checksum from the eight bytes and the address and compares this value to the number from the ninth column. If the values match, you'll hear a bell tone, the data will be added to the workspace area, and the prompt for the next line of data will appear. But if MLX detects a typing error, you'll hear a low buzz and see an error message. The line will then be redisplayed for editing.

# **Invalid Characters Banned**

Only a few keys are active while you're entering data, so you may have to unlearn some habits. You do not type spaces between the columns; MLX automatically inserts these for you. You do not press RETURN after typing the last number in a line; MLX automatically enters and checks the line after you type the last digit.

Only the numerals 0-9 and the letters A-F can be typed in. If you press any other key (with some exceptions noted below), you'll hear a warning buzz. To simplify typing, 128 MLX redefines the function keys and + and - keys on the numeric keypad so that you can enter data one-handed. In either case, the keypad is active only while entering data. Addresses must be entered with the normal letter and number keys. The figures below show the keypad configurations for each version.

MLX checks for transposed characters. If you're supposed to type in A0 and instead enter 0A, MLX will catch your mistake. There is one error that can slip past MLX: Because of the checksum formula used, MLX won't notice if you accidentally type FF in place of 00, and vice versa. And there's a very slim chance that you could garble a line and still end up with a combination of characters that adds up to the proper checksum. However, these mistakes should not occur if you take reasonable care while entering data.

# **Editing Features**

To correct typing mistakes before finishing a line, use the INST/DEL key to delete the character to the left of the cursor. (The cursor-left key also deletes.) If you mess up a line really badly, press CLR/HOME to start the line over. The RETURN key is also active, but only before any data is typed on a line. Pressing RETURN at this point returns you to the command menu. After you

type a character of data, MLX disables RETURN until the cursor returns to the start of a line. Remember, you can press CLR/HOME to quickly get to a line

number prompt.

More editing features are available when correcting lines in which MLX has detected an error. To make corrections in a line that MLX has redisplayed for editing, compare the line on the screen with the one printed in the listing, then move the cursor to the mistake and type the correct key. The cursor left and right keys provide the normal cursor controls. (The INST/ DEL key now works as an alternative cursor-left key.) You cannot move left beyond the first character in the line. If you try to move beyond the rightmost character, you'll reenter the line. During editing, RETURN is active; pressing it tells MLX to recheck the line. You can press the CLR/HOME key to clear the entire line if you want to start from scratch, or if you want to get to a line number prompt to use RETURN to get back to the menu.

# Display Data

The second menu choice, DISPLAY DATA, examines memory and shows the contents in the same format as the program listing (including the checksum). When you press D, MLX asks you for a starting address. Be sure that the starting address you give corresponds to a line number in the listing. Otherwise, the checksum display will be meaningless. MLX displays program lines until it reaches the end of the program, at which point the menu is redisplayed. You can pause the display by pressing the space bar. (MLX finishes printing the current line before halting.) Press space again to restart the display. To break out of the display and get back to the menu before the ending address is reached, press RETURN.

#### Other Menu Options

Two more menu selections let you save programs and load them back into the computer. These are SAVE FILE and LOAD FILE; their operation is quite straightforward. When you press S or L, MLX asks you for the filename. You'll then be asked to press either D or T to select disk or tape.

You'll notice the disk drive starting and stopping several times during a load or save (save only for the 128 version). Don't panic; this is normal behavior. MLX opens and reads from or writes to the file instead of using the usual LOAD and SAVE commands (128 MLX makes use of BLOAD). Disk users should also note that the drive prefix 0: is automatically added to the filename (line 750 in 64 MLX), so this

should not be included when entering

the name. This also precludes the use of @ for Save-with-Replace, so remember to give each version you save a different name. The 128 version makes up for this by giving you the option of scratching the existing file if you want to reuse a filename

Remember that MLX saves the entire workspace area from the starting address to the ending address, so the save or load may take longer than you might expect if you've entered only a small amount of data from a long listing, When saving a partially completed listing, make sure to note the address where you stopped typing so you'll know where to resume entry when you reload.

MLX reports the standard disk or tape error messages if any problems are detected during the save or load. (Tape users should bear in mind that Commodore computers are never able to detect errors during a save to tape.) MLX also has three special load error messages: INCORRECT STARTING ADDRESS, which means the file you're trying to load does not have the starting address you specified when you ran MLX; LOAD ENDED AT address, which means the file you're trying to load ends before the ending address you specified when you started MLX; and TRUNCATED AT ENDING AD-DRESS, which means the file you're trying to load extends beyond the ending address you specified when you started MLX. If you see one of these messages and feel certain that you've loaded the right file, exit and rerun MLX, being careful to enter the correct starting and ending addresses.

The 128 version also has a CATA-LOG DISK option so you can view the contents of the disk directory before

saving or loading.

The QUIT menu option has the obvious effect—it stops MLX and enters BASIC. The RUN/STOP key is disabled, so the Q option lets you exit the program without turning off the computer. (Of course, RUN/STOP-RESTORE also gets you out.) You'll be asked for verification; press Y to exit to BASIC, or any other key to return to the menu. After quitting, you can type RUN again and reenter MLX without losing your data, as long as you don't use the clear workspace option.

## The Finished Product

When you've finished typing all the data for an ML program and saved your work, you're ready to see the results. The instructions for loading and using the finished product vary from program to program. Some ML programs are designed to be loaded and run like BASIC programs, so all you need to type is LOAD "filename",8 for disk

(DLOAD "filename" on the 128) or LOAD "filename" for tape, and then RUN. Such programs will usually have a starting address of 0801 for the 64 or 1C01 for the 128. Other programs must be reloaded to specific addresses with a command such as LOAD "filename",8,1 for disk (BLOAD "filename" on the 128) or LOAD "filename", 1,1 for tape, then started with a SYS to a particular memory address. On the Commodore 64, the most common starting address for such programs is 49152, which corresponds to MLX address C000. In either case, you should always refer to the article which accompanies the ML listing for information on loading and running the program.

# An Ounce Of Prevention

By the time you finish typing in the data for a long ML program, you may have several hours invested in the project. Don't take chances-use our "Automatic Proofreader" to type the new MLX, and then test your copy thoroughly before first using it to enter any significant amount of data. Make sure all the menu options work as they should. Enter fragments of the program starting at several different addresses, then use the Display option to verify that the data has been entered correctly. And be sure to test the Save and Load options several times to insure that you can recall your work from disk or tape. Don't let a simple typing error in the new MLX cost you several nights of hard work.

# Program 1: MLX For Commodore 64

SS 10 REM VERSION 1.1: LINES 8 30,950 MODIFIED, LINES 4 85-487 ADDED

EK 100 POKE 56,50:CLR:DIM INS, I,J,A,B,A\$,B\$,A(7),N\$ DM 110 C4=48:C6=16:C7=7:Z2=2:Z

DM 110 C4=48:C6=16:C7=7:Z2=2:Z 4=254:Z5=255:Z6=256:Z7=

CJ 120 FA=PEEK(45)+Z6\*PEEK(46)
:BS=PEEK(55)+Z6\*PEEK(56)
:H\$="0123456789ABCDEF"

SB 130 R\$=CHR\$(13):L\$="{LEFT}" :S\$=" ":D\$=CHR\$(20):Z\$= CHR\$(0):T\$="{13 RIGHT}"

CQ 140 SD=54272:FOR I=SD TO SD +23:POKE I,0:NEXT:POKE {SPACE}SD+24,15:POKE 78 8,52

FC 150 PRINT"{CLR}"CHR\$(142)CH R\$(8):POKE 53280,15:POK

E 53281,15

EJ 160 PRINT T\$" {RED}{RVS}

{2 SPACES}{8 @}

{2 SPACES}{50}" SPC(28)"

{2 SPACES}{0FF}{BLU} ML

X II {RED}{RVS}

{2 SPACES}"SPC(28)"

{2 SPACES}"SPC(28)"

{12 SPACES}{BLU}"

FR 170 PRINT"[3 DOWN]
[3 SPACES]COMPUTEI'S MA

FP 730 GET AS: IF AS="T"THEN PR FK 480 IF (A\$>"/"ANDA\$<":")OR(A CHINE LANGUAGE EDITOR INT"T{DOWN}":GOTO880 [3 DOWN]" \$>"@"ANDA\$ < "G" ) THEN540 A=-(A\$="M")-2\*(A\$=",")-3\*(A\$=".")-4\*(A\$="/")-5 JB 180 PRINT" [BLK] STARTING ADD HQ 740 IF A\$<>"D"THEN730 GS 485 HH 750 PRINT "D{DOWN}": OPEN15,8 ,15,"IØ: ":B=EA-SA:IN\$=" RESSE43";:GOSUB300:SA=A \*(A\$="J")-6\*(A\$="K")

FX 486 A=A-7\*(A\$="L")-8\*(A\$=": D:GOSUB1040:IF F THEN18 Ø:"+IN\$:IF OP THEN810 SQ 760 OPEN 1,8,8,IN\$+",P,W":G GF 190 PRINT"[BLK] [2 SPACES]EN )-9\*(A\$="U")-1Ø\*(A\$="I ")-11\*(A\$="0")-12\*(A\$=" OSUB860:IF A THEN220 DING ADDRESS [4]";: GOSUB FJ 770 AH=INT(SA/256):AL=SA-(A 300:EA=AD:GOSUB1030:IF {SPACE}F THEN190 KR 200 INPUT"{3 DOWN}{BLK}CLEA CM 487 A=A-13\*(A\$=S\$):IF A THE N A\$=MID\$("ABCD123E456F H\*256):PRINT#1,CHR\$(AL) ; CHR\$ (AH); Ø",A,1):GOTO 540 IF A\$=R\$ AND((I=0)AND(J PE 780 FOR I=0 TO B:PRINT#1,CH R WORKSPACE [Y/N] [4]"; A R\$(PEEK(BS+I));:IF ST T \$:IF LEFT\$(A\$,1) <> "Y"TH =1)OR F)THEN PRINT B\$;: HEN8ØØ EN220 FC 79Ø NEXT:CLOSE1:CLOSE15:GOT PG 210 PRINT"[2 DOWN][BLU]WORK J=2:NEXT:I=24:GOTO550 0940 ING ... "; : FORI=BS TO BS+ KC 500 IF AS=" [HOME] " THEN PRI GS 800 GOSUB1060:PRINT"[DOWN] EA-SA+7:POKE I, Ø:NEXT:P NT B\$:J=2:NEXT:I=24:NEX [BLK] ERROR DURING SAVE: RINT"DONE" T:F=Ø:GOTO44Ø R43":GOSUB860:GOTO220 PRINTTAB(10)"{2 DOWN} DR 22Ø IF (A\$=" {RIGHT}") ANDF TH MX 510 MA 810 OPEN 1,8,8,IN\$+",P,R":G {BLK} {RVS} MLX COMMAND ENPRINT B\$L\$;:GOTO540 OSUB860:IF A THEN220 [SPACE]MENU [DOWN] [4]": GK 520 IF A\$<>L\$ AND A\$<>D\$ OR GE 820 GET#1,A\$,B\$:AD=ASC(A\$+Z PRINT T\$"{RVS}E{OFF}NTE ((I=Ø)AND(J=1))THEN GOS \$)+256\*ASC(B\$+Z\$):IF AD R DATA" UB1060:GOTO470 <>SA THEN F=1:GOTO850 BD 230 PRINT TS" [RVS]D[OFF] ISP HG 530 A\$=L\$+S\$+L\$:PRINT B\$L\$; LAY DATA":PRINT TS' RX 830 FOR I=0 TO B:GET#1,A\$:P :J=2-J:IF J THEN PRINT OKE BS+I, ASC(A\$+Z\$):IF( {RVS}L{OFF}OAD FILE" {SPACE}L\$;: I=I-3 I <> B) AND ST THEN F=2:AD JS 240 PRINT T\$"[RVS]S[OFF]AVE FILE":PRINT T\$"[RVS]Q QS 540 PRINT AS::NEXT J:PRINT =I:I=B {SPACE}S\$; {OFF}UIT{2 DOWN}{BLK}" FA 840 NEXT: IF ST<>64 THEN F=3 PM 550 NEXT I:PRINT:PRINT"{UP} FQ 850 CLOSE1:CLOSE15:ON ABS(F JH 250 GET A\$:IF A\$=N\$ THEN250 {5 RIGHT}";:INPUT#3,IN\$ >Ø)+1 GOTO96Ø,97Ø HK 260 A=0:FOR I=1 TO 5:IF A\$= :IF INS=NS THEN CLOSE3: SA 860 INPUT#15, A, AS:IF A THEN MID\$ ("EDLSQ", I, 1) THEN A GOTO220 CLOSE1:CLOSE15:GOSUB10 QC 56Ø FOR I=1 TO 25 STEP3:B\$= =T:T=5 60:PRINT"[RVS]ERROR: "A FD 270 NEXT:ON A GOTO420,610,6 90,700,280:GOSUB1060:GO MID\$(IN\$,I):GOSUB320:IF I < 25 THEN GOSUB380:A(I GO 870 RETURN TO250 /3) = AEJ 280 PRINT" (RVS) QUIT ": INPU PK 570 NEXT: IF A <> CK THEN GOSU EJ 880 POKE183, PEEK (FA+2): POKE 187, PEEK (FA+3): POKE188, B1060:PRINT"[BLK] [RVS] T"{DOWN} [4] ARE YOU SURE [Y/N]"; A\$: IF LEFT\$ (A\$, 1) <> "Y"THEN220 PEEK(FA+4):IFOP=ØTHEN92 {SPACE}ERROR: REENTER L INE [4]":F=1:GOTO440 EM 290 POKE SD+24,0:END HJ 890 SYS 63466:IF(PEEK(783)A HJ 58Ø GOSUB1Ø8Ø:B=BS+AD-SA:FO ND1) THEN GOSUB1060: PRIN IN\$=N\$:AD=0:INPUTIN\$:IF R I=Ø TO 7:POKE B+I,A(I T"{DOWN}{RVS} FILE NOT {SPACE}FOUND ":GOTO690 LEN(IN\$) <> 4THENRETURN ) : NEXT KF 310 B\$=IN\$:GOSUB320:AD=A:B\$ QQ 590 AD=AD+8:IF AD>EA THEN C CS 900 AD=PEEK(829)+256\*PEEK(8 =MID\$(IN\$,3):GGSUB320:A LOSE3:PRINT" [DOWN] [BLU] END OF ENTRY \*\* {BLK} D=AD\*256+A:RETURN 30):IF AD<>SA THEN F=1: PP 320 A=0:FOR J=1 TO 2:A\$=MID GOT0970 {2 DOWN}":GOTO700 SC 91Ø A=PEEK(831)+256\*PEEK(83 \$(B\$,J,1):B=ASC(A\$)-C4+ (A\$>"@")\*C7:A=A\*C6+B F=Ø:GOTO44Ø GO 600 2)-1:F=F-2\*(A<EA)-3\*(A> PRINT"[CLR] [DOWN] [RVS] OA 610 EA):AD=A-AD:GOTO930 JA 330 IF B<0 OR B>15 THEN AD= {SPACE} DISPLAY DATA ":G KM 92Ø A=SA:B=EA+1:GOSUB1Ø1Ø:P Ø:A=-1:J=2 OSUB400:IF INS=NS THEN2 GX 340 NEXT: RETURN OKE780,3:SYS 63338 20 JF 93Ø A=BS:B=BS+(EA-SA)+1:GOS CH 35Ø B=INT(A/C6):PRINT MID\$( RJ 620 PRINT" [DOWN] [BLU] PRESS: H\$,B+1,1);:B=A-B\*C6:PRI UB1010:ON OP GOTO950:SY [RVS]SPACE[OFF] TO PAU NT MID\$(H\$,B+1,1);:RETU SE, [RVS] RETURN [OFF] TO S 63591 AE 940 GOSUB1080:PRINT"{BLU} \*\* BREAK 43 ( DOWN ) SAVE COMPLETED \*\*":GOT RR 360 A=INT(AD/Z6):GOSUB350:A KS 630 GOSUB360:B=BS+AD-SA:FOR =AD-A\*Z6:GOSUB350:PRINT I=BTO B+7:A=PEEK(I):GOS 0220 XP 950 POKE147,0:SYS 63562:IF UB350:GOSUB380:PRINT S\$ BE 370 CK=INT(AD/Z6):CK=AD-Z4\* [SPACE]ST>Ø THEN97Ø CK+Z5\*(CK>Z7):GOTO39Ø FR 960 GOSUB1080:PRINT"{BLU} \*\* CC 640 NEXT:PRINT"{RVS}";:A=CK PX 38Ø CK=CK\*Z2+Z5\*(CK>Z7)+A LOAD COMPLETED \*\*":GOT :GOSUB350:PRINT JC 390 CK=CK+Z5\*(CK>Z5):RETURN KH 650 F=1:AD=AD+8:IF AD>EA TH 0220 QS 400 PRINT" [DOWN] STARTING AT DP 970 GOSUB1060:PRINT"[BLK] ENPRINT" {DOWN } {BLU} \*\* E ND OF DATA \*\*":GOTO220 {4}";:GOSUB300:IF IN\$<> [RVS]ERROR DURING LOAD: N\$ THEN GOSUBIØ3Ø:IF F [DOWN] [4]":ON F GOSUB98 KC 660 GET AS:IF AS=RS THEN GO [SPACE] THEN400 Ø,990,1000:GOTO220 SUB1080:GOTO220 EX 410 RETURN IF A\$=S\$ THEN F=F+1:GOS PP 980 PRINT"INCORRECT STARTIN EO 67Ø HD 420 PRINT" (RVS) ENTER DATA G ADDRESS (";:GOSUB360: UB1Ø8Ø [SPACE] ": GOSUB400: IF IN AD 680 ONFGOTO630,660,630 PRINT") ": RETURN S=N\$ THEN220 PRINT" [DOWN] [RVS] LOAD [SPACE] DATA ":OP=1:GOTO GR 990 PRINT"LOAD ENDED AT ";: CM 690 JK 430 OPEN3,3:PRINT AD=SA+AD:GOSUB360:PRINT SK 440 POKE198,0:GOSUB360:IF F 710 D\$ : RETURN THEN PRINT INS:PRINT" PC 700 PRINT"{DOWN}{RVS} SAVE {SPACE}FILE ":OP=0 FD 1000 PRINT "TRUNCATED AT END {UP} {5 RIGHT}"; ING ADDRESS": RETURN GC 450 FOR I=0 TO 24 STEP 3:B\$ RX 710 INS=NS:INPUT"{DOWN}FILE RX 1010 AH=INT(A/256):AL=A-(AH =S\$:FOR J=1 TO 2:IF F T NAMER43"; INS: IF INS=NS \*256):POKE193,AL:POKE1 HEN B\$=MID\$(IN\$,I+J,1) PRINT"{RVS}"B\$L\$;:IF I< {SPACE}THEN220 F=0:PRINT"{DOWN}{BLK} 94, AH HA 460 PR 720 FF 1020 AH=INT(B/256):AL=B-(AH 24THEN PRINT"[OFF]"; [RVS]T[OFF]APE OR [RVS]

D{OFF}ISK: [4]";

HD 470 GET AS:IF AS=N\$ THEN470

\*256):POKE174,AL:POKE1

75, AH: RETURN

- FX 1030 IF AD SA OR AD EA THEN 1050
- HA 1040 IF (AD>511 AND AD<40960 )OR(AD>49151 AND AD<53 248) THEN GOSUB1080:F=0 : RETURN
- HC 1050 GOSUB1060:PRINT"[RVS] {SPACE}INVALID ADDRESS { DOWN } { BLK } ": F=1 : RETU
- AR 1060 POKE SD+5,31:POKE SD+6 ,208:POKE SD,240:POKE {SPACE}SD+1,4:POKE SD+ 4.33
- DX 1070 FOR S=1 TO 100:NEXT:GO T01090
- PF 1080 POKE SD+5,8:POKE SD+6, 240:POKE SD, Ø:POKE SD+ 1,90:POKE SD+4,17
- AC 1090 FOR S=1 TO 100:NEXT:PO KE SD+4,0:POKE SD,0:PO KE SD+1,0:RETURN

# Program 2: MLX For Commodore 128

- AE 100 TRAP 960: POKE 4627,128: DIM NLS,A(7)
- XP 110 Z2=2:Z4=254:Z5=255:Z6=2 56:Z7=127:BS=256\*PEEK(4 627):EA=6528Ø
- FB 12Ø BES=CHRS(7):RTS=CHRS(13 ):DL\$=CHR\$(20):SP\$=CHR\$ (32):LF\$=CHR\$(157)
- KE 130 DEF FNHB(A)=INT(A/256): DEF FNLB(A)=A-FNHB(A)\*2 56:DEF FNAD(A)=PEEK(A)+ 256\*PEEK(A+1)
- JB 140 KEY 1, "A": KEY 3, "B": KEY 5, "C": KEY 7, "D": VOL 15 :IF RGR(Ø)=5 THEN FAST
- FJ 150 PRINT" {CLR} "CHR\$ (142); C HR\$(8):COLOR Ø,15:COLOR
- 4,15:COLOR 6,15 GQ 160 PRINT TAB(12)"{RED} [RVS]{2 SPACES}{9 @} [2 SPACES] "RTS: TAB(12)" RVS \{2 SPACES \{OFF \} 128 MLX [RED] [RVS] [2 SPACES] "RT\$; TAB (12)"[RVS][13 SPACES] [BLU]"
- FE 170 PRINT" [2 DOWN] [3 SPACES]COMPUTEI'S MA CHINE LANGUAGE EDITOR {2 DOWN}"
- DK 180 PRINT"[BLK] STARTING ADD RESSE43";:GOSUB 260:IF [SPACE] AD THEN SA=AD: EL SE 180
- FH 190 PRINT" [BLK] [2 SPACES] EN DING ADDRESS [4]";: GOSUB 260:IF AD THEN EA=AD:E LSE 190
- MF 200 PRINT" [DOWN] [BLK] CLEAR {SPACE}WORKSPACE [Y/N]? E43":GETKEY AS:IF AS<>" Y" THEN 220
- QH 21Ø PRINT" [DOWN] {BLU} WORKIN G..."; :BANK Ø:FOR A=BS (SPACE)TO BS+(EA-SA)+7: POKE A, Ø: NEXT A: PRINT"D ONE"
- DC 220 PRINT TAB(10)"[DOWN] {BLK} {RVS} MLX COMMAND {SPACE}MENU [4]{DOWN}": PRINT TAB(13)"[RVS]E [OFF]NTER DATA "RT\$; TAB( 13)"{RVS}D{OFF}ISPLAY D ATA "RTS; TAB(13) " [RVS]L {OFF}OAD FILE"

- HB 230 PRINT TAB(13)"[RVS]S {OFF}AVE FILE"RT\$; TAB(1 3)"{RVS}C{OFF}ATALOG DI SK"RT\$; TAB(13)" [RVS]O {OFF}UIT{DOWN}{BLK}"
- AP 240 GETKEY AS: A=INSTR("EDLS CQ", A\$):ON A GOTO 340,5 50,640,650,930,940:GOSU B 950:GOTO 240
- SX 250 PRINT"STARTING AT";:GOS UB 260: IF (AD <> 0) OR (A\$=N
- L\$) THEN RETURN: ELSE 250 BG 260 A\$=NL\$:INPUT A\$:IF LEN(
- A\$)=4 THEN AD=DEC(A\$) PP 270 IF AD=0 THEN BEGIN: IF A \$<>NL\$ THEN 300:ELSE RE TURN: BEND
- MA 280 IF AD SA OR AD EA THEN {SPACE}300
  - IF AD>511 AND AD<65280 {SPACE}THEN PRINT BES;: RETURN
- SQ 300 GOSUB 950:PRINT"[RVS] NVALID ADDRESS [DOWN] [BLK]":AD=Ø:RETURN
- RD 310 CK=FNHB(AD):CK=AD-Z4\*CK +Z5\*(CK>Z7):GOTO 33Ø
- DD 320 CK=CK\*Z2+Z5\*(CK>Z7)+A
- AH 330 CK=CK+Z5\*(CK>Z5):RETURN QD 340 PRINT BES; "{RVS} ENTER
- [SPACE] DATA ": GOSUB 250 :IF AS=NLS THEN 220
- JA 350 BANK Ø:PRINT:F=0:OPEN 3 . 3
- BR 360 GOSUB 310: PRINT HEX\$ (AD )+":";:IF F THEN PRINT {SPACE | L\$:PRINT" {UP} [5 RIGHT]";
- QA 370 FOR I=0 TO 24 STEP 3:B\$ =SP\$:FOR J=1 TO 2:IF F (SPACE) THEN B\$=MID\$(L\$, I+J,1)
- PS 380 PRINT" [RVS] "B\$+LF\$;:IF [SPACE] I < 24 THEN PRINT" (OFF)";
- RC 390 GETKEY A\$:IF (A\$>"/" AN D A\$ < ": ") OR (A\$ > "@" AND A\$ < "G") THEN 470 AC 400 IF A\$="+" THEN A\$="E":G
- ото 470
- QB 410 IF A\$="-" THEN A\$="F":G OTO 470
- IF A\$=RT\$ AND ((I=Ø) AN D (J=1) OR F) THEN PRIN T B\$;:J=2:NEXT:I=24:GOT 0 480
- RD 430 IF A\$="{HOME}" THEN PRI NT B\$:J=2:NEXT:I=24:NEX T:F=Ø:GOTO 36Ø
- XB 440 IF (AS="[RIGHT]") AND F THEN PRINT B\$+LF\$;:GOT 0 470
- JP 450 IF A\$<>LF\$ AND A\$<>DL\$ [SPACE]OR ((I=0) AND (J =1)) THEN GOSUB 950:GOT 0 390
- PS 460 A\$=LF\$+SP\$+LF\$:PRINT B\$ +LF\$;:J=2-J:IF J THEN P RINT LF\$;: I=I-3
- GB 470 PRINT AS; : NEXT J: PRINT [SPACE] SP\$;
- HA 480 NEXT I:PRINT:PRINT" [UP] {5 RIGHT}";:L\$=" {27 SPACES}"
- DP 490 FOR I=1 TO 25 STEP 3:GE T#3, AS, BS: IF AS=SP\$ THE N I=25:NEXT:CLOSE 3:GOT 0 220
- BA 500 A\$=A\$+B\$:A=DEC(A\$):MID\$ (L\$,I,2)=A\$:IF I<25 THE N GOSUB 320:A(I/3)=A:GE T#3.AS

- AR 510 NEXT I:IF A <> CK THEN GO SUB 950: PRINT: PRINT" [RVS] ERROR: REENTER LI NE ":F=1:GOTO 360
- DX 520 PRINT BE\$:B=BS+AD-SA:FO R I=Ø TO 7:POKE B+I,A(I ):NEXT I
- XB 530 F=0:AD=AD+8:IF AD<=EA T **HEN 360**
- CA 540 CLOSE 3:PRINT" [DOWN] {BLU}\*\* END OF ENTRY \*\* [BLK] [2 DOWN] ": GOTO 650
- MC 550 PRINT BES; "[CLR][DOWN] [RVS] DISPLAY DATA ":GO SUB 250:IF A\$=NL\$ THEN [SPACE] 220
- JF 560 BANK 0:PRINT"[DOWN] {BLU}PRESS: {RVS}SPACE [OFF] TO PAUSE, [RVS] RE TURN (OFF) TO BREAK 43 { DOWN } "
- XA 570 PRINT HEX\$ (AD) +":";:GOS UB 310:B=BS+AD-SA
- DJ 580 FOR I=B TO B+7:A=PEEK(I ):PRINT RIGHTS (HEXS (A), 2); SP\$; : GOSUB 320: NEXT [SPACE ] T
- XB 590 PRINT"[RVS]"; RIGHT\$ (HEX \$(CK),2)
- F=1:AD=AD+8:IF AD>EA TH EN PRINT"{BLU}\*\* END OF DATA \*\*":GOTO 220 GR 600
- EB 610 GET AS: IF AS=RTS THEN P RINT BES: GOTO 220
- IF A\$=SP\$ THEN F=F+1:PR QK 62Ø INT BES;
- XS 630 ON F GOTO 570,610,570 RF 640 PRINT BES"[DOWN][RVS] L
- OAD DATA ":OP=1:GOTO 66
- BP 650 PRINT BE\$"[DOWN] [RVS] S AVE FILE ":OP=0
- DM 660 F=0:F\$=NL\$:INPUT"FILENA MEE43"; F\$: IF F\$=NL\$ THE N 220
- RF 670 PRINT"[DOWN][BLK][RVS]T {OFF}APE OR {RVS}D{OFF} ISK: [4]";
- SQ 680 GETKEY AS:IF AS="T" THE N 850:ELSE IF A\$ <> "D" T **HEN 680**
- SP 690 PRINT"DISK[DOWN]":IF OP THEN 760
- EH 700 DOPEN#1, (F\$+", P"), W: IF {SPACE}DS THEN A\$=D\$:GO TO 740
- JH 710 BANK 0: POKE BS-2, FNLB(S A): POKE BS-1, FNHB (SA): P RINT "SAVING"; F\$: PRINT
- MC 720 FOR A=BS-2 TO BS+EA-SA: PRINT#1, CHR\$ (PEEK(A));: IF ST THEN AS="DISK WRI TE ERROR": GOTO 750
- GC 730 NEXT A:CLOSE 1:PRINT" [BLU] \*\* SAVE COMPLETED {SPACE } WITHOUT ERRORS \* ":GOTO 220
- RA 740 IF DS=63 THEN BEGIN:CLO SE 1:INPUT"{BLK}REPLACE EXISTING FILE [Y/N] 43 ;A\$:IF A\$="Y" THEN SCR ATCH(F\$):PRINT:GOTO 700 :ELSE PRINT"{BLK}":GOTO 66Ø:BEND
- GA 750 CLOSE 1:GOSUB 950:PRINT "{BLK}{RVS} ERROR DURIN G SAVE: [4]":PRINT A\$:G OTO 220
- FD 760 DOPEN#1, (FS+", P"): IF DS THEN A\$=DS\$:F=4:CLOSE [SPACE]1:GOTO 790

PX 770 GET#1,A\$,B\$:CLOSE 1:AD=
 ASC(A\$)+256\*ASC(B\$):IF
 {SPACE}AD<>SA THEN F=1:
 GOTO 790

KB 780 PRINT"LOADING ";F\$:PRIN T:BLOAD(F\$),B0,P(BS):AD =SA+FNAD(174)-BS-1:F=-2 \*(AD<EA)-3\*(AD>EA)

RQ 790 IF F THEN 800:ELSE PRIN T"{BLU}\*\* LOAD COMPLETE D WITHOUT ERRORS \*\*":GO TO 220

ER 800 GOSUB 950:PRINT"[BLK]
[RVS] ERROR DURING LOAD
: [4]":ON F GOSUB 810,8
20,830,840:GOTO220

QJ 810 PRINT"INCORRECT STARTIN
G ADDRESS (";HEX\$(AD);"
)":RETURN

DP 820 PRINT"LOAD ENDED AT ";H EX\$(AD):RETURN

EB 830 PRINT"TRUNCATED AT ENDI NG ADDRESS ("HEX\$(EA)") ":RETURN

FP 840 PRINT"DISK ERROR ";A\$:R ETURN

KS 850 PRINT"TAPE":AD=POINTER(
F\$):BANK 1:A=PEEK(AD):A
L=PEEK(AD+1):AH=PEEK(AD+2)

XX 860 BANK 15:SYS DEC("FF68")
,0,1:SYS DEC("FFBA"),1,
1,0:SYS DEC("FFBD"),A,A
L,AH:SYS DEC("FF90"),12
8:IF OP THEN 890

FG 870 PRINT:A=SA:B=EA+1:GOSUB 920:SYS DEC("E919"),3: PRINT"SAVING ";F\$

AB 880 A=BS:B=BS+(EA-SA)+1:GOS
UB 920:SYS DEC("EA18"):
PRINT"[DOWN] BLU] \*\* TAP
E SAVE COMPLETED \*\*":GO
TO 220

TO 220
CP 890 SYS DEC("E99A"):PRINT:I
F PEEK(2816)=5 THEN GOS
UB 950:PRINT"{DOWN}
{BLK}{RVS} FILE NOT FOU
ND ":GOTO 220

GQ 900 PRINT LOADING ... [DOWN]

":AD=FNAD(2817):IF AD<>
SA THEN F=1:GOTO 800:EL
SE AD=FNAD(2819)-1:F=-2
\*(AD<EA)-3\*(AD>EA)

JD 910 A=BS:B=BS+(EA-SA)+1:GOS UB 920:SYS DEC("E9FB"): IF ST>0 THEN 800:ELSE 7 90

XB 92Ø POKE193,FNLB(A):POKE194 ,FNHB(A):POKE 174,FNLB( B):POKE 175,FNHB(B):RET URN

CP 930 CATALOG:PRINT"{DOWN}
{BLU}\*\* PRESS ANY KEY F
OR MENU \*\*":GETKEY A\$:G
OTO 220

MM 940 PRINT BE\$"{RVS} QUIT &43";RT\$;"ARE YOU SURE {SPACE}[Y/N]?":GETKEY A \$:IF A\$<>"Y" THEN 220:E LSE PRINT"{CLR}":BANK 1 5:END

JE 950 SOUND 1,500,10:RETURN AF 960 IF ER=14 AND EL=260 THE

N RESUME 300 MK 970 IF ER=14 AND EL=500 THE N RESUME NEXT

KJ 980 IF ER=4 AND EL=780 THEN F=4:A\$=D\$\$:RESUME 800

DQ 990 IF ER=30 THEN RESUME:EL SE PRINT ERR\$(ER);" ERR OR IN LINE";EL

# Machine Language Entry Program For Apple Tim Victor, Editorial Programmer

To make it easier to enter machine language programs into your computer without typos, COMPUTE! is introducing its "MLX" entry program for the Apple II series. It's our best MLX yet. It runs on the II, II+, IIe, and IIc, and with either DOS 3.3 or ProDOS.

A machine language (ML) program is usually listed as a long series of numbers. It's hard to keep your place and even harder to avoid making mistakes as you type in the listing, since an incorrect line looks almost identical to a correct one. To make error-free entry easier, COMPUTE! generally lists ML programs for Commodore and Atari computers in a format designed to be typed in with a utility called "MLX." The MLX program uses a checksum system to catch typing errors almost as soon as they happen.

Apple MLX checks your typing on a line-by-line basis. It won't let you enter invalid characters or let you continue if there's a mistake in a line. It won't even let you enter a line or digit out of sequence. Best of all, you don't have to know anything about machine language to enter ML programs with MLX. Apple MLX makes typing ML programs almost foolproof.

**Using Apple MLX** 

Type in and save some copies of Apple MLX on disk (you'll want to use MLX to enter future ML programs in COMPUTE!). It doesn't matter whether you type it in on a disk formatted for DOS 3.3 or ProDOS. Programs entered with Apple MLX, however, must be saved to a disk formatted with the same operating system as Apple MLX itself.

If you have an Apple IIe or IIc, make sure that the key marked CAPS LOCK is in the down position. Type RUN. You'll be asked for the starting and ending addresses of the ML program. These values vary for each program, so they're given at the beginning of the ML program listing and in the program's accompanying article. Find them and type them in.

# **Invalid Characters Banned**

Apple MLX is fairly flexible about how you type in the numbers. You can put extra spaces between numbers or leave the spaces out entirely, compressing a line into 18 keypresses. Be careful not to put a space between two digits in the middle of a number. Apple MLX will

read two single-digit numbers instead of one two-digit number (F 6 means F and 6, not F6).

You can't enter an invalid character with Apple MLX. Only the numerals 0–9 and the letters A–F can be typed in. If you press any other key (with some exceptions noted below), nothing happens. This safeguards against entering extraneous characters. Even better, Apple MLX checks for transposed characters. If you're supposed to type in A0 and instead enter 0A, Apple MLX will catch your mistake.

The next thing you'll see is a menu asking you to select a function. The first is (E)NTER DATA. If you're just starting to type in a program, pick this. Press the E key, and the program asks for the address where you want to begin entering data. Type the first number in the first line of the program listing if you're just starting, or the line number where you left off if you've already typed in part of a program. Hit the RETURN key and begin entering the data.

Once you're in Enter mode, Apple MLX prints the address for each program line for you. You then type in all nine numbers on that line, beginning with the first two-digit number after the colon (:). Each line represents eight bytes and a checksum. When you enter a line and hit RETURN, Apple MLX recalculates the checksum from the eight bytes and the address. If you enter more or less than nine numbers, or the checksum doesn't exactly match, Apple MLX erases the line you just entered and prompts you again for the same line.

Apple MLX also checks to make sure you're typing in the right line. The address (the number to the left of the colon) is part of the checksum recalculation. If you accidentally skip a line and try to enter incorrect values, Apple MLX won't let you continue. Just make sure you enter the correct starting address; if you don't, you won't be able to enter any of the following lines. Apple MLX will stop you.

**Editing Features** 

Apple MLX also includes some editing features. The left- and right-arrow keys allow you to back up and go forward on the line that you are entering, so you can retype data. Pressing the CONTROL (CTRL) and D keys at the same time (delete) removes the character under the

cursor, shortening the line by one character. Pressing CTRL-I (insert) puts a space under the cursor and shifts the rest of the line to the right, making the line one character longer. If the cursor is at the right end of the line, neither CTRL-D nor

CTRL-I has any effect.

When you've entered the entire listing (up to the ending address that you specified earlier), Apple MLX automatically leaves Enter mode and redisplays the functions menu. If you want to leave Enter mode before then, press the RE-TURN key when Apple MLX prompts you with a new line address. (For instance, you may want to leave Enter mode to enter a program listing in more than one sitting; see below.)

Display Data

The second menu choice, (D)ISPLAY DATA, examines memory and shows the contents in the same format as the program listing. You can use it to check your work or to see how far you've gotten. When you press D, Apple MLX asks you for a starting address. Type in the address of the first line you want to see and hit RETURN. Apple MLX displays program lines until you press any key or until it reaches the end of the program.

# Save And Load

Two more menu selections let you save programs on disk and load them back into the computer. These are (S)AVE FILE and (L)OAD FILE. When you press S or L, Apple MLX asks you for the filename. The first time you save an ML program, the name you assign will be the program's filename on the disk. If you press L and specify a filename that doesn't exist on the disk, you'll see a disk

If you're not sure why a disk error has occurred, check the drive. Make sure there's a formatted disk in the drive and that it was formatted by the same operating system you're using for Apple MLX (ProDOS or DOS 3.3). If you're trying to save a file and see an error message, the disk might be full. Either save the file on another disk or quit Apple MLX (by pressing the Q key), delete an old file or two, then run Apple MLX again. Your typing should still be safe in memory.

Apple MLX: Machine Language Entry Program

For instructions on entering this program, please refer to "COMPUTEI's Guide to Typing In Programs" elsewhere in this issue.

8# 100 N = 9: HOME : NORMAL : PR INT "APPLE MLX": POKE 34, 2: ONERR GOTO 610 CC 110 VTAB 1: HTAB 20: PRINT "S TART ADDRESS";: GOSUB 530 : IF A = Ø THEN PRINT CHR \$ (7): GOTO 110

EJ 130 VTAB 2: HTAB 20: PRINT "E ND ADDRESS ";: GOSUB 530 : IF S > = A OR A = Ø THE N PRINT CHR\$ (7): GOTO 13

28 14Ø E = A

85 150 PRINT : PRINT "CHOOSE: (E) NTER DATA";: HTAB 22: PRI NT "(D) ISPLAY DATA": HTAB 8: PRINT "(L) DAD FILE S) AVE FILE (Q) UIT": PRIN

AE 160 GET AS: FOR I = 1 TO 5: I F AS < > MIDS ("EDLSQ", I, 1) THEN NEXT : GOTO 160

93 170 ON I GOTO 270,220,180,200 : POKE 34, Ø: END

AF 180 INPUT "FILENAME: "; A\$: IF A\$ < > "" THEN PRINT CHR \$ (4); "BLOAD"; A\$; ", A"; S

AI 190 GOTO 150

38 200 INPUT "FILENAME: "; A\$: IF A\$ < > "" THEN PRINT CHR \$ (4); "BSAVE"; A\$; ", A"; S; " ,L"; (E - S) + 1

92 21Ø GOTO 15Ø

02 220 GOSUB 590: IF B = 0 THEN

9E 23Ø FOR B = B TO E STEP 8:L = 4: A = B: GOSUB 580: PRIN T A\$;": ";:L = 2

85 24Ø FOR F = Ø TO 7:V(F + 1) = PEEK (B + F): NEXT : GOS UB 560: V(9) = C

F2 25Ø FOR F = 1 TO N:A = V(F): GOSUB 580: PRINT AS" NEXT : PRINT : IF PEEK (4 9152) < 128 THEN NEXT

94 260 POKE 49168,0: GOTO 150 CC 270 GOSUB 590: IF B = 0 THEN 150

48 28Ø FOR B = B TO E STEP 8 A6 290 HTAB 1:A = B:L = 4: GOSUB 580: PRINT A\$;": ";: CAL L 64668:A\$ = "":P = 0: GO SUB 330: IF L = Ø THEN 15

F9 300 GOSUB 470: IF F < > N THE N PRINT CHR\$ (7):: 60TO 2

27 310 IF N = 9 THEN GOSUB 560: IF C < > V(9) THEN PRINT CHR\$ (7);: GOTO 290 72 320 FOR F = 1 TO 8: POKE B +

F - 1, V(F): NEXT : PRINT : NEXT : GOTO 150

8E 330 IF LEN (A\$) = 33 THEN A\$ = 0\$:P = 0: PRINT CHR\$ (7

22 340 L = LEN (A\$):0\$ = A\$:0 = P:L\$ = "": IF P > 0 THEN L\$ = LEFT\$ (A\$,P)

E6 350 R\$ = "": IF P < L - 1 THE N R\$ = RIGHT\$ (A\$,L - P -

55 360 HTAB 7: PRINT LS;: FLASH : IF P < L THEN PRINT MID \$ (A\$,'P + 1,1); : NORMAL : PRINT RS;

78 37Ø PRINT " ";: NORMAL

E6 38Ø K = PEEK (49152): IF K < 128 THEN 38Ø

CI 390 POKE 49168,0:K = K - 128

58 400 IF K = 13 THEN HTAB 7: PR INT A\$;" "; RETURN 8A 410 IF K = 32 OR K > 47 AND K < 58 OR K > 64 AND K < 7 1 THEN AS = LS + CHRS (K) + R\$:P = P + 1

CI 420 IF K = 4 THEN A\$ = L\$ + R

5F 43Ø IF K = 9 THEN A\$ = L\$ + " " + MID\$ (A\$,P + 1,1) + R\$

64 440 IF K = 8 THEN P = P - (P > Ø)

93 45Ø IF K = 21 THEN P = P + (P

90 46Ø GOTO 33Ø

37 47Ø F = 1:D = Ø: FOR P = 1 TO LEN (A\$):C\$ = MID\$ (A\$,P ,1): IF F > N AND C\$ < >
" " THEN RETURN

88 480 IF C\$ < > " " THEN GOSUB 520: V(F) = J + 16 \* (D = 1) \$ V(F):D = D + 1 5F 49Ø IF D > Ø AND C\$ = " " OR

D = 2 THEN D = Ø:F = F +

68 500 NEXT : IF D = 0 THEN F =

17 51Ø RETURN

85 520 J = ASC (C\$):J = J - 48 -7 \* (J > 64): RETURN

AB 530 A = 0: INPUT A\$: A\$ = LEFT \$ (A\$,4): IF LEN (A\$) = 0 THEN RETURN

6F 54Ø FOR P = 1 TO LEN (A\$):C\$ = MID\$ (A\$,P,1): IF C\$ < "Ø" OR C\$ > "9" AND C\$ < "A" DR C\$ > "Z" THEN A = Ø: RETURN

20 550 GOSUB 520:A = A \* 16 + J: **NEXT: RETURN** 

28 56Ø C = INT (B / 256):C = B -254 \* C - 255 \* (C > 127 ):C = C - 255 \* (C > 255)

28 570 FOR F = 1 TO 8:C = C \* 2 - 255 \* (C > 127) + V(F): C = C - 255 \* (C > 255): **NEXT: RETURN** 

DA 580 I = FRE (0):A\$ = "": FOR I = 1 TO L:T = INT (A / 1 6):A\$ = MID\$ ("Ø123456789 ABCDEF",A - 16 \* T + 1,1) + A\$: A = T: NEXT : RETUR

IF 590 PRINT "FROM ADDRESS ";: G OSUB 530: IF S > A OR E < A OR A = Ø THEN B = Ø: R **ETURN** 

#D 600 B = S + 8 \* INT ((A - S) / B): RETURN

86 610 PRINT "DISK ERROR": GOTO 0

All the programs in this issue are available on the ready-to-load COMPUTE! Disk. To order a one-year (four-disk) subscription, call toll free 800-247-5470

(in IA 800-532-1272). Please specify which computer you are using.

8C 12Ø S = A

# SOFTWARE

COMMODORE: TRY BEFORE YOU BUY. Best selling games, utilities, educational, + classics and new releases. 100's of titles. Visa/MC. Free brochure. RENT-A-DISC, Frederick Bldg. #345, Hunt'n, WV 25701 (304) 529-3232

#### FREE APPLE SOFTWARE

Over 1000 Public Domain Programs on 50 diskettes. \$5 each plus \$1 for shipping per order. Send \$1 for catalog. Refundable with order. **C&H ENTERPRISES** 

PO Box 29243, Memphis, TN 38127

TI-99/4A QUALITY SOFTWARE for Business, Home, Entertainment \*\*Bonus Software Offer!\*\* Send for FREE catalog to MICRO-BIZ HAWAII, BOX 1108, PEARL CITY, HI 96782

TI-99/4A Software/Hardware bargains. Hard-to-find items. Huge selection. Fast service. Free catalog. DYNAMIC, Box 690, Hicksville, NY 11801

DISCOUNT SOFTWARE for most computers. FREE CATALOG. Sale: 5.25" DSDD Disks 25 for \$13.95 ppd. WMJ DATA SYSTEMS-C, 4 Butterfly Dr., Hauppauge, NY 11788

CHEAP SOFTWARE FOR PC/MS-DOS/PCjr... Games, Business, Educational and Utility Disk. For catalog write: Morning Star, P.O. Box 3095, Ann Arbor, MI 48106

FREE! PUBLIC DOMAIN SOFTWARE! MS-DOS, IBM & Compatibles - Save \$\$\$ @ \$3.50 per disk! Free flyer: AP-JP, Inc, P.O. Box 1155, W. Babylon, NY 11704

FREE SOFTWARE for C64, C128, IBM & CPM send SASE for info (specify computer) to: PUBLIC DOMAIN USERS GROUP PO Box 1442-A1, Orange Park, FL 32067

MILLION \$ LOTTO BUSTER PROGRAM GUARANTEED. SCIENTIFIC. HITS MILLIONS. AUTHOR HITS WEEKLY. NOT A R/N GEN. Z-WAY, P.O. BOX 9017, CANTON, OH 44711

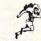

\$\$ WIN \$\$ SPORTS Handicapping

Software
THOROUGHBRED/HARNESS Handicapping..\$29,95, enhanced..\$49,95. GREYHOUND Handicapping..\$29,95, enhanced..\$49,95. PRO FOOTBALL Handicapping System. \$39.95. Specify disk/ tape: Apple II+ce, Atari, IBM PC, COM 64/128. TI, TRS-80 Mod 3/4, Mod 100/200, Color. Add \$2 post/handl. MC/VISA/CODs occepted. Free information. **SOFTWARE EXCHANGE**, Box 5382 CP, W. Bloomfield. MI 48033. Orders: 1-800-527-9467

Quality IBM SOFTWARE from \$1 per disk. Games/WProc/DBases/Educ/Sprsht/Util/More. Public Domain-Latest Versions! Free Catalog. SOF-TO-GO, Box 2737, W. Lafayette, IN 47906 (317) 497-3301 CALL OR WRITE TODAY!

**HOME & BUSINESS** 

Savgs/Loans, Cost Schedule, Calculator Files: List, Search, Create, Read, Add Data. Calclg Files: Charge Acct, Auto, Budget/Inventory, Check & Bank Stmt/Bal Tally/Exps, Phone, Payroll, TEXT-FILE, Invoice Files: Sales, Service, Pymts, Rtns. Editing, Sorts, Help Access, Instr Manual, Programmers...List Code. 256K Min. IBM/Compatible. COD/MO/CK: \$39.95 + \$5 s/h, APT RENTAL Files Incl'd: \$44.95 + \$5 s/h. Calc-Data, Inc. CD1.0(C) & ARI.0(C) Tamarind Dr., Hallandale, FL 33009 Orders (800) 247-7893 (305),456-0417

> T.I.99/4A OWNERS 1-800-USA-994A

Tech Help Catalogs Newsletters

IN FLORIDA 305-962-8846

IBM PUBLIC DOMAIN SOFTWARE \$3 PER DISK. Send for free list. We have dbases/games/ spreadsheets/finance/educational/and more. For home or business. Disks are new DSDD. IDX/C P.O. Box 1561, Corona, CA 91718

#### HARDWARE

IBM-APPLE Compatibility Card

Now run Apple programs on all MS-DOS systems including IBM. clones and Tandy systems Free Brochure

1-800-872-9942 In Fla: 305-962-8846

#### **MISCELLANEOUS**

SAFEWARE INSURES COMPUTERS against fire, theft, & power surges for as little as \$39. Call Safeware, The Insurance Agency Inc. at 800/848-3469, Columbus, Ohio.

BBS Numbers \$5 BBS Software! Order by modem (300 BAUD) 818-840-8066 or send \$5 to BBS-FUNPAK, Box 6055, Burbank, CA 91510 Multi-User Modem Party Line: 818-842-3322

ATARI ST OWNERS! Padded pro soft carry bag by top manuf. w/pockets, handls, strap. For keybd & dd: \$74.95, for monitor: \$55. Add \$4 s/h. 10% off with \$17 membshp to USA ST USERS GROUP. Includes monthly newsletter, prod discounts, free softw. USA ST UG, 10 Cornwall St., Boston, MA 02130

# COMPUTE Subscriber Services

Please help us serve you better. If you need to contact us for any of the reasons listed below, write to us at:

> **COMPUTEI Magazine** P.O. Box 10954 Des Moines, IA 50340

or call the Toll Free number listed below.

Change Of Address. Please allow us 6-8 weeks to effect the change; send your current mailing label along with your new address.

Renewal. Should you wish to renew your **COMPUTEI** subscription before we remind you to, send your current mailing label with payment or charge number or call the Toll Free number listed below.

New Subscription. A one year (12 month) US subscription to COMPUTEI is \$24.00 (2 years, \$45.00; 3 years, \$65.00. For subscription rates outside the US, see' staff page). Send us your name and address or call the Toll Free number listed below.

Delivery Problems. If you receive duplicate issues of **COMPUTEI**, if you experience late delivery or if you have problems with your subscription, please call the Toll Free number listed below.

> COMPUTE! 1-800-247-5470 In IA 1-800-532-1272

# COMPUTE! Classified is a low-cost way to tell over 350,000 microcomputer owners about your product or service.

Rates: \$25 per line, minimum of four lines. Any or all of the first line set in capital letters at no charge. Add \$15 per line for boldface words, or \$50 for the entire ad set in boldface (any number of lines.) Inquire about display rates.

Terms: Prepayment is required. Check, money order, American Express, Visa, or MasterCard is accepted. Make checks payable to COMPUTE! Publications. Form: Ads are subject to publisher's approval and must be either typed or legibly printed. One line equals 40 letters and spaces between words. Please underline

words to be set in boldface. General Information: Advertisers using post office box numbers in their ads must supply permanent address and telephone numbers. Ad will appear in next avail-

able issue after receipt.

Closing: 10th of the third month preceding cover date (e.g., June issue closes March 10th). Send order and remittance to: Harry Blair, Classified Manager, COMPUTE!, P.O. Box 5406, Greensboro, NC 27403. To place an ad by phone, call Harry Blair at (919) 275-9809.

Notice: COMPUTE! Publications cannot be responsible for offers or claims of

advertisers, but will attempt to screen out misleading or questionable copy.

# Advertisers Index

| Reader Service Number/Advertiser | Page  |
|----------------------------------|-------|
| 102 Abacus                       | 47    |
| 103 Acorn of Indiana             |       |
| <b>104</b> Activision            |       |
| 105 Air Force                    |       |
| 106 The Avalon Hill Game Company |       |
| 107 Banana Software              |       |
| 108 Blackship Computer Supply    |       |
| 109 C-More Products, Inc.        |       |
| 110 CompuServe                   |       |
| 111 ComputAbility                |       |
| 112 Computer Direct              |       |
| 113 Computer Learning Month      |       |
|                                  |       |
| 114 Computer Mail Order          |       |
| 115 Covox, Inc                   |       |
| Dak Industires Inc 20–21         |       |
| 116 Dresselhaus                  |       |
| 117 Electronic One               |       |
| 118 Indus-Tool                   |       |
| 119 ISIT                         |       |
| 120 Lyco Computer                | 32-35 |
|                                  |       |

| Reader Service Number/Advertiser                                                                                                    | Page                                                              |
|----------------------------------------------------------------------------------------------------|-------------------------------------------------------------------|
| Mindscape, Inc. NRI School of Electronics  121 Precision Data Products 122 Precision Images, Inc. 123 Prof Jones 124 Silicon Express 125 Soft-Byte 126 Software Discounters of America 127 ST Station 128 subLOGIC Corporation 129 Video Technology Computers, Inc. 130 Wenger Corp. | 67<br>. 119<br>73<br>. 107<br>59<br>. 119<br>. 113<br>. 117<br>31 |
| Classified Ads COMPUTE! Books' Amiga Collection COMPUTE! Books' Atari ST Collection COMPUTE! Disk Subscription COMPUTE! Subscription New Books from COMPUTE!                                                                                                    | 7<br>. 19<br>. 53<br>. 17                                         |

If you have any information about services which maintain a database of all currently available commercial software, please write to:

Database P.O. Box 5406 Greensboro, NC 27403 Copies of articles from this publication are now available from the UMI Article Clearinghouse.

For more information about the Clearinghouse, please fill out and mail back the coupon below.

MMILArticle

| I am interested in electronic                                 | e about UMI Article Clearinghouse.<br>ordering through the following system(s) |
|---------------------------------------------------------------|--------------------------------------------------------------------------------|
| ☐ DIALOG/Dialorder<br>☐ OnTyme                                | ☐ ITT Dialcom<br>☐ OCLC ILL Subsystem                                          |
| ☐ Other (please specify)<br>☐ I am interested in sending      |                                                                                |
| Please send me your curre<br>system(s) I checked above.       | nt catalog and user instructions for the                                       |
| by oterritory i errorited doore                               |                                                                                |
| Name                                                          |                                                                                |
| Name                                                          |                                                                                |
| NameTitle                                                     |                                                                                |
| Name<br>Title<br>Institution/Company                          |                                                                                |
| Name<br>Title<br>Institution/Company<br>Department            |                                                                                |
| Name<br>Title<br>Institution/Company<br>Department<br>Address |                                                                                |

# THE MORE YOU USE COMPUTE!, THE MORE VALUABLE YOUR COMPUTER BECOMES...

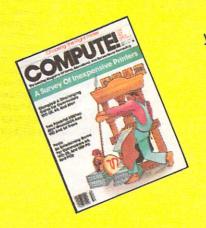

COMPUTE! magazine maximizes the value of your home computer by providing you with powerful do-it-yourself programs for games, household management, business and school! Your computer will be more practical, more fun, more valuable to you and your family. Take advantage of Compute! at our introductory rate.

| 1 | Year | (12) | Issues) | \$24 | Years | (24) | Issues) | \$45 |
|---|------|------|---------|------|-------|------|---------|------|
|   |      |      |         |      |       |      |         |      |

Address \_\_\_\_\_\_

City \_\_\_\_\_ State \_\_\_\_ Zip \_\_\_\_\_

☐ Payment Enclosed. ☐ Please Bill Me.

To Order Call: 1-800-547-5470.

For Foreign & Canadian Subscribers, please add \$6 (U.S.) per year postage.

Offer subject to charge without notice commodore.ca

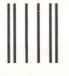

# **BUSINESS REPLY MAIL**

FIRST CLASS

PERMIT NO. 747

DES MOINES, IA

POSTAGE WILL BE PAID BY ADDRESSEE

# **COMPUTE!**

P.O. Box 10955 Des Moines, IA 50347-0955 NO POSTAGE NECESSARY IF MAILED IN THE UNITED STATES

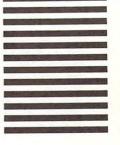

ldddiaddaddaddaddadd Cwww.commodore.ca

# **COMPUTE!**'s Disk

THOU SHE

YES! I want to save time and money. Please enter my quarterly subscription to the following COMPUTE! Disk:

■ Apple

Commodore

| ☐ Save 33% off the single issue price. 1 year subscription, \$39.95    | ☐ Save even more! 2 year subscription,<br>\$69.95 |
|------------------------------------------------------------------------|---------------------------------------------------|
| ☐ Payment enclosed (check or money order) ☐ Charge ☐ MasterCard ☐ Visa | Or Call: 1-800-247-5470                           |
| Acct. No                                                               | Exp. Date                                         |
| Address                                                                | State Zip                                         |

☐ Atari

(Outside U.S. and Canada, add \$9.00 per year for shipping and handling.)

☐ IBM

# **BUSINESS REPLY MAIL**

FIRST CLASS PERMIT NO. 7551 DES MOINES, IA

POSTAGE WILL BE PAID BY ADDRESSEE

# **COMPUTE!'s DISK**

P.O. BOX 10036 DES MOINES, IA 50347-0036 NO POSTAGE NECESSARY IF MAILED IN THE UNITED STATES

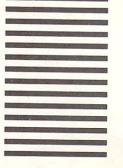

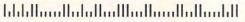

**C**www.commodore.ca

# COMPUTE!'s FREE Reader Information Service

Use these cards to request FREE information about the products advertised in this issue. Clearly print or type your full name and address. Only one card should be used per person. Circle the numbers that correspond to the key number appearing in the advertisers index.

Send in the card and the advertisers will receive your inquiry. Although every effort is made to insure that only advertisers wishing to provide product information have reader service numbers, COMPUTE! cannot be responsible if advertisers do not provide literature to readers.

Please use these cards *only* for subscribing or for requesting product information. Editorial and customer service inquiries should be addressed to: COMPUTEI, P.O. Box 5406, Greensboro, NC 27403. Check the expiration date on the card to insure proper handling.

Use these cards and this address only for COMPUTEI's Reader Information Service. Do not send with payment in any form.

# COMPUTE!

| 101 | 102 | 103 | 104 | 105 | 106 | 107 | 108 | 109 | 110 | 111 | 112 | 113 | 114 | 115 | 116 | 117 |  |
|-----|-----|-----|-----|-----|-----|-----|-----|-----|-----|-----|-----|-----|-----|-----|-----|-----|--|
| 118 | 119 | 120 | 121 | 122 | 123 | 124 | 125 | 126 | 127 | 128 | 129 | 130 | 131 | 132 | 133 | 134 |  |
| 135 | 136 | 137 | 138 | 139 | 140 | 141 | 142 | 143 | 144 | 145 | 146 | 147 | 148 | 149 | 150 | 151 |  |
| 152 | 153 | 154 | 155 | 156 | 157 | 158 | 159 | 160 | 161 | 162 | 163 | 164 | 165 | 166 | 167 | 168 |  |
| 169 | 170 | 171 | 172 | 173 | 174 | 175 | 176 | 177 | 178 | 179 | 180 | 181 | 182 | 183 | 184 | 185 |  |
| 186 | 187 | 188 | 189 | 190 | 191 | 192 | 193 | 194 | 195 | 196 | 197 | 198 | 199 | 200 | 201 | 202 |  |
| 203 | 204 | 205 | 206 | 207 | 208 | 209 | 210 | 211 | 212 | 213 | 214 | 215 | 216 | 217 | 218 | 219 |  |
| 220 | 221 | 222 | 223 | 224 | 225 | 226 | 227 | 228 | 229 | 230 | 231 | 232 | 233 | 234 | 235 | 236 |  |
| 237 | 238 | 239 | 240 | 241 | 242 | 243 | 244 | 245 | 246 | 247 | 248 | 249 | 250 | 251 | 252 | 253 |  |
|     |     |     |     |     |     |     |     |     |     |     |     |     |     |     |     |     |  |

Circle 101 for a one year new U.S. subscription to COMPUTEI: you will be billed for \$24.

| OWN 270 272 272 274 | se let us know. Do you : plan to bi Apple | Limit one card per pe<br>Name<br>Address | Address                 |      |  |  |  |  |
|---------------------|-------------------------------------------|------------------------------------------|-------------------------|------|--|--|--|--|
| 276<br>276<br>278   | IBM                                       | State/Province                           | Zip                     |      |  |  |  |  |
| 280                 | Other                                     | Phone                                    | Expiration Date 8/31/87 | CO68 |  |  |  |  |

# SUBSCRIBE TO COMPUTE!

Account No.

For Fastest Service, Call Our **Toll-Free** US Order Line **800-247-5470** 

| \$24.00 | One | Year | US | Subscription |
|---------|-----|------|----|--------------|
| \$45.00 | Two | Year | US | Subscription |

| Name                                   |                                      |         |
|----------------------------------------|--------------------------------------|---------|
| Address                                |                                      |         |
| City                                   | State                                | Zip     |
| ☐ Payment Enclosed Charae my: ☐ VISA [ | ☐ Bill me<br>☐ MasterCard ☐ American | Express |

**Expires** 

Place Stamp Here

# **COMPUTE! Reader Service**

P.O. Box 2141 Radnor, PA 19089

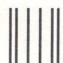

**BUSINESS REPLY MAIL** 

FIRST CLASS

PERMIT NO. 7478

DES MOINES, IA

POSTAGE WILL BE PAID BY ADDRESSEE

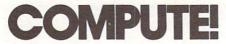

P.O. Box 10955 Des Moines, IA 50347-0955 NO POSTAGE NECESSARY IF MAILED IN THE UNITED STATES

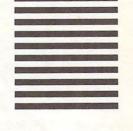

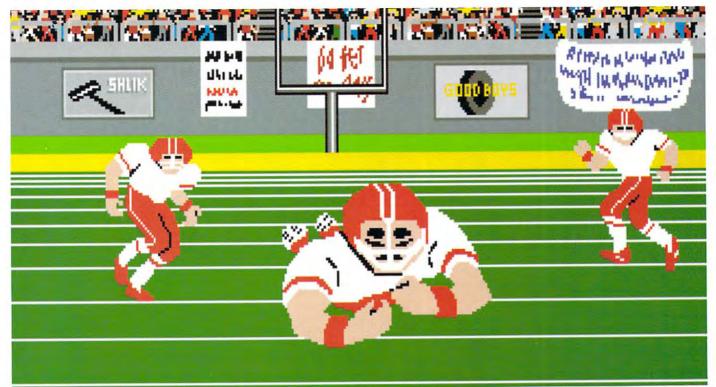

Amiga screen

# SO REAL IT HURTS GFL Championship Football™

The way computer football should be.

Other football games put you in the grandstands, looking down on the action. Now see what it's like from the *player's* perspective—looking out of your helmet at an angry linebacker headed straight for you, and no blockers in sight.

With GFL Championship Football,™ you've got the first football simulation that actually takes you down on the field, taking the hits and making the plays. And it's more than just a pretty picture—you really get the feel of *playing* football.

No other football simulation gives you so many features:

· In-the-helmet perspective puts you at ground

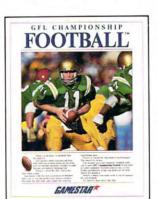

level on the playing field.

- Scrolling-screen animation moves you up and down the playing field.
- Realistic sound effects let you hear everything from the quarterback calling the signals to the sound of your own footsteps.
- Team selection screens allow you to set the playing style of your team and that of your opponent.

Whether you're taking on bone-crunching action against a friend, or going up against any of the 27 computer-controlled teams in the GFL, this is the one that puts you where the action is!

Available now for the Commodore 64/128, IBM PC and Tandy 1000, Apple IIe, IIc, Amiga, Atari ST and 100% compatible computers.

Look for Activision products at your local software dealer. Or you can buy by mail at suggested list price by calling 1-800-227-6900.

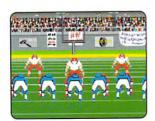

Amiga screen

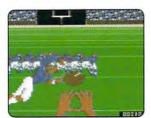

Commodore 64-128 screen

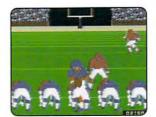

Commodore 64-128 scree

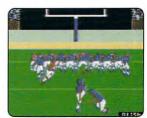

Commodore 64-128 screen

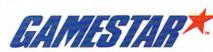

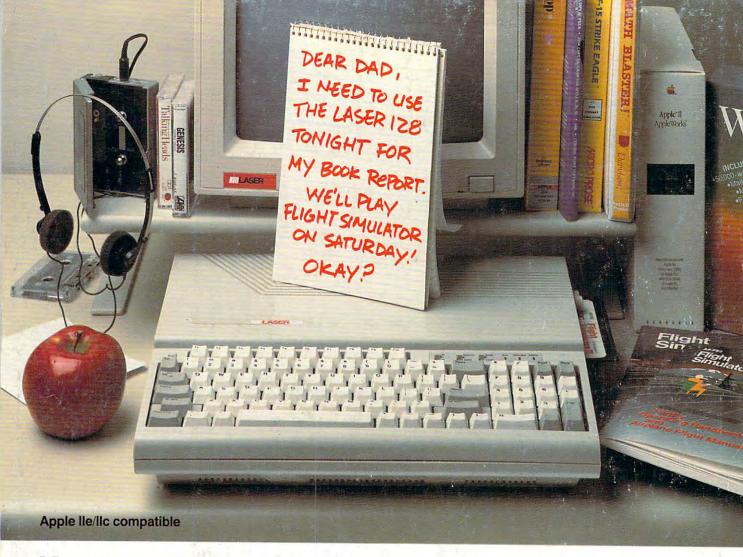

# Now your kids can afford to do their homework

More and more students are learning with computers. However most parents haven't been able to work a computer into their budget. The Laser 128 Apple-compatible computer will let you do all those

things that you and your family want to or have to do — homework, write reports, even play games for a fraction of the cost of an Apple. With a Laser you can work out your budget on a computer, instead of breaking it with one. The Laser lets you take advantage of the largest software library available, so your child can learn more at home with the same programs they learn on in school. And, you can do your work at home on the Laser, too.

The Laser 128 with all its features: built-in disk drive; 128K RAM (expandable to 1 megabyte); serial, parallel, modem and mouse interfaces; 80 column text mode; numeric keypad; and an expansion slot; makes for a pretty educated buy. When you do your homework on which computer to buy, you'll find the Laser 128 at the head of the class with value. For more information on the Laser 128 and the name of your nearest dealer, contact Video Technology Computers, Inc., 4400 Anthony Trail, Northbrook, IL 60062, or call (312) 272-6760.

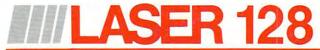

Apple, Apple IIe and Apple IIc are registered trademarks of Apple Computer, Inc.

Manufactured by VIDEO TECHNOLOGY COMPUTERS, INC.

MAKING COMPUTERS AFFORDABLE

**Ç**www.commodore.ca